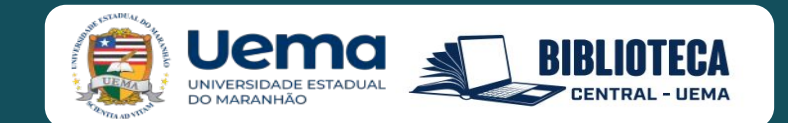

# **UNIVERSIDADE ESTADUAL DO MARANHÃO SISTEMA INTEGRADO DE BIBLIOTECA DA UEMA**

# **MANUAL PARA NORMALIZAÇÃO DE TRABALHOS ACADÊMICOS**

**5ª edição revisada, atualizada e ampliada**

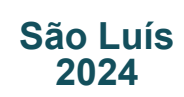

# **UNIVERSIDADE ESTADUAL DO MARANHÃO SISTEMA INTEGRADO DE BIBLIOTECAS DA UEMA**

# **MANUAL PARA NORMALIZAÇÃO DE TRABALHOS ACADÊMICOS**

5ª edição revista, atualizada e ampliada

São Luís 2024

# MANUAL PARA NORMALIZAÇÃO DE TRABALHOS ACADÊMICOS

5ª edição revista, atualizada e ampliada

São Luís 2024

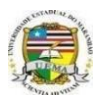

# GOVERNO DO ESTADO DO MARANHÃO

## **Governador**

Carlos Orleans Brandão Júnior **Vice-Governador** Felipe Camarão

# **SECRETARIA DE ESTADO DA CIÊNCIA, TECNOLOGIA, ENSINO SUPERIOR E DESENVOLVIMENTO TECNOLÓGICO**

**Secretária**

Natassia Weba

# **UNIVERSIDADE ESTADUAL DO MARANHÃO**

**Reitor**

Walter Canales Sant'ana

#### **Vice-Reitor** Paulo Henrique Aragão Catunda

**Pró-Reitor de Pesquisa e Pós-Graduação** Marcelo Cheche Galves

**Pró-Reitora de Infraestrutura** Maria Teresinha de Medeiros Coelho

**Pró-Reitor de Planejamento e Administração** Thiago Cardoso Ferreira

**Pró-Reitora de Extensão e Assuntos Estudantis** Ilka Márcia Ribeiro de Souza Serra

**Pró-Reitora de Graduação** Mônica Piccolo Almeida Chaves

**Pró-Reitor de Gestão de Pessoas** José Rômulo Travassos da Silva

#### © 2011 UNIVERSIDADE ESTADUAL DO MARANHÃO

**Qualquer parte desta publicação pode ser reproduzida, desde que citada a fonte.** Manual para Normalização de Trabalhos Acadêmicos.

#### **Elaboração:**

Bibliotecária: Glória Maria Nina Baima Bibliotecária: Ione Gomes Paiva Bibliotecária: Betânia Lúcia Fontinele Lopes

#### **Colaboração:**

Bibliotecária: Ana Lídia Sobrinho Rudakoff Bibliotecária: Francisca Elany Régia Sousa Lopes Bibliotecária: Giselle Frazão Tavares Bibliotecária: Lauisa Kelly Nogueira Sousa Barros Bibliotecário: Wilberth Santos Rayol

#### **Diretora do SIB:**

Kátia Soares dos Santos

#### **BIBLIOTECÁRIOS DO SISTEMA INTEGRADO DE BIBLIOTECAS DA UEMA – SIB**

Adriana Melo Lima Ana Caroline Pires Araújo Muniz Brenda Romeria Lima Carvalho Cássia Valéria da Silva Diniz Celiana Azevedo Ferreira Marcelino Nascimento V. Júnior Lilian Tárcila Carvalho Nascimento Luciana de Araújo Márcio André Pereira da Silva Maria da Consolação Coelho Rocha Poliana de Oliveira Jansen Ferreira Raimunda da Conceição Ferreira Aires Roseane Maria do Nascimento Silva Rosiane Ferreira de Castro Rosiene Araújo Mendes dos Santos Synara de Azevedo Ferreira

Universidade Estadual do Maranhão. Sistema Integrado de Bibliotecas da UEMA

Manual para normalização de trabalhos acadêmicos / Universidade Estadual do Maranhão. Sistema Integrado de Bibliotecas da UEMA. – 5. ed. rev., atual. e ampl. – São Luís: EDUEMA, 2023.

107 p.: il.

ISBN: 978-85-86036-69-9.

1.Trabalhos acadêmicos - Normalização. I.Título.

CDU: 001.8(035)

**Elaborado por Giselle Frazão Tavares - CRB 13/665**

# **LISTA DE ILUSTRAÇÕES**

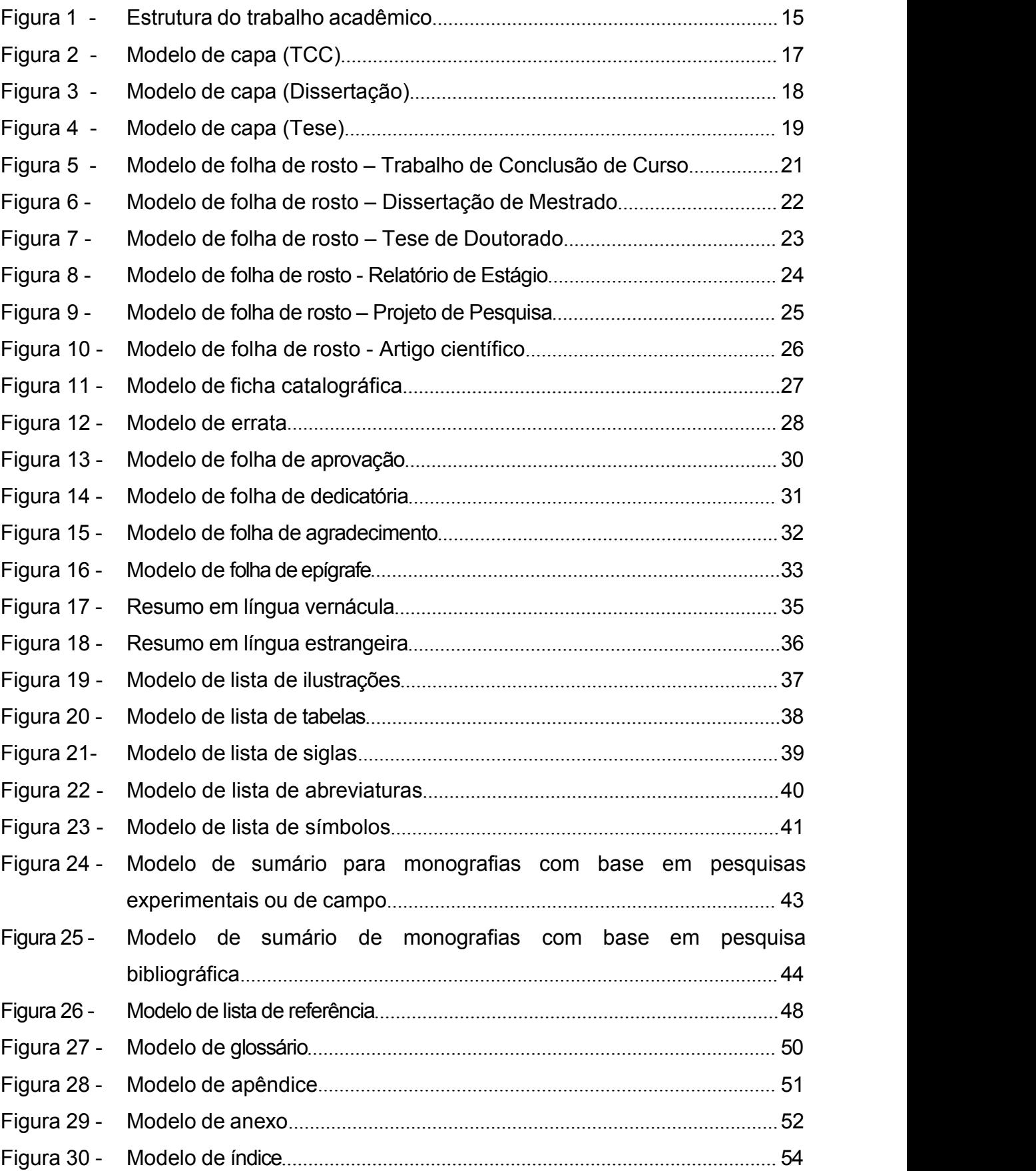

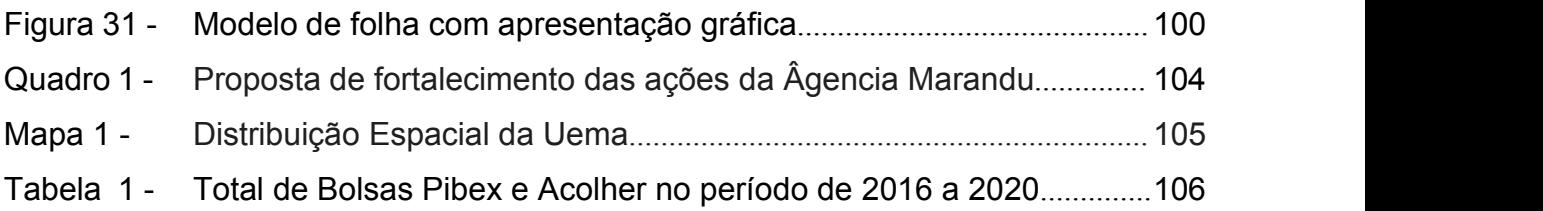

# **SUMÁRIO**

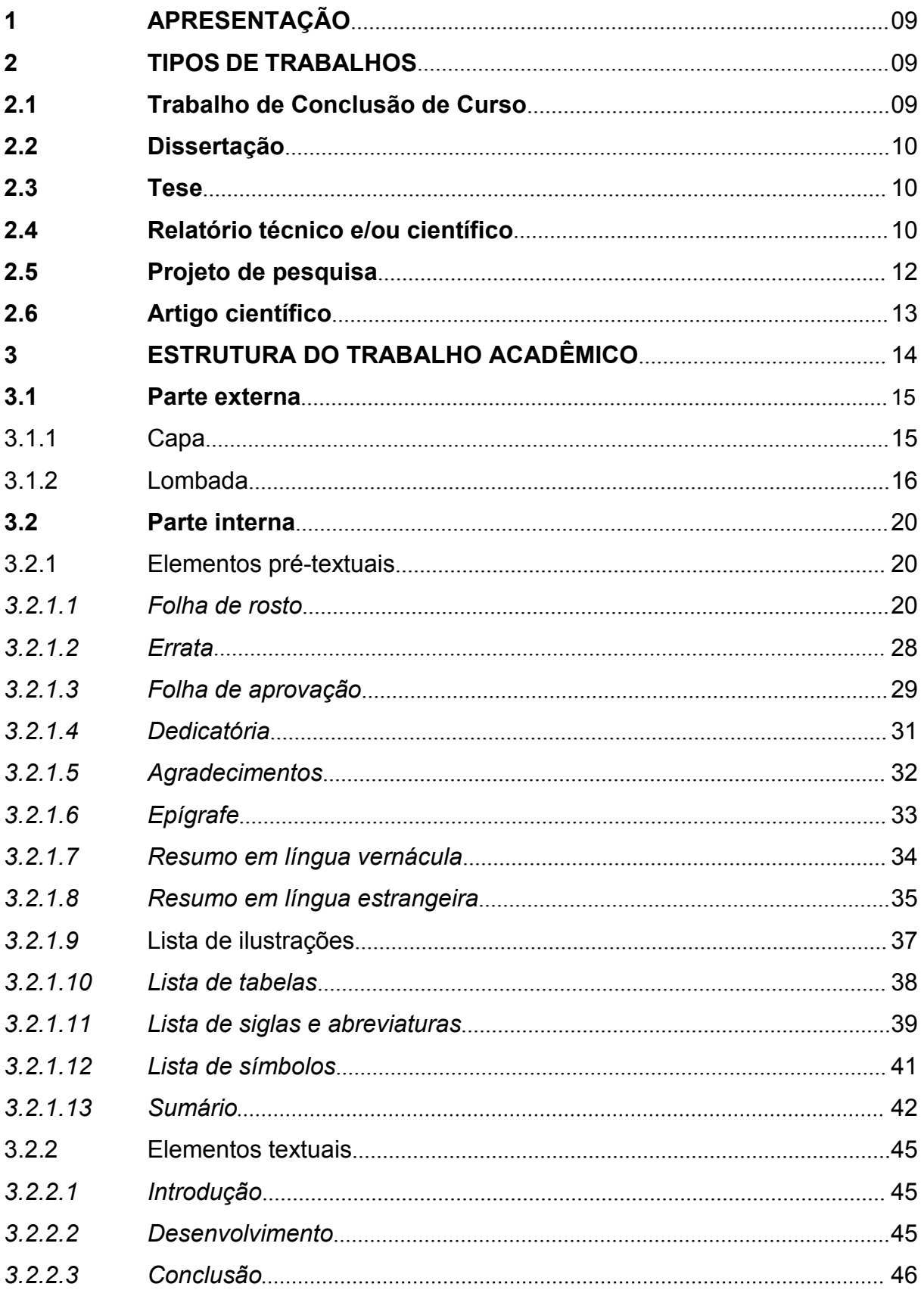

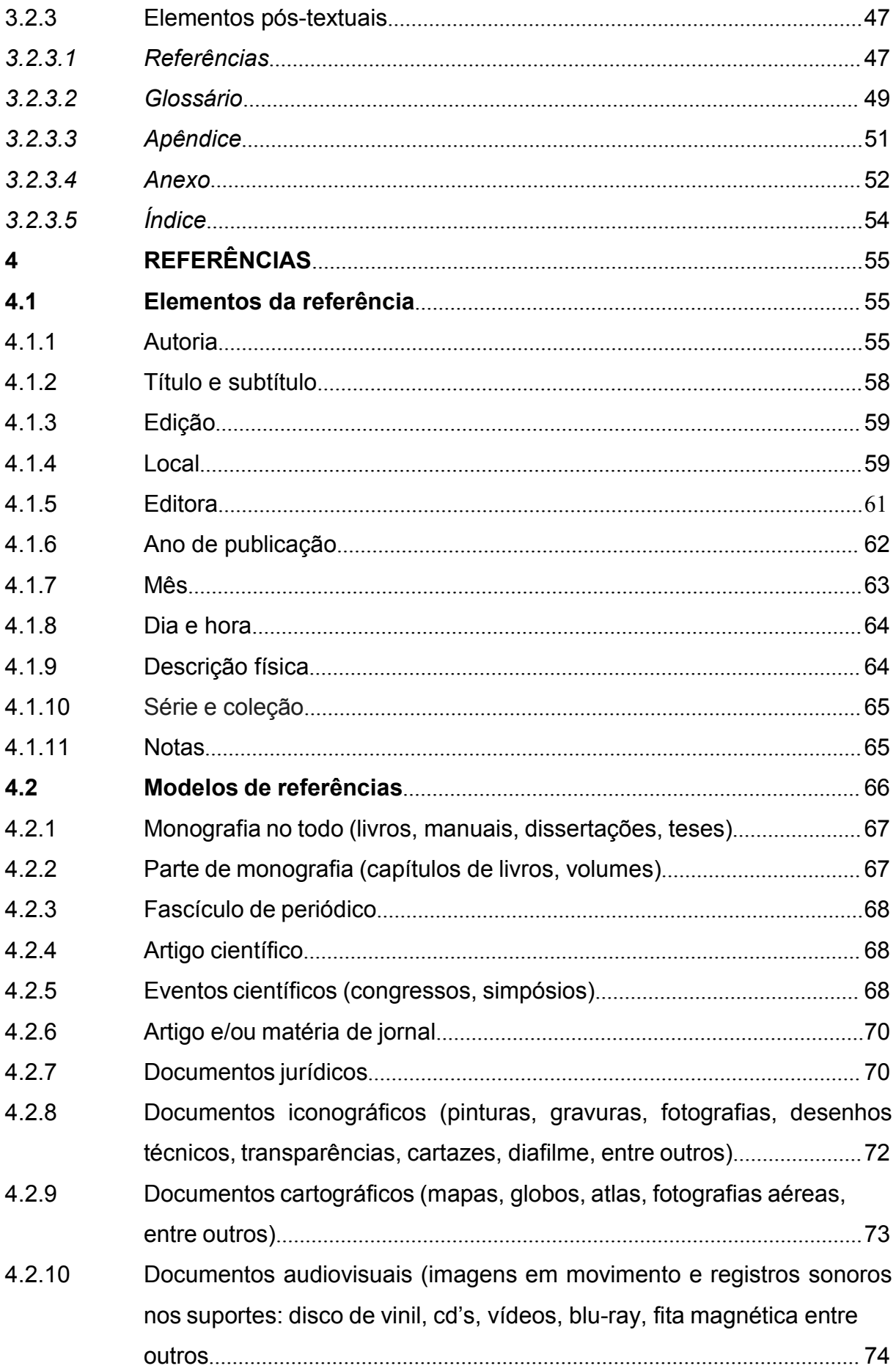

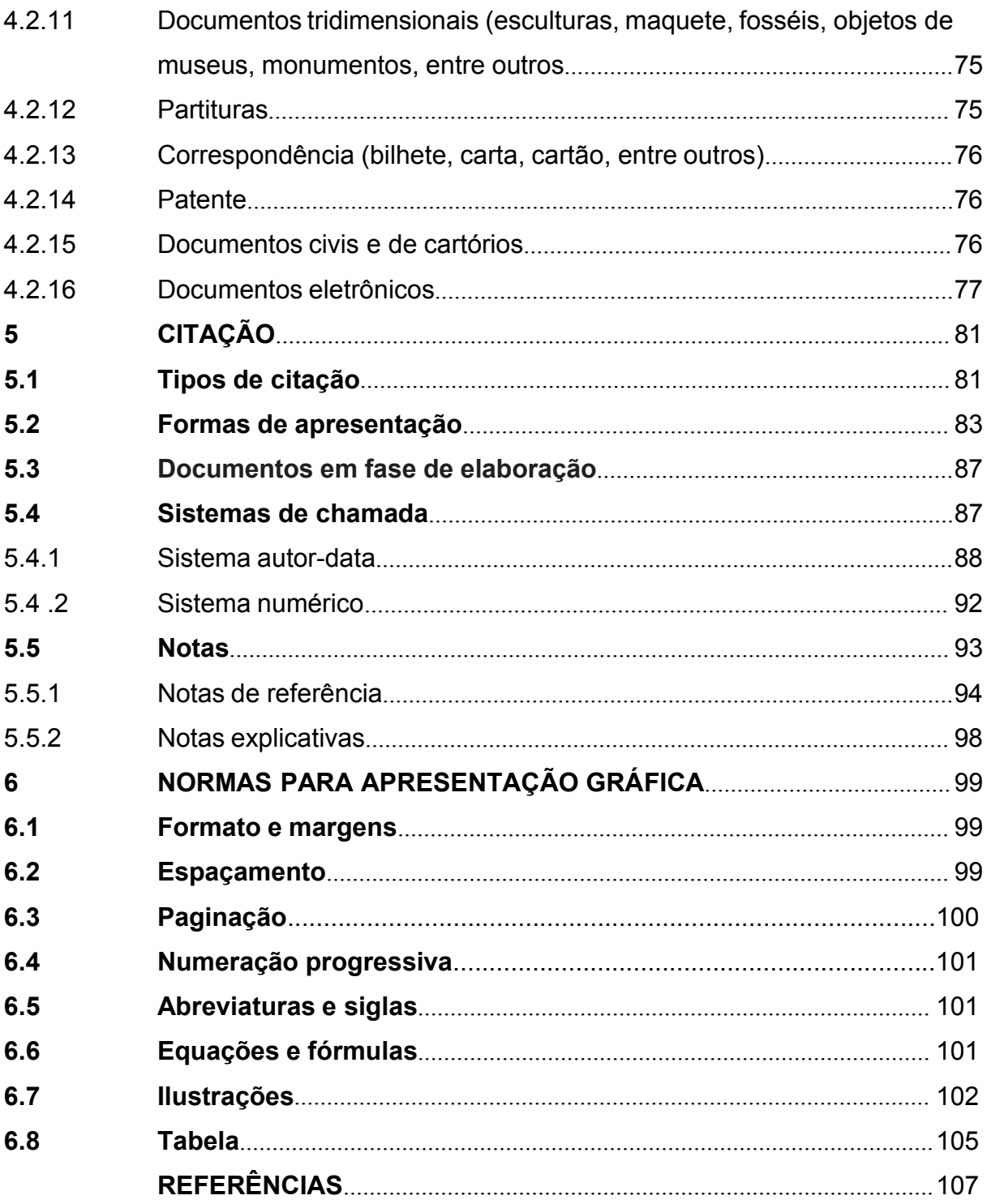

## **1 APRESENTAÇÃO**

O crescente desenvolvimento da informação e os avanços tecnológicos que oferecem suportes diversos para o registro e veiculação do conhecimento geram necessidade de padronização de normas para melhoria da qualidade dos trabalhos. Pensando nisso, tomou-se a decisão de tornar real uma ideia bastante antiga das bibliotecárias desta instituição, a de se elaborar um manual que contemplasse de maneira clara a estrutura dos trabalhos acadêmicos.

A redação de trabalhos acadêmicos requer cuidados específicos quanto ao texto, que deve ser claro, objetivo, coeso e preciso; quanto à metodologia, que requer postura crítica e rigor científico; e quanto a estrutura, que necessita de uma apresentação organizada e sistematizada. Assim, com a preocupação voltada para os trabalhos de graduação e pós-graduação, apresentamos aqui instruções e exemplos baseados nas atuais normas da Associação Brasileira de Normas Técnicas (ABNT), órgão que no Brasil, norteia as normas técnicas de acordo com os padrões recomendados pela Organização Internacional de Normalização (ISO).

A aplicabilidade das regras existentes neste manual refere-se apenas aos trabalhos resultantes de cursos de graduação e pós-graduação (TCC, dissertação e tese), desenvolvidos pela Universidade Estadual do Maranhão (UEMA), podendo ser revisado, ampliado e atualizado.

## **2 TIPOS DE TRABALHOS ACADÊMICOS**

Serão considerados trabalhos acadêmicos: TCC (projeto, relatório, artigo, entre outros), dissertação e tese.

#### **2.1 Trabalho de Conclusão de Curso (TCC)**

Trabalho acadêmico apresentado como forma de avaliação no término do curso de graduação, elaborado sob a coordenação de um orientador. De acordo com a NBR 14724 (ABNT, 2011, p.4), é um:

> Documento que apresenta o resultado de estudo, devendo expressar conhecimento do assunto escolhido, que deve ser obrigatoriamente emanado da disciplina, módulo, estudo independente, curso, programa, e outros

ministrados. Deve ser feito sob a coordenação de um orientador.

Vale ressaltar que todo trabalho acadêmico seja ele, artigo, relatório de pesquisa, TCC, dissertação, tese é considerado monográfico, haja vista tratar de um só tema bem específico e bem delimitado.

De acordo com a NBR 14724(ABNT, 2011, p. 4), Trabalho de Conclusão de Curso é:

> Documento que apresenta o resultado de estudo, devendo expressar conhecimento do assunto escolhido, que deve ser obrigatoriamente emanado da disciplina, módulo, estudo independente, curso, programa, e outros ministrados. Deve ser feito sob a coordenação de um orientador.

#### **2.2 Dissertação**

Trabalho apresentado ao final do curso de pós-graduação *stricto sensu* que proporciona ao discente o título de mestre, onde deve ser explorado um tema com maior profundidade.

A NBR 14724 (ABNT, 2011, p.2) define dissertação como:

Dissertação documento que apresenta o resultado de um trabalho experimental ou exposição de um estudo científico retrospectivo, de tema único e bem delimitado em sua extensão, com o objetivo de reunir, analisar e interpretar informações. Deve evidenciar o conhecimento de literatura existente sobre o assunto e a capacidade de sistematização do candidato. É feito sob a coordenação de um orientador (doutor), visando a obtenção do título de mestre.

#### **2.3 Tese**

Documento que mostra o resultado de um estudo científico ou uma pesquisa experimental e exige tema originalelaborado sob a coordenação de um professor doutor. De acordo com a NBR 14724 (ABNT, 2011, p.4):

> Tese é um documento que apresenta o resultado de um trabalho experimental ou exposição de um estudo científico de tema único e bem delimitado. Deve ser elaborado com base em investigação original, constituindo-se em real contribuição para a especialidade em questão. É feito sob a coordenação de um orientador (doutor) e visa à obtenção do título de doutor, ou similar.

#### **2.4 Relatório técnico e/ou científico**

Os relatórios técnicos e/ou científicos têm sua elaboração pautada na

NBR 10719/2011, cuja norma regulamenta a sua produção, descrevendo o progresso/resultado da pesquisa ou atividade técnica, registrando as informações e divulgando os dados obtidos e analisados. Sua estrutura compreende parte externa e interna, conforme Quadro 1 da Seção 3 deste manual. Um exemplo de relatório técnico e/ou científico são os relatórios de estágio apresentados nos cursos de graduação e pós-graduação.

Segundo Medeiros e Tomasi (2010, p. 16), o relatório técnico-científico:

É um documento que relata os resultados obtidos em investigação de pesquisa, ou que descreve a situação de uma questão técnica ou científica. Um relatório técnico-científico apresenta sistematicamente informação suficiente para um leitor qualificado, traça conclusões e faz recomendações. Pode ser de responsabilidade de uma pessoa ou de um organismo.

Embora a NBR 10719/2011 considere a capa um elemento opcional, na UEMA, será de uso obrigatório, de modo a padronizar a apresentação dos trabalhos técnico e/ou científicos. Assim, segundo a NBR 10719/2011, os elementos da capa de um relatório devem aparecer na seguinte ordem:

a) nome do órgão/entidade que solicitou ou gerou o relatório;

b) título do projeto, programa ou plano ao qual o relatório está relacionado;

c) título e subtítulo do relatório, se houver;

d) nome do autor;

e) local (cidade) da instituição solicitante;

f) ano de depósito.

Os elementos pré-textuais como folha de rosto (obrigatório), agradecimentos (opcional), resumo (obrigatório), listas (opcional) e sumário (obrigatório) devem aparecer no anverso da folha, com exceção da ficha catalográfica, que deve constar no verso da folha de rosto. Os elementos textuais são: introdução, desenvolvimento e conclusão e os pós-textuais: referências, apêndices e anexos.

É recomendável ainda, que os elementos textuais e pós-textuais sejam digitados no anverso e verso das folhas. O espaçamento deverá ser de 1,5 para todo o texto. As margens, esquerda e superior de 3 cm e direita e inferior de 2 cm. A fonte deve ser digitada em tamanho 12 e padronizada para todo o documento. Com exceção das citações com mais de três linhas, notas de rodapé, paginação, ficha catalográfica, legendas, notas, fontes e títulos das ilustrações e tabelas que devem ser em tamanho menor (10) e uniforme.

#### **2.5 Projeto de pesquisa**

De acordo com a NBR 15287/2011, o projeto de pesquisa é um documento que compreende o roteiro da elaboração de uma pesquisa e descreve sua estrutura (ABNT, 2011). Para Gil (2022, p. 18):

> O planejamento da pesquisa concretiza-se mediante a elaboração de um projeto, que é o documento explicitador das ações a serem desenvolvidas ao longo do processo de pesquisa. O projeto deve, portanto, especificar os objetivos da pesquisa, apresentar a justificativa de sua realização, definir a modalidade de pesquisa e determinar os procedimentos de coleta e análise de dados. Deve, ainda, esclarecer acerca do cronograma a ser seguido no desenvolvimento da pesquisa e proporcionar a indicação dos recursos humanos, materiais e financeiros necessários para assegurar o êxito da pesquisa.

Desse modo, deve receber a seguinte estrutura: INTRODUÇÃO; OBJETIVOS (Geral e Específicos); REFERENCIAL TEÓRICO; METODOLOGIA; CRONOGRAMA, REFERÊNCIAS, APÊNDICES e ANEXOS. Para melhor compreensão desses elementos procura-se indicar seus respectivos conteúdos:

**a) Introdução:** contempla a contextualização do tema, breve comentário de quem já pesquisou o tema, formulação do problema em forma de pergunta e as hipóteses caso necessário, por último a justificativa pela escolha do tema indicando sua relevância social e acadêmica;

**b) Objetivos**: destacam o objetivo geral e os específicos: o geral representa a abrangência geral do tema, os específicos, relacionados às etapas a serem desenvolvidas para o alcance do objetivo geral;

**c) Referencial teórico**: consiste na leitura, análise e resumo da literatura disponível nos últimos cinco anos podendo contemplar os clássicos que se tornaram importantes no assunto tratado;

**d) Metodologia:** destaca o enfoque epistemológico (positivista ou interpretativo), abordagem (quantitativo, quantitativa ou mista) conceituação e indicação dos tipos de pesquisa (quanto aos objetivos e quanto aos procedimentos), o local de sua aplicação, o universo e a amostra e os instrumentos de coleta de dados utilizados como questionários, entrevistas, formulários, entre outros;

**e) Cronograma:** contempla as etapas do projeto em ordem cronológica;

**f) Referências:** inclui as obras citadas no corpo do trabalho e também

as consultadas conforme a NBR 6023/2018;

**g) Apêndices**: indicam o material complementar elaborado pelo próprio pesquisador e aqueles retirados de outras fontes.

**h) Anexos:** indicam o material retirados de outras fontes.

O texto deve ser apresentado em fonte tamanho 12, exceto as citações com mais de três linhas, que devem ser digitadas em fonte menor (tamanho 10) e com recuo de 4 cm da margem esquerda. O espaçamento das entrelinhas deverá ser de 1,5. Os títulos sem indicativo numérico devem ser em negrito, isto é, com o mesmo destaque tipográfico das seções primárias, e centralizadas, a saber: sumário, referências, apêndices e anexos.

#### **2.6 Artigo científico**

O artigo científico é um tipo de trabalho acadêmico, de natureza técnica e/ou científica, com autoria definida e conteúdo que se origina a partir de uma pesquisa com ideias, métodos, técnicas, resultados, entre outros.

Segundo Marconi e Lakatos (2022, p. 296):

Os artigos científicos são pequenos estudos, porém completos, que tratam de uma questão científica. Apresentam o resultado de estudos ou pesquisas e distinguem-se dos diferentes tipos de trabalhos científicos pela sua reduzida dimensão e conteúdo.

De acordo com a NBR 6022/2018, o artigo pode ser: **original**, quando apresenta temas ou abordagens originais; **de revisão**, quando analisa, resume e discute informações que já foram publicadas (ABNT, 2018).

Como o artigo científico será apresentado a uma banca examinadora recomenda-se inserir capa, folha de rosto, ficha catalográfica, folha de aprovação, agradecimentos e sumário. Em geral, contém 20 a 25 laudas. A paginação deve ser contada a partir da folha de rosto, porém registrada na folha em que inicia o artigo.

A estrutura do artigo é constituída de **elementos pré-textuais**: título e subtítulo se houver; nome do autor/autora, resumo na língua do texto, palavras chave (separadas por ponto e vírgula); resumo em língua estrangeira (inglês, francês ou espanhol) e palavras-chave; **elementos textuais**: introdução, desenvolvimento e considerações finais; **elementos pós-textuais**: referências, apêndices e anexos.

Para melhor entendimento dos elementos textuais procura-se detalhar cada um deles, a saber:

- **a) Introdução**: deve apresentar a contextualização do tema escolhido, o problema de pesquisa, os objetivos, a justificativa e distribuição da divisão do artigo;
- **b) Desenvolvimento**: deve conter a fundamentação teórica, a metodologia, a análise e discussão dos resultados que podem ser apresentados em forma de tabelas ou gráficos. O desenvolvimento pode ser dividido em seções e subseções conforme a função da abordagem do tema;
- **c) Conclusão ou Considerações finais**: deve responder ao problema formulado na introdução, informar se os objetivos foram alcançados e, se necessário, apresentar sugestões para o desenvolvimento de novas pesquisas.

Os artigos devem ser digitados de forma padronizada em fonte 12 e espaçamento 1,5. As citações longas (com mais de três linhas), numeração de páginas, legendas, notas e fontes de ilustrações e tabelas devem ser digitadas em fonte menor (10).

As ilustrações devem ser indicadas na parte superior, precedidas de sua designação (gráfico, figura, imagem, desenho, entre outras), seguidas do número de ordem em que ocorrem no texto, em algarismos arábicos, e do respectivo título. A fonte consultada (elemento obrigatório, ainda que seja de elaboração do próprio autor), legenda, notas, e outras informações necessárias (se houver) devem ser sinalizadas logo abaixo da ilustração.

Assim, para que o artigo alcance uma normalização desejável, recomenda-se a consulta às normas: NBR 6022/2018 – Artigo; NBR 6023/2018 – Referências; NBR 6024/2012 - Numeração progressiva; NBR 6028/2021 - Resumo; NBR 10520/2023 – Citações em documentos.

## **3 ESTRUTURA DO TRABALHO ACADÊMICO**

A estrutura de um trabalho acadêmico compreende: parte externa (capa e lombada) e parte interna (elementos pré-textuais, elementos textuais e elementos pós-textuais).

Para uma melhor visualização desses elementos, mostra-se abaixo a sua composição:

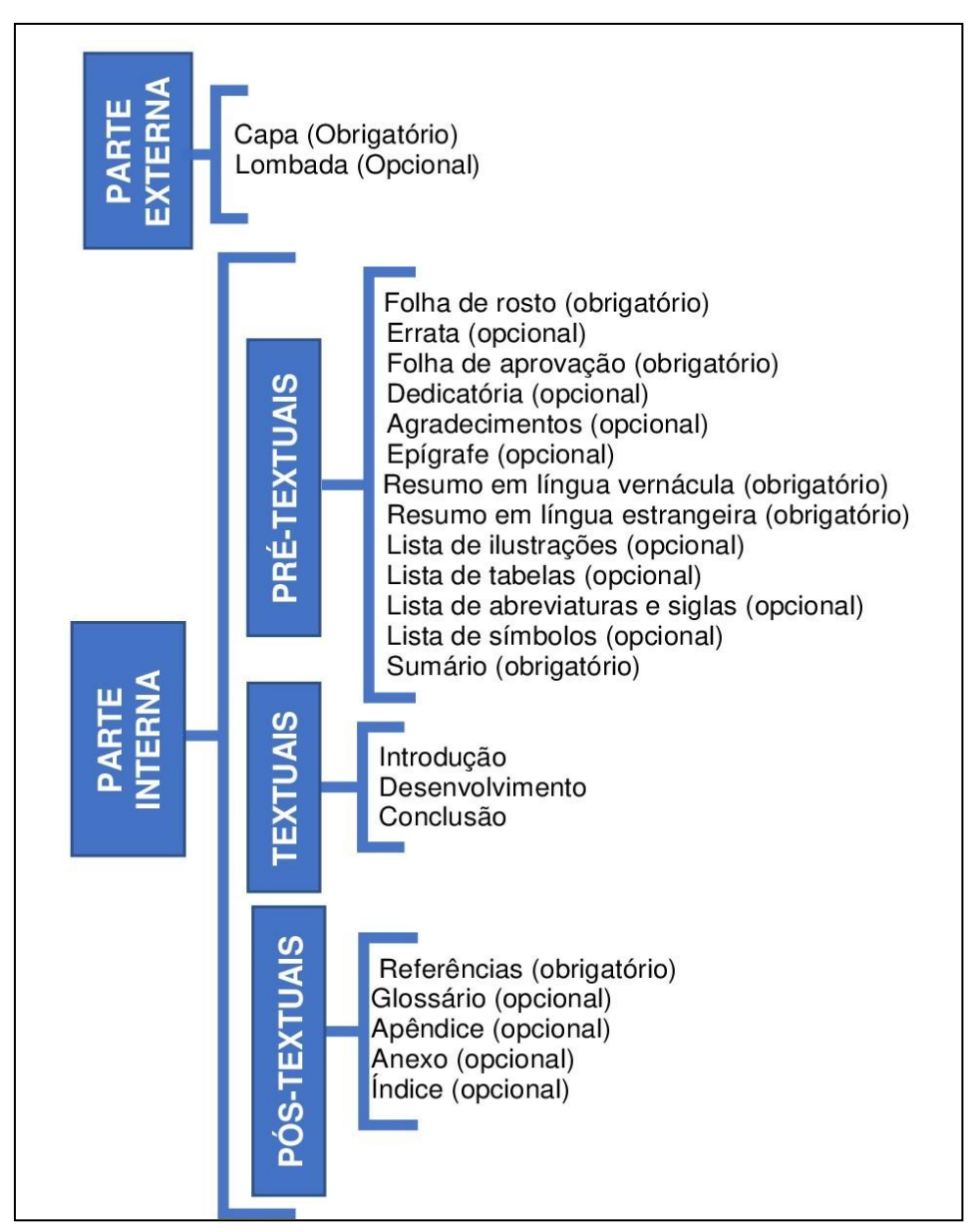

Figura 1 – Estrutura do trabalho acadêmico

Fonte: Associação Brasileira de Normas Técnicas (2023)

## **3.1 Parte externa**

São compreendidos como elementos externo dos trabalhos acadêmicos:

#### 3.1.1 Capa

Elemento obrigatório, proteção externa do trabalho (Figura 2), que deve conter informações indispensáveis à sua identificação. Deve obedecer à seguinte ordem:

a) nome da instituição, seguido do centro/departamento (se houver), programa de pós-graduação (se houver) e curso (caixa alta, sem negrito);

b) nome completo do autor (caixa alta, negrito);

c) título do trabalho (caixa alta, negrito);

d) subtítulo, se houver (caixa baixa, sem negrito);

e) local (cidade) da instituição onde deve ser apresentado (sem negrito);

f) ano de depósito da entrega (sem negrito).

# 3.1.2 Lombada

Elemento opcional onde constam impressas as seguintes informações, conforme a ABNT NBR 12225/92:

- a) nome do autor, impresso longitudinalmente e legível do alto para o pé da lombada;
- b) título do trabalho, impresso da mesma forma que o nome do autor;
- c) elementos alfanuméricos de identificação, por exemplo: v.3, v.5.

Figura 2 – Modelo de capa (TCC)

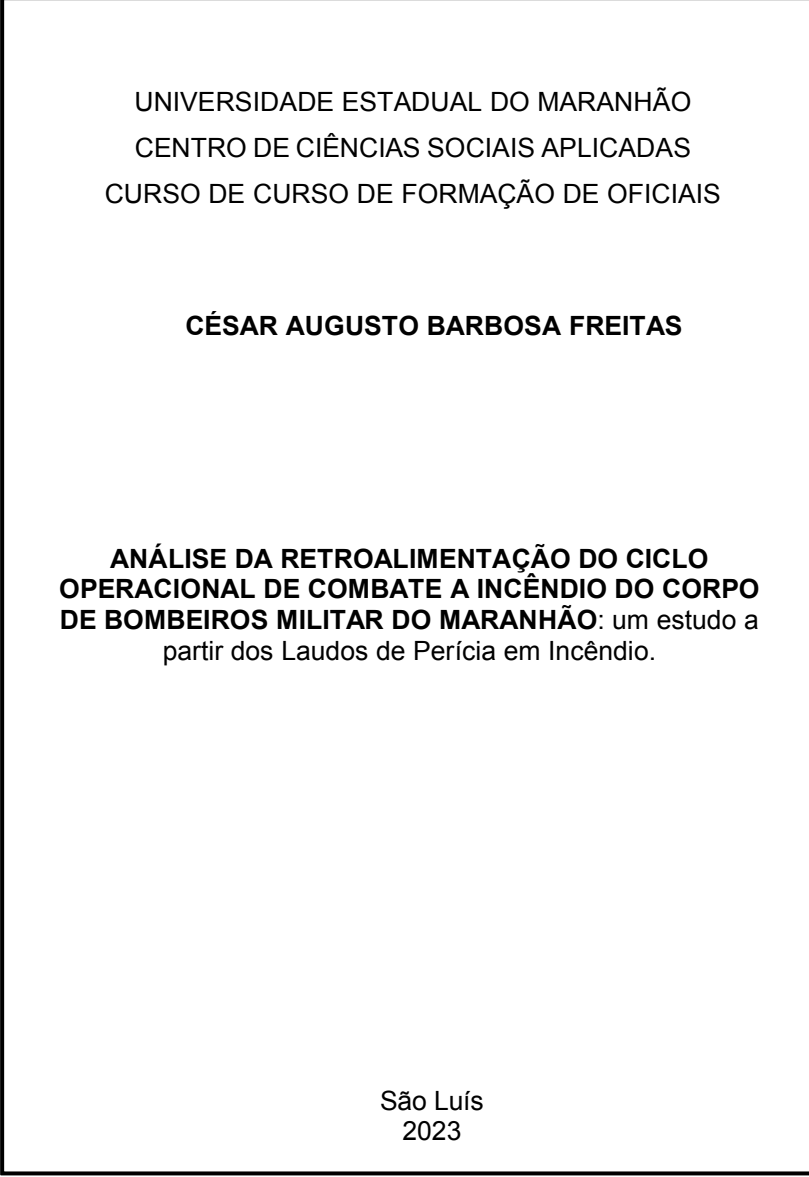

UNIVERSIDADE ESTADUAL DO MARANHÃO CENTRO DE EDUCAÇÃO, CIÊNCIASEXATASE NATURAIS PROGRAMA DE PÓS-GRADUAÇÃO EM EDUCAÇÃO **LINDALVA DO REMÉDIO OLIVEIRA ALFABETIZAÇÃO E LETRAMENTO NO PLANO DE INTERVENÇÃO PEDAGÓGICA DA REDE MUNICIPAL DE ENSINO DE SÃO LUÍS:** com a palavra, as professoras! São Luís 2022

Figura 3 - Modelo de capa (Dissertação)

 $\Gamma$ 

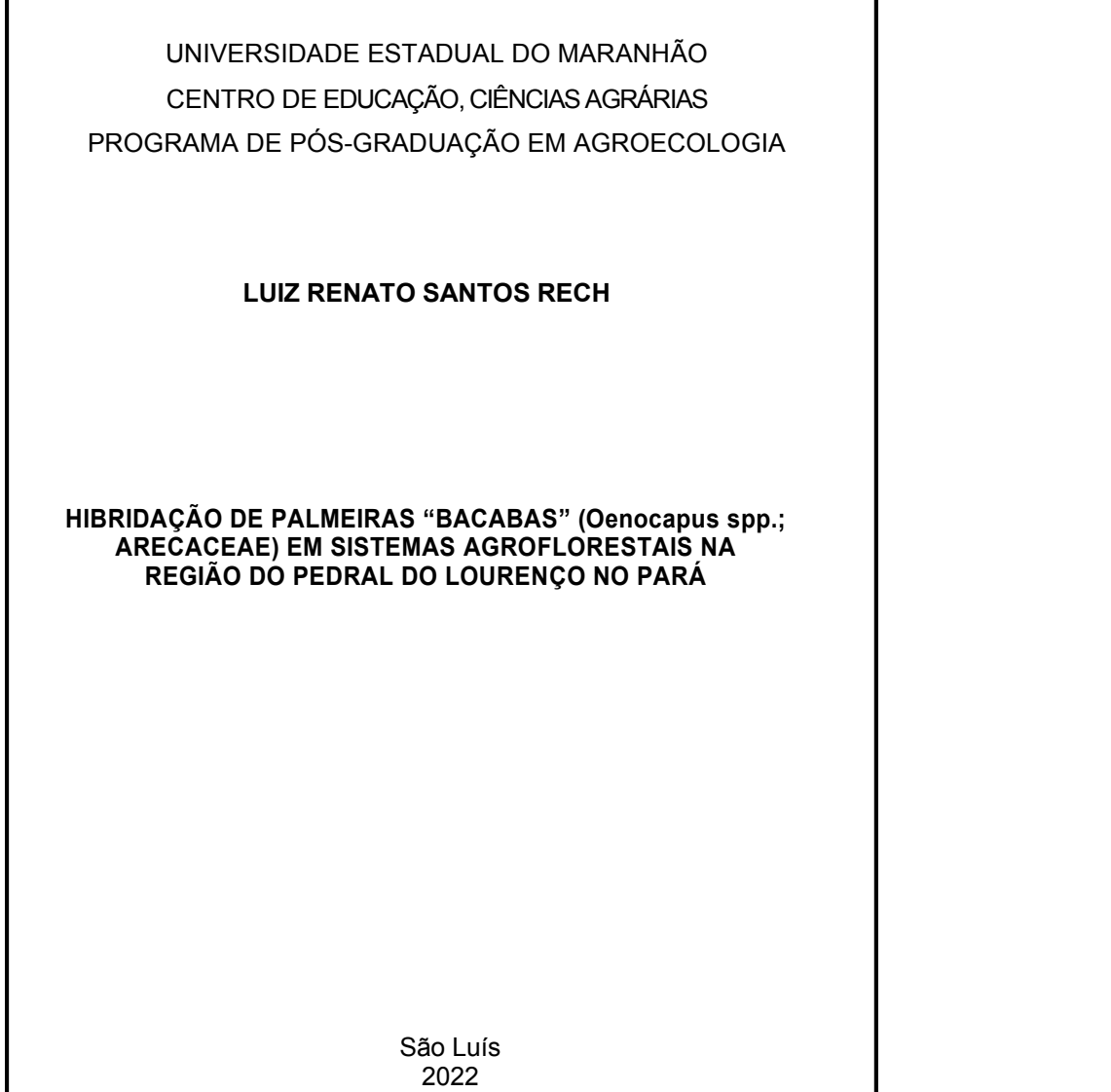

### **3.2 Parte interna**

#### 3.2.1 Elementos pré-textuais

São chamados pré-textuais todos os elementos que antecedem o texto etrazem informações essenciais para identificação do trabalho.

#### *3.2.1.1 Folha de rosto*

Folha que apresenta os elementos essenciais à identificação do trabalho. Deve conter os seguintes elementos:

- a) nome do autor;
- b) título;
- c) subtítulo (se houver), separado do título por dois pontos;
- d) natureza (nota informando o tipo do trabalho, isto é, trabalho de conclusão de curso, dissertação, tese e outros)(tese, dissertação, monografia);
- e) objetivo (aprovação em disciplina, grau pretendido e outros) do trabalho, nome da instituição a que é submetido e área de concentração;
- f) nome do orientador e coorientador (se houver);
- g) local (cidade da instituição) onde deve ser apresentada;
- h) ano de depósito (entrega) em algarismos arábicos.

Inicia-se na margem superior da folha, com autor e título em caixa alta, fonte tamanho 12 (Times New Roman ou Arial), espaço 1,5 entre linhas e centralizados.

A natureza do trabalho acadêmico e o nome do orientador e coorientador (se houver) devem ser alinhados a partir do meio da mancha gráfica para a margem direita (recuo de 8 cm da margem esquerda), fonte tamanho 12, espaço simples entre linhas e justificados.

As Figuras 5, 6, 7, 8 e 9 apresentam modelos de folha de rosto para os diferentes tipos de trabalhos acadêmicos.

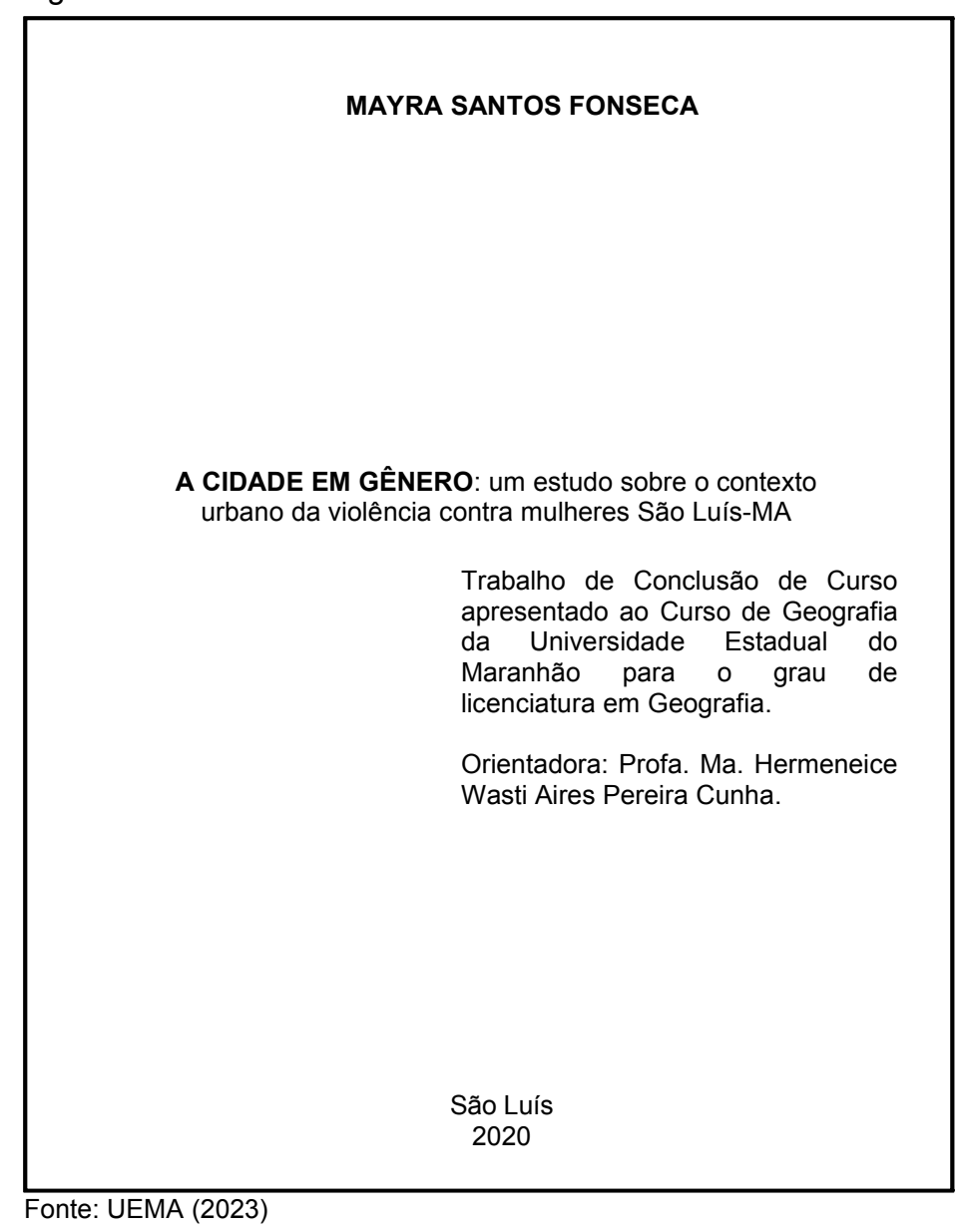

Figura 5 - Modelo de folha de rosto - Trabalho de Conclusão de Curso

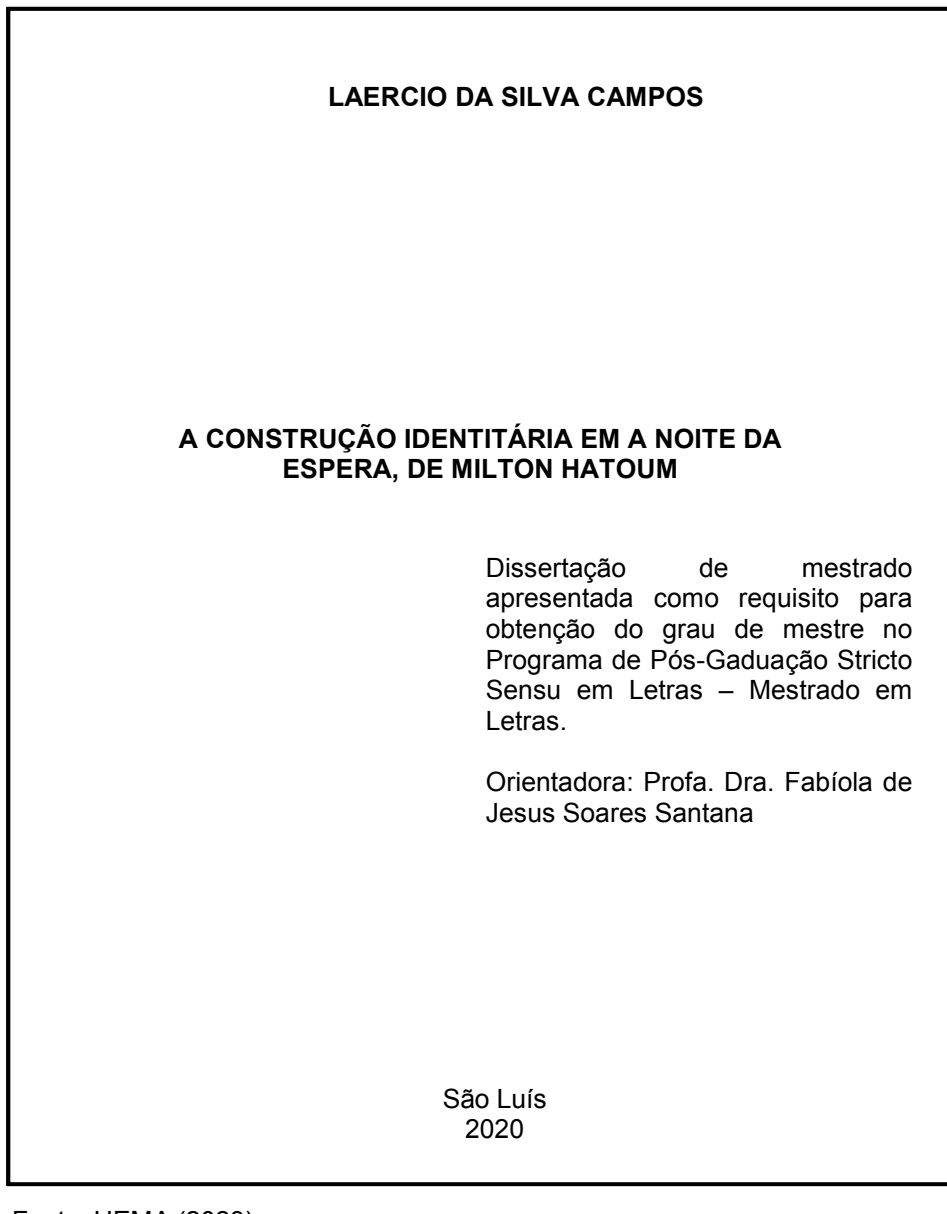

Figura 6 – Modelo de folha de rosto – Dissertação de Mestrado

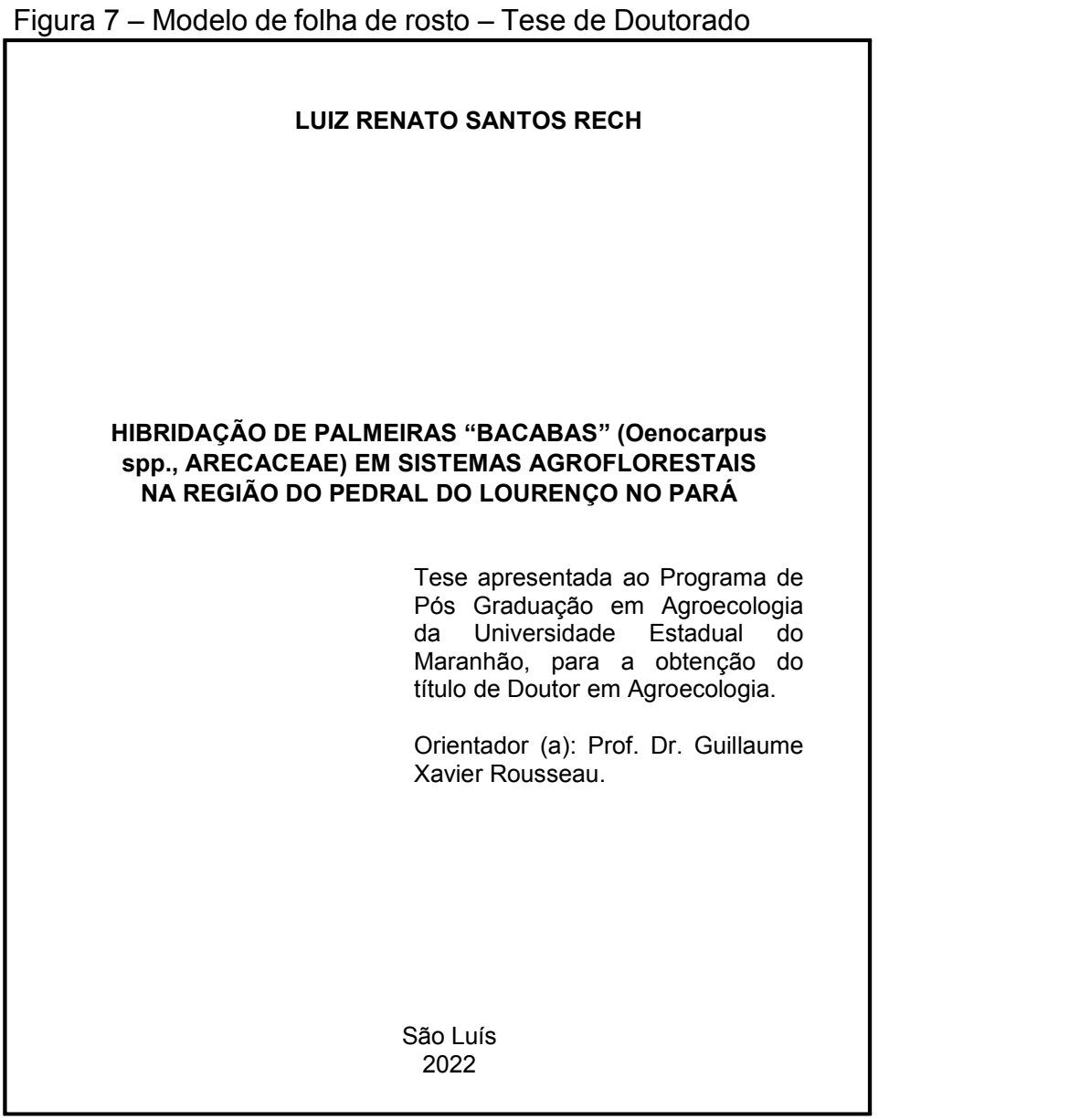

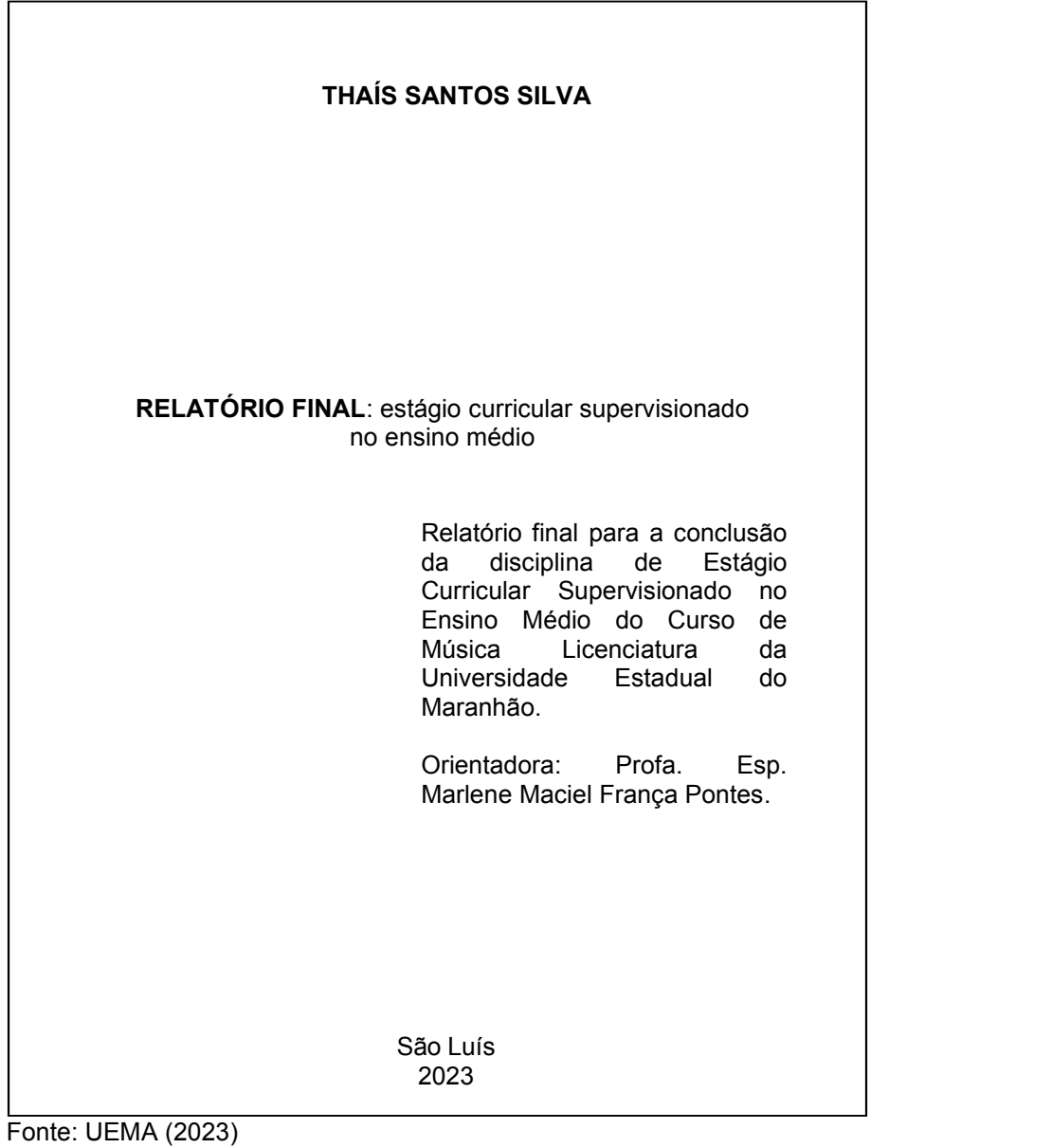

Figura 8 - Modelo de folha de rosto - Relatório de estágio

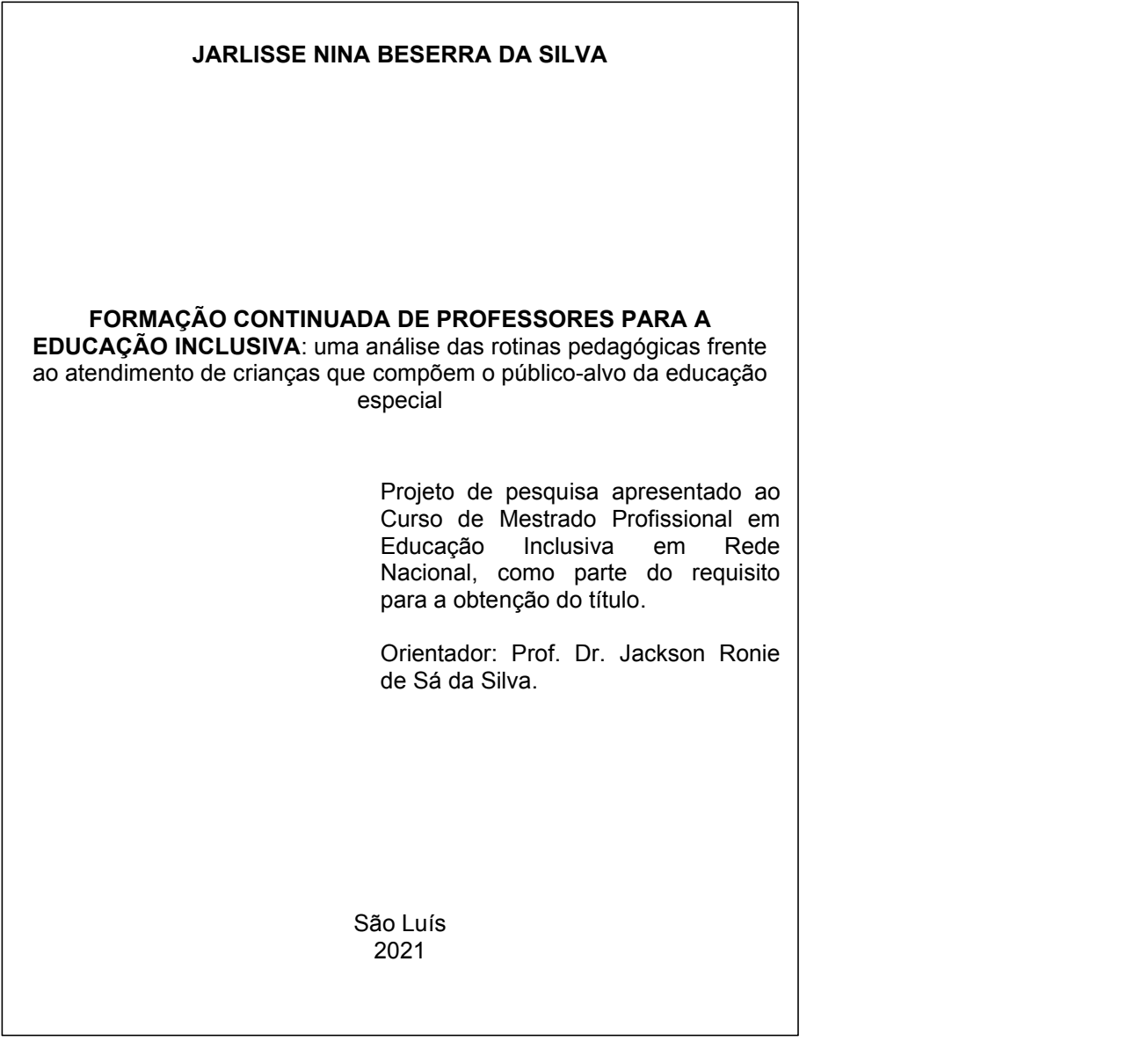

Figura 9 - Modelo de folha de rosto - Projeto de Pesquisa

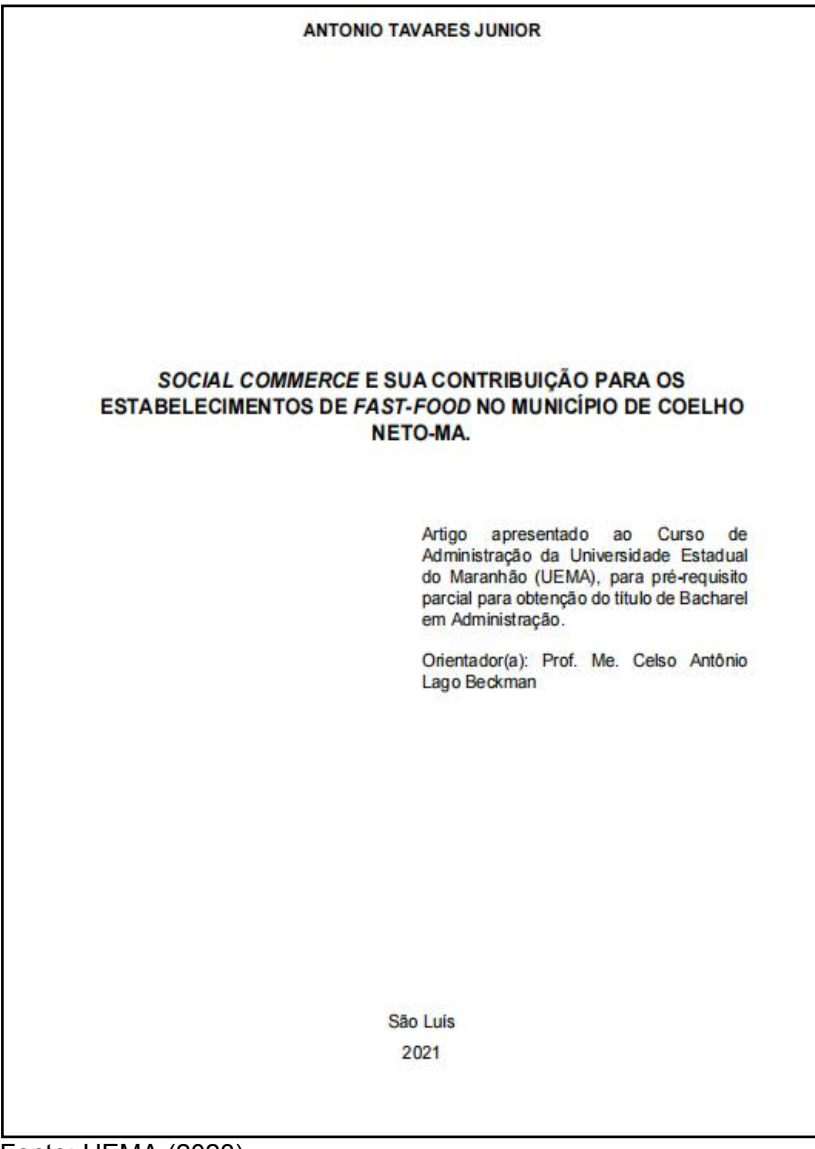

Figura 10 - Modelo de folha de rosto - Artigo científico

Fonte: UEMA (2023).

No verso da folha de rosto deve constar a ficha catalográfica (7,5 cm x 12,5cm) elaborado conforme o Código de Catalogação Anglo-Americano (AACR2) por um (a) bibliotecário (a) (Figura 11).

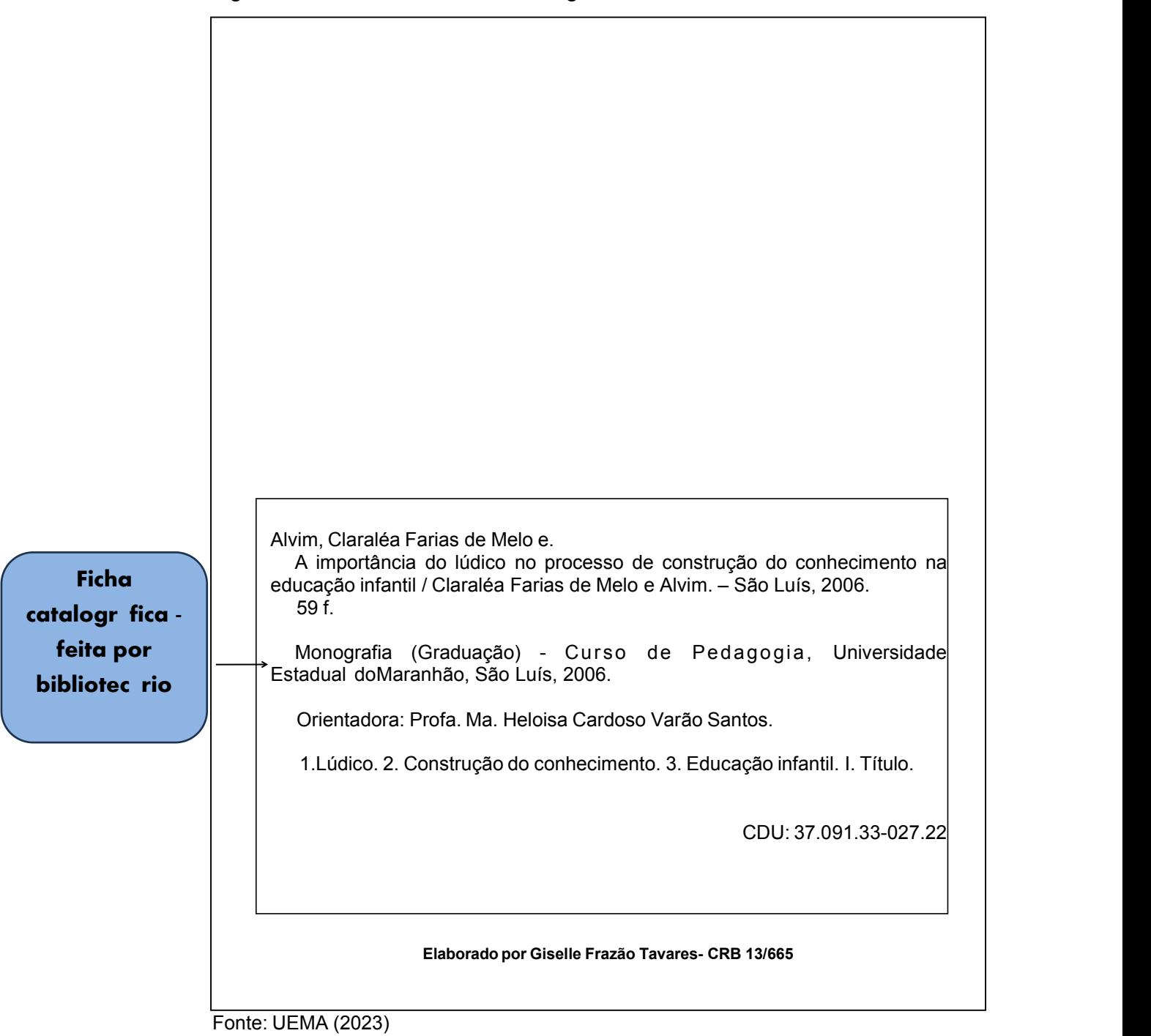

Figura 11 – Modelo de ficha catalográfica

Elemento opcional, é uma lista de erros do texto com as devidas correções, e a indicação das páginas e linhas em que aparecem. É constituída pela referência do trabalho e pelo texto da errata. Apresenta-se quase sempre em papel avulso acrescido ao trabalho depois de impresso tipográfico das seções primárias.

Figura 12 – Modelo de errata

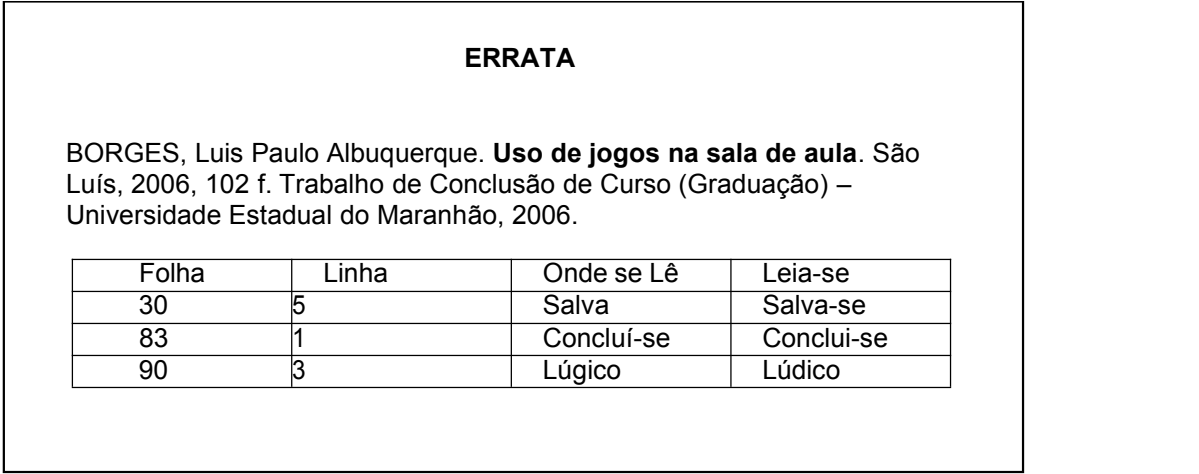

Fonte: Elaborado pelo autor (2023)

#### *3.2.1.3 Folha de aprovação*

Elemento obrigatório que contém os elementos essenciais à aprovação do trabalho:

a) nome do(s) autor(es) do trabalho;

b) título e subtítulo (se houver), separado do título por dois pontos;

c) natureza (nota que descreve o tipo do trabalho, isto é, trabalho de conclusão de curso, dissertação, tese e outros), objetivo (aprovação em disciplina, grau pretendido e outros), nome da instituição a que é submetido e área de concentração;

d) data de aprovação;

e) Nome, titulação e instituição a que pertencem os membros da banca examinadora, com espaço para as assinaturas.

Inicia-se na margem superior da folha com autor e título em caixa alta, fonte tamanho 12, espaço entre linhas simples e centralizados (Figura 13).

A natureza acadêmica do trabalho deve ser alinhada a partir do meio da mancha gráfica para a margem direita (recuo de 8 cm da margem esquerda), em fonte tamanho 12 (Arial ou Times New Roman), espaço simples entre linhas e justificada (Figura 13).

Figura 13 – Modelo de folha de aprovação

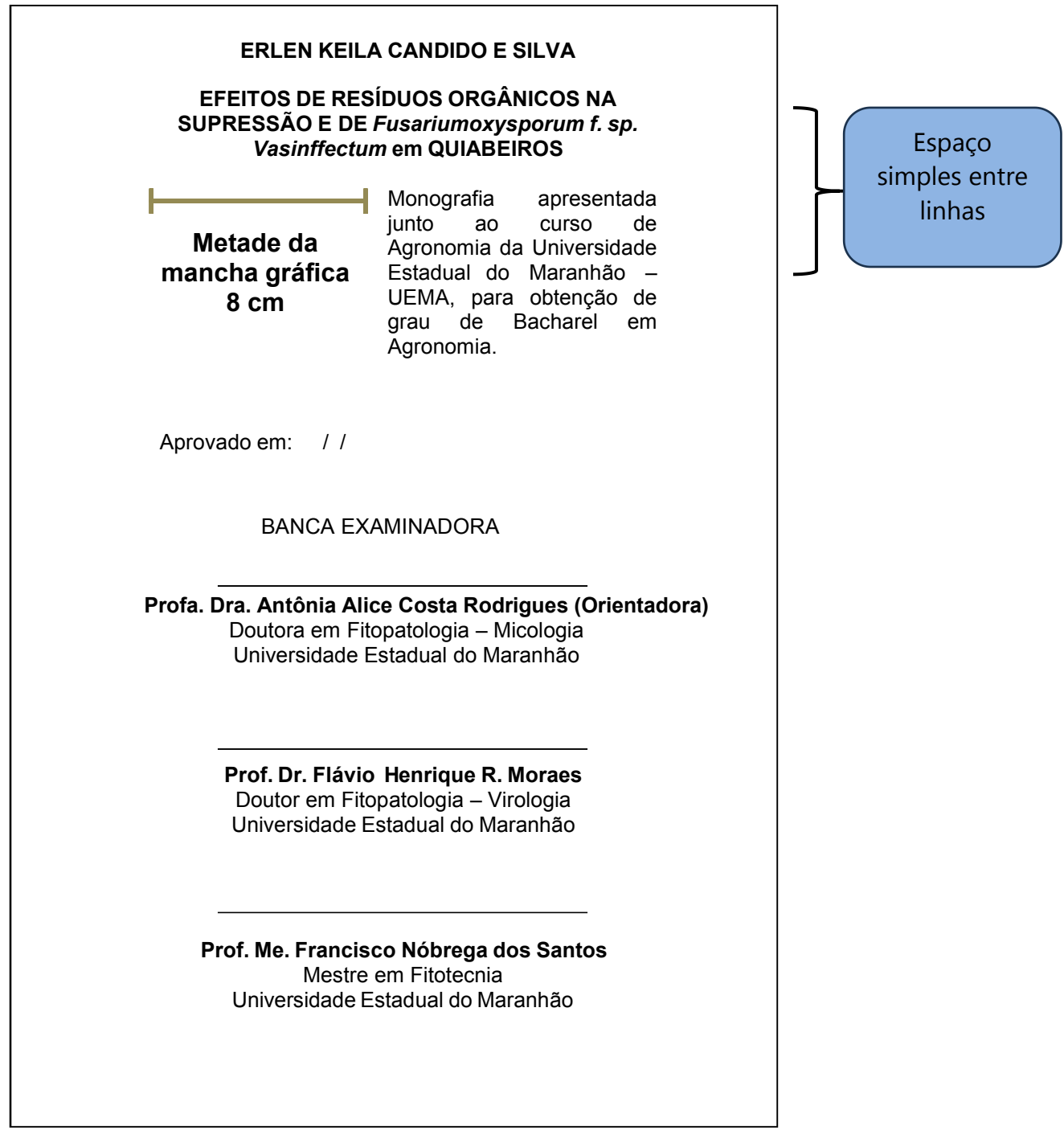

## *3.2.1.4* Dedicatória

Elemento opcional em que o autor presta homenagem ou dedica a alguém o seu trabalho. Não é necessário o uso da palavra "Dedicatória". (Figura 14). Inicia-se ao final da folha, alinhada a partir do meio da meio da mancha gráfica para a margem (recuo de 8 cm da margem esquerda), com fonte tamanho 12, espaço 1,5 entre linhas e justificado.

Figura 14 – Modelo de folha de dedicatória

Ao Deus todo poderoso e a nossa família pelo incentivo e compreensão pelos momentos de nossa ausência. Fonte: Elaborado pelo autor (2023) **Dedicatória**

#### *3.2.1.5 Agradecimentos*

Elemento opcional, texto em que o autor apresenta palavras de reconhecimento à(s) pessoa(s) e/ou instituição(ões) que contribuíram positivamente para realização do trabalho. Inicia-se em folha distinta, com o título **AGRADECIMENTOS** sem indicativo numérico, centralizado, em

letras maiúsculas e negrito.<br>O texto deve ser digitado em fonte tamanho 12, espaço 1,5 entre linhas e justificado.

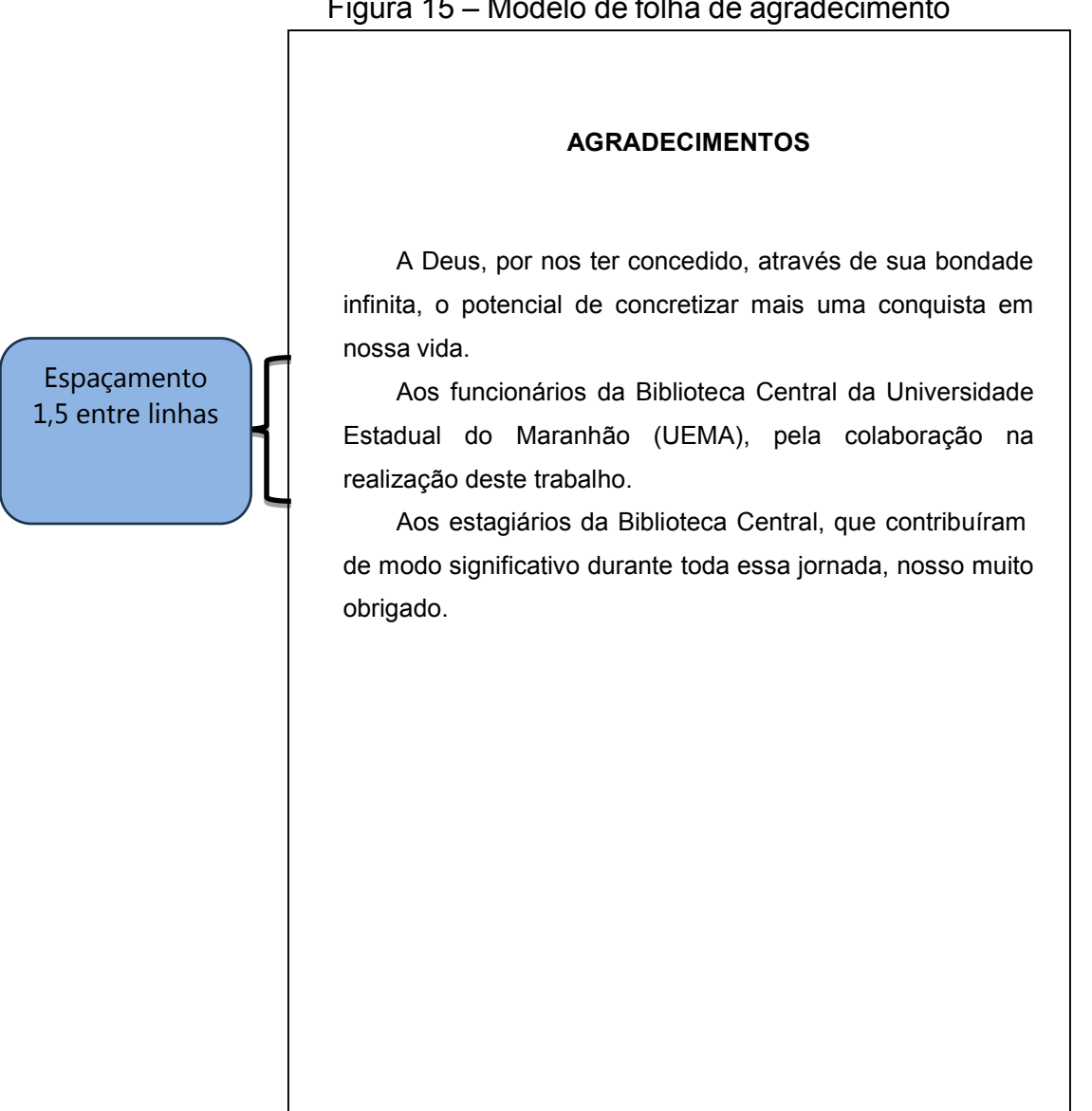

Figura 15 – Modelo de folha de agradecimento

Fonte: Elaborado pelo autor (2023)

Elemento opcional onde o autor apresenta uma citação, seguida de indicaçãode autoria, data e página consultada, relacionada com o assunto tratado no corpo do trabalho, conforme NBR 14724(Figura 16). Não é necessário usar o título "Epígrafe" no topo da página.

Deve ser elaborada de acordo com a ABNT 10520/2002, de citações em documentos.

*"Pensar é fácil, agir é difícil, mas a vida só pertence aos que sabem unir o pensamento à ação". Viana Moog* Fonte: Elaborado pelo autor (2023) **Epígrafe**

Figura 16 - Modelo de folha de epígrafe
#### *3.2.1.7 Resumo em língua vernácula*

Elemento obrigatório que consiste na apresentação dos pontos mais relevantes do documento. Deve ser redigido em português, com verbo na terceira pessoa, contendo de 150 a 500 palavras e oferecer uma visão clara e rápida do conteúdo e das conclusões do trabalho em um único parágrafo. O título **RESUMO** deve aparecer na margem superior, sem indicativo numérico, em caixa alta, negrito, justificado, fonte tamanho 12, espaço 1,5 entre linhas e centralizado, seguido das mais representativas palavras do conteúdo do trabalho, que são as palavras-chave, que devem ser no quantitativo mínimo de 3, e máximo, de 5, separadas entre si por ponto e vírgula e finalizadas por ponto. Devem ser grafadas com as iniciais em letra minúscula, exceto os substantivos próprios e nomes científicos, que aparecem com inicial maiúscula. A elaboração do resumo exige consulta da NBR 6028/21 (Figura 17).

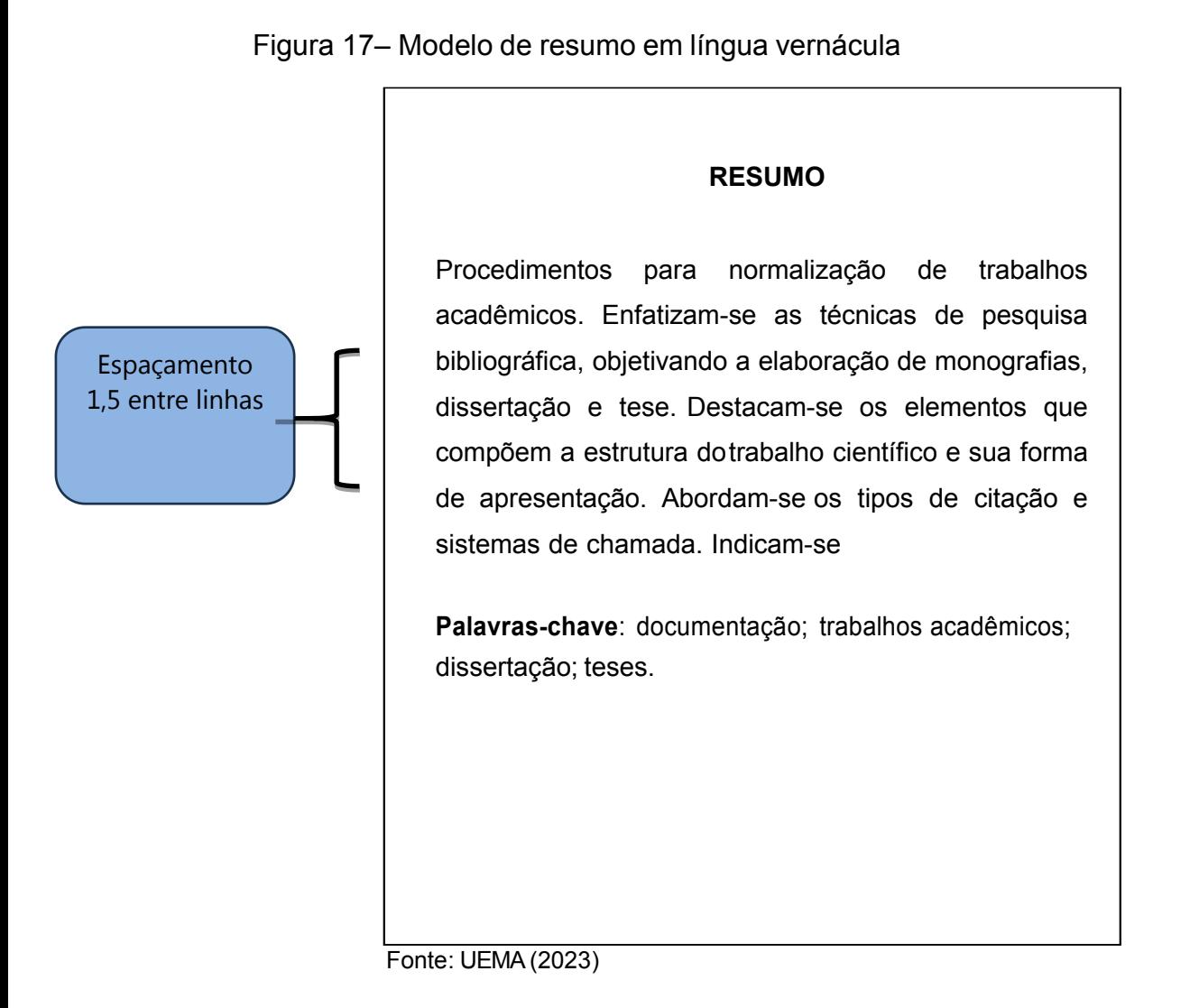

# *3.2.1.8* Resumo em língua estrangeira

Elemento obrigatório. Consiste na tradução do resumo em português para outra língua de divulgação internacional, como inglês (abstract), espanhol (resumen) e francês (résumé).(Figura 18).

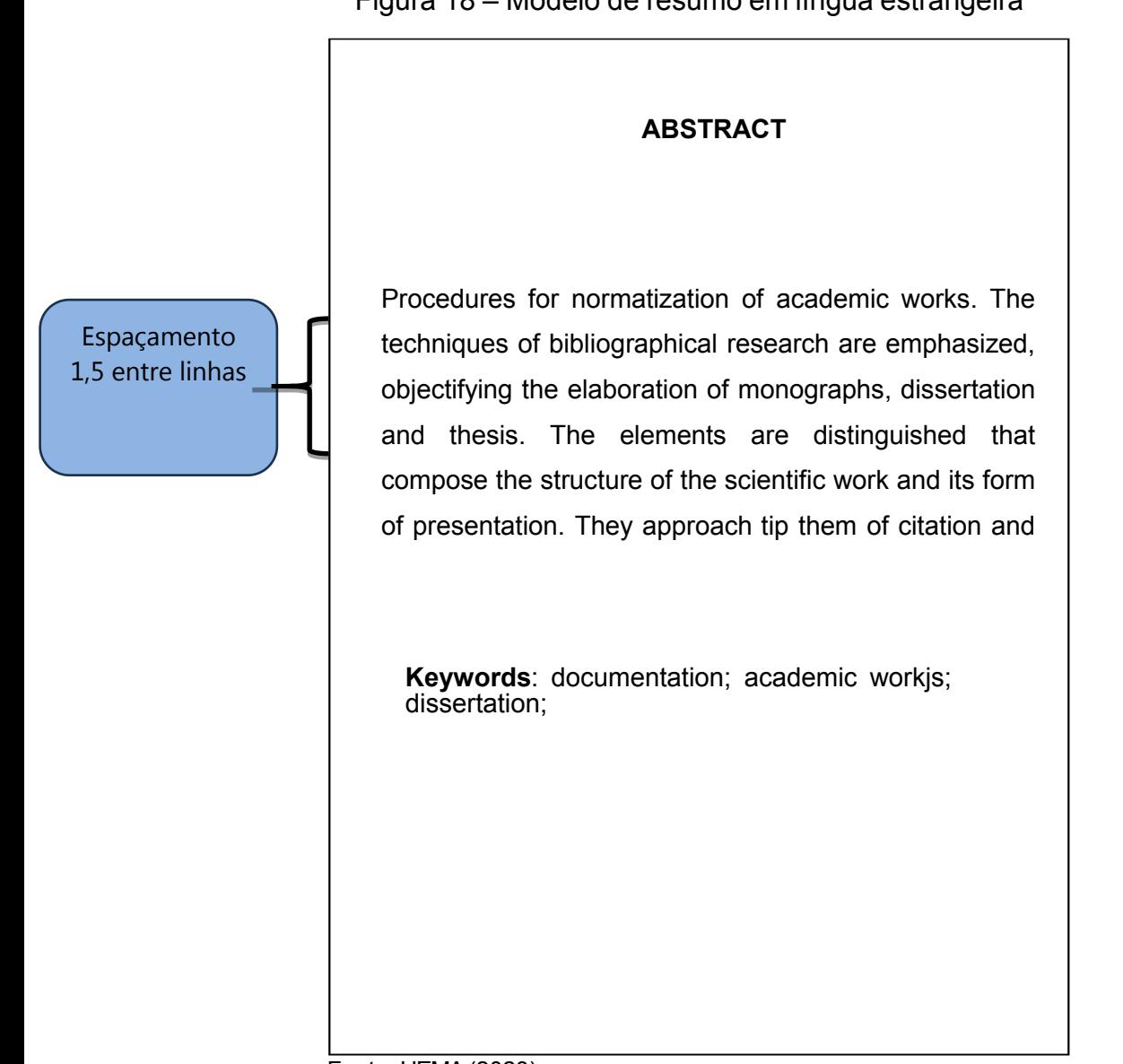

# Figura 18 – Modelo de resumo em língua estrangeira

Fonte: UEMA(2023)

## *3.2.1.9* Lista de ilustrações

Elemento opcional. Consiste na relação numérica sequencial dos elementos ilustrativos do texto, com cada item designado por seu nome específico, travessão, título e respectivo número da folha.

Recomenda-se a elaboração de lista própria para cada tipo de ilustração (quadros, gráficos, lâminas, plantas, fotografias e outros), desde que tenha um número significativo de cada uma.

Inicia-se em folha distinta, com o título **LISTA DE ILUSTRAÇÕES** na margem superior, sem indicativo numérico, centralizado, em letras maiúsculas, negrito, fonte tamanho 12 e com espaço 1,5 entre linhas.

As ilustrações devem aparecer o mais perto possível do lugar em que são mencionadas e destacadas no texto (Figura 19).

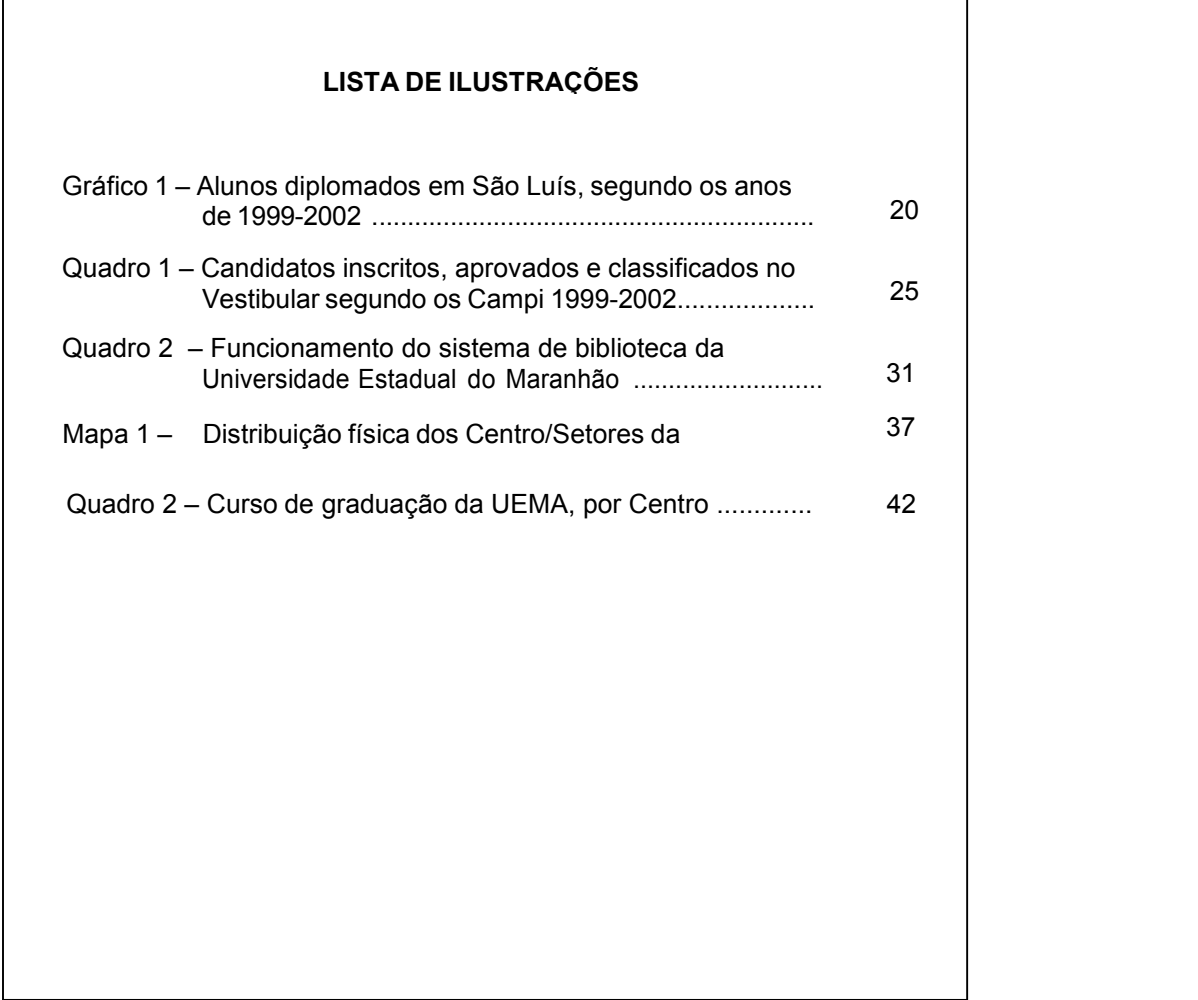

Figura 19 – Modelo de lista de ilustrações

Elemento opcional. Consiste na relação das tabelas contidas no trabalho, de acordo com a ordem apresentada no texto, designada por seu nome e número específico, travessão, título e número da folha.

Inicia-se em folha distinta, com o título **LISTA DE TABELAS** em letras maiúsculas, sem indicativo numérico, centralizado, negrito, fonte tamanho 12 e espaço 1,5 entre linhas. Só deverá ser feita quando houver um número considerável para sua elaboração (Figura 20).

Figura 20 – Modelo de lista de tabelas

### **LISTA DE TABELAS**

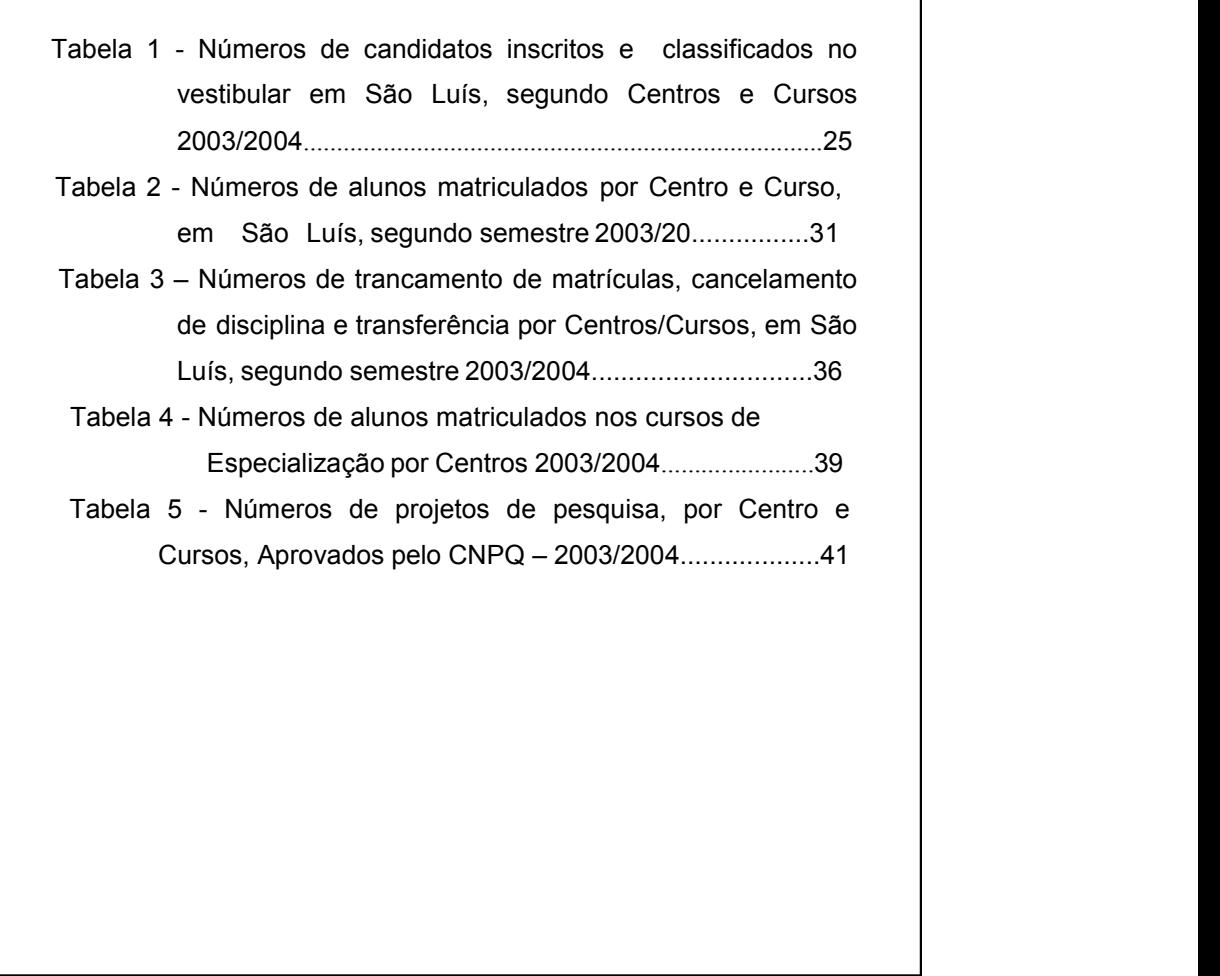

Elemento opcional. Consiste na relação em ordem alfabética das siglas e abreviaturas utilizadas no texto, seguidas das palavras ou expressão correspondentes grafadas por extenso. Recomenda-se elaboração de lista própria para cada tipo.

Inicia-se em folha distinta, com o título **LISTA DE ABREVIATURAS E SIGLAS**, sem indicativo numérico, centralizado, em letras maiúsculas, negrito, fonte tamanho 12 e espaço entre linhas simples (Figura 21 e 22).

A lista deve ser digitada em fonte tamanho 12, espaço 1,5 entre linhas e justificada.

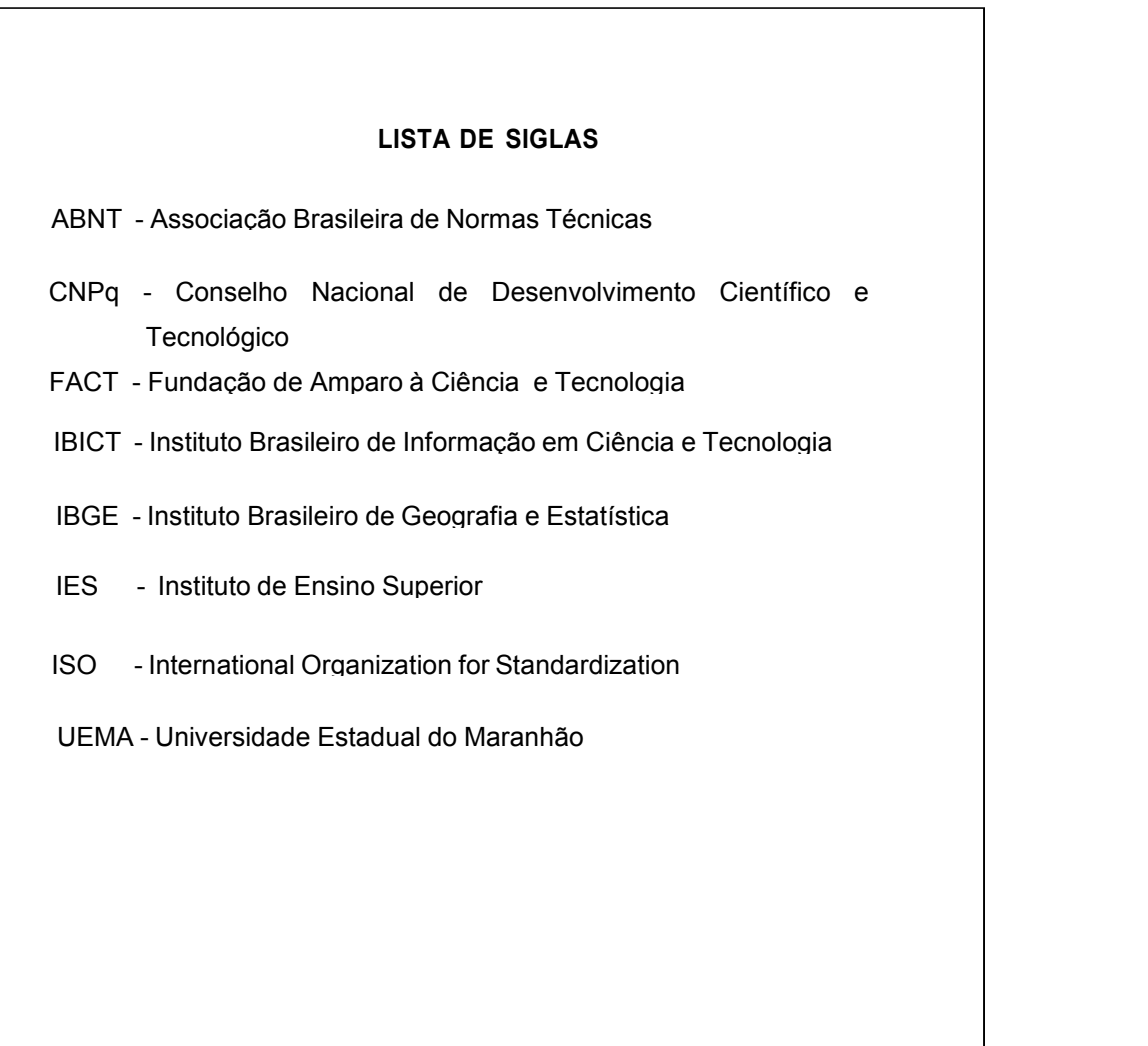

Figura 21 - Modelo de lista de siglas

Fonte: Elaborado pelo autor (2023)

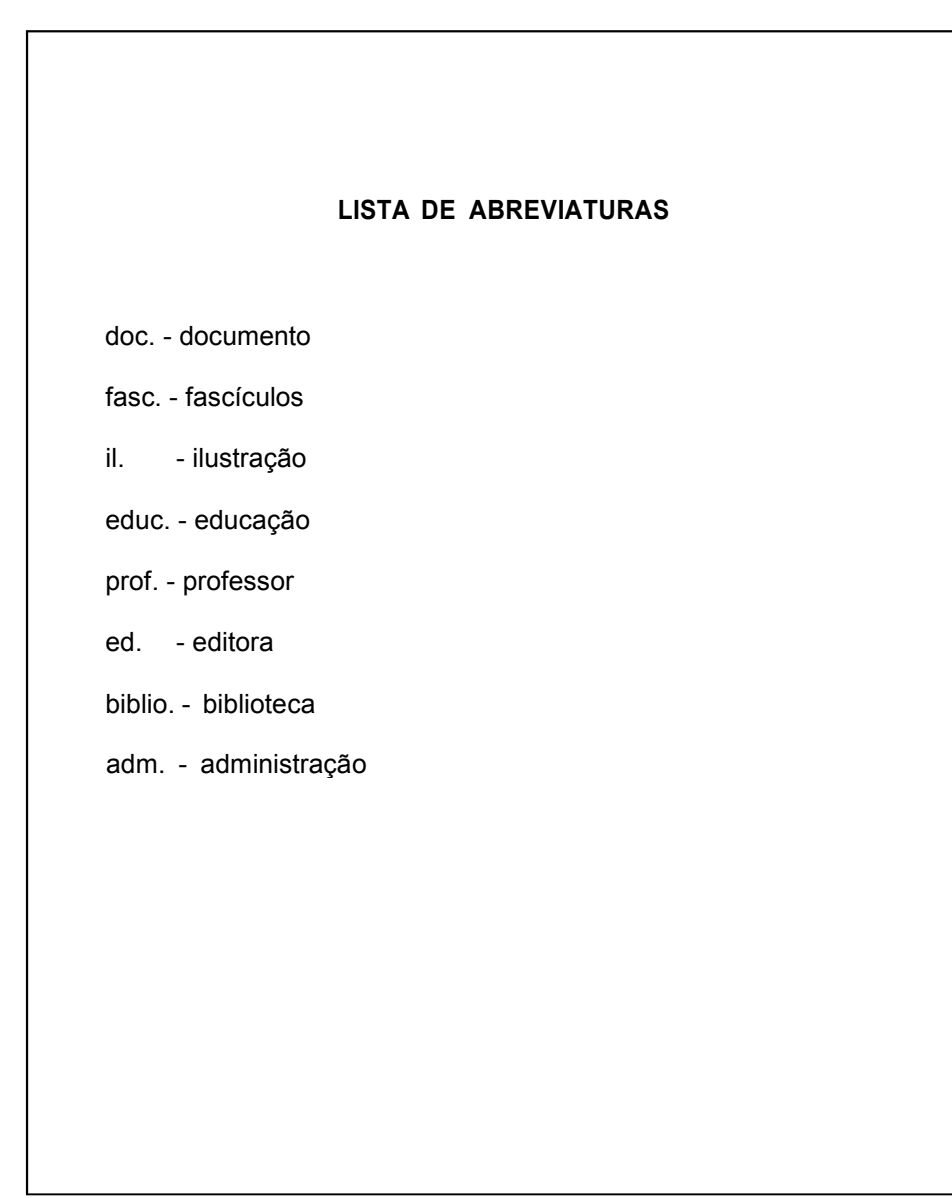

Figura 22 – Modelo de lista de abreviaturas

Fonte: Elaborado pelo autor(2023)

Elemento opcional. Consiste na relação dos símbolos contidos no trabalho, de acordo com a ordem apresentada no texto, seguidos de seus respectivos significados.

Inicia-se em folha distinta, com o título **LISTA DE SÍMBOLOS**, sem indicativo numérico, centralizado, em letras maiúsculas, negrito, fonte tamanho 12 e espaço entre linhas simples (Figura 23).

A lista deve ser digitada em fonte tamanho 12, espaço 1,5 entre linhas e justificada.

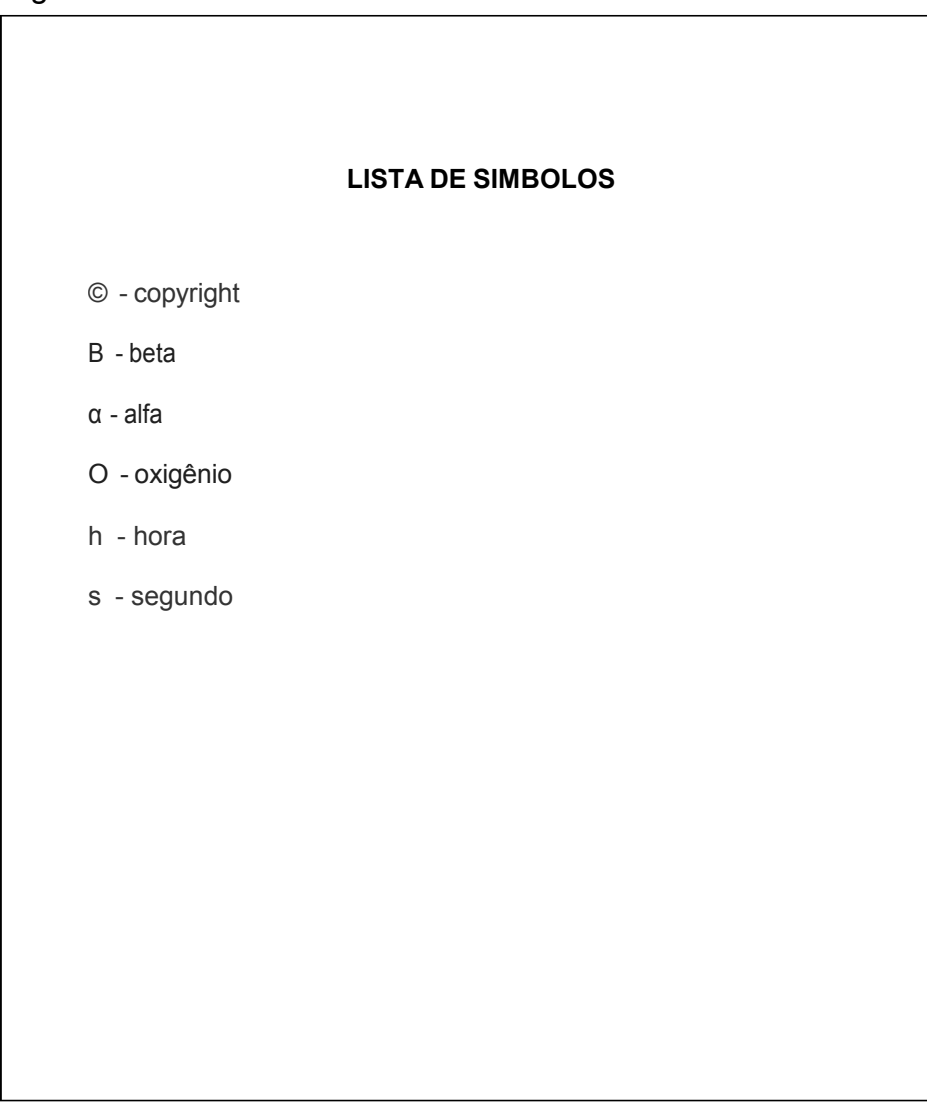

Figura 23 – Modelo de lista de símbolos

Fonte: UEMA(2023)

Elemento obrigatório. Consiste na enumeração dos capítulos, divisões, seções e outras partes de um documento, na mesma ordem e grafia em que se sucedem no texto, acompanhadas do respectivo número de página. Deve ser o último elemento pré-textual. Exige a consulta da NBR 6027/2012 e NBR 6024/2012 (Figuras 24 e 25).<br>Obedece às seguintes orientações:

- a) os elementos pré-textuais não constam no sumário;
- b) os indicativos numéricos das seções e subseções são alinhados à esquerda;
- c) os títulos das seções e subseções sucedem os indicativos numéricos;
- d) a margem do título deve ser alinhada a partir do indicativo mais extenso;
- e) a paginação deve ser apresentada à margem direita;
- f) as seções dos elementos pós-textuais não são numeradas.

Inicia-se em folha distinta com o título **SUMÁRIO** sem indicativo numérico, centralizado, em letras maiúsculas, negrito, fonte tamanho 12 e espaço 1,5 entre linhas.

experimentais ou de campo

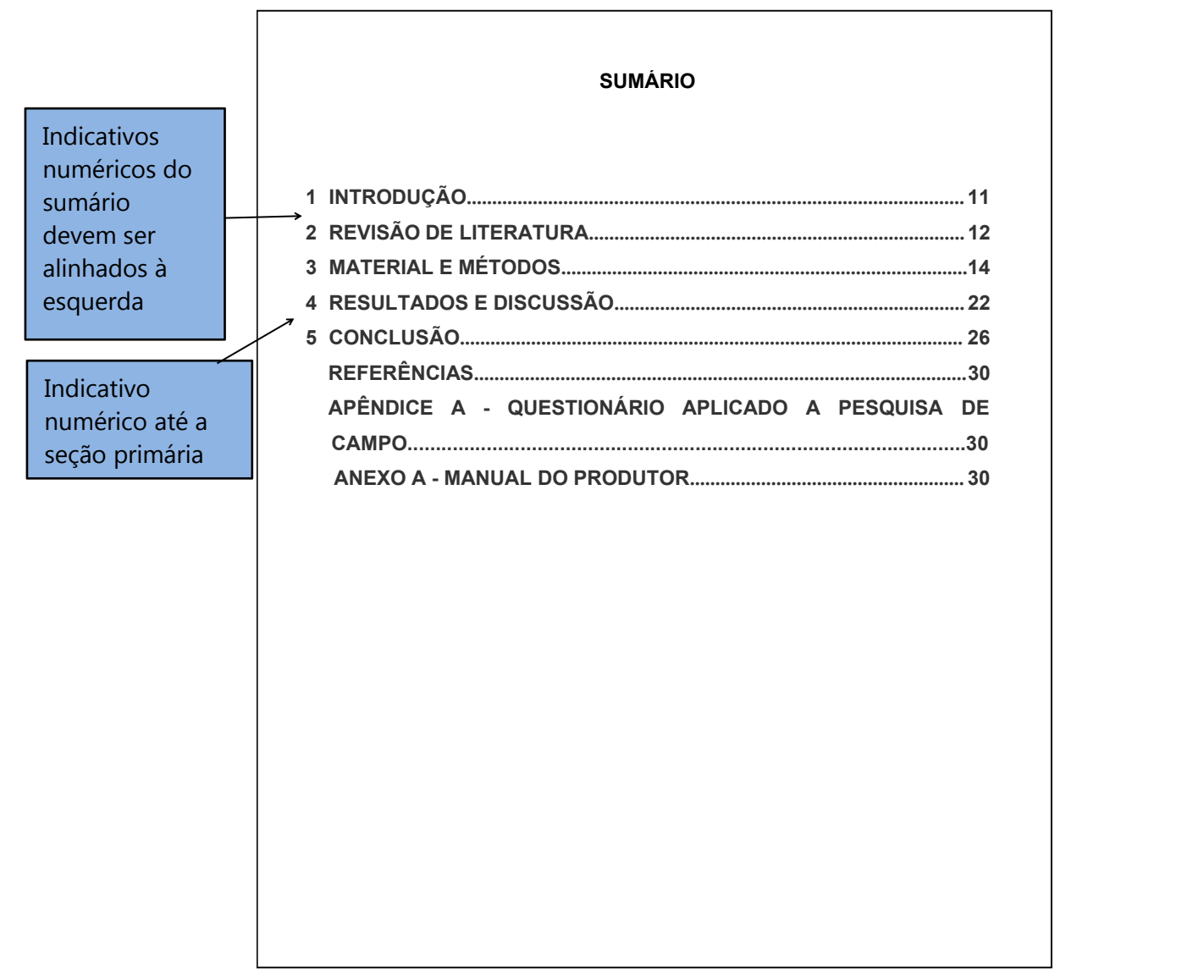

Fonte: UEMA (2023)

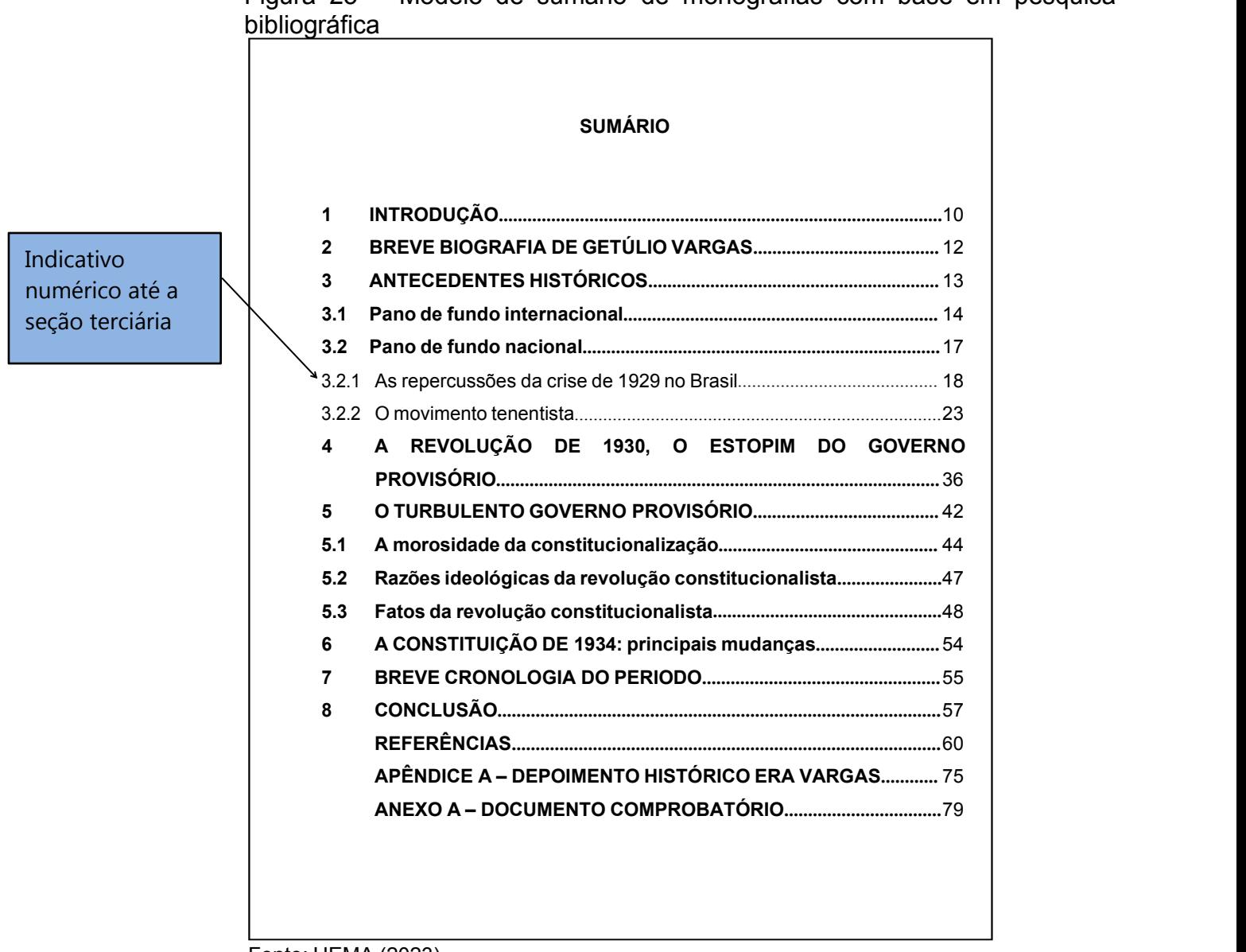

Figura 25 – Modelo de sumário de monografias com base em pesquisa

Fonte: UEMA (2023)

### 3.2.2 Elementos textuais

Constituem a parte mais importante do trabalho. Podem ser divididos em capítulos, seções ou artigos. Sua organização é composta pelos seguintes elementos:

- a) introdução;
- b) desenvolvimento;
- c) conclusão.

# *3.2.2.1 Introdução*

Parte inicial do trabalho. Deve conter a natureza e importância do tema, problema, justificativa, objetivos da pesquisa, metodologia, síntese geral do referencial teórico e organização do trabalho.

# *3.2.2.2 Desenvolvimento*

Parte principal do texto, o desenvolvimento contém a exposição ordenada e pormenorizada do assunto. Não é possível se estabelecer um modelo padronizado para estrutura do texto de trabalhos monográficos, mas é aconselhável dividir-se em seções e subseções de acordo com a natureza do estudo e o método utilizado. Já para os trabalhos experimentais e/ou de campo pode-se adotar a seguinte divisão:

- a) referencial teórico ou revisão de literatura tem por objetivo sintetizar de forma clara as várias ideias dos autores que servirão de base à investigação que está sendo realizada. Deve ser apresentada preferencialmente em ordem cronológica, mostrando a evolução do tema de maneira integrada. Citar os autores que contribuíram na elaboração do texto e referenciar todos os documentos objetos de estudo. Ao elaborar oreferencial teórico <sup>é</sup> importante:– analisar <sup>a</sup> evolução cronológica do assunto nos documentos
	-
	- anteriormente publicados;<br>– ater-se às contribuições mais relevantes diretamente relacionadas ao assunto e utilizá-las na discussão dos resultados;
- b) metodologia ou materiais e métodos neste item deve se considerar a descrição precisa dos métodos, técnicas e processos utilizados durante apesquisa, proporcionando a repetição dos experimentos ou estudo por outros pesquisadores. Já os métodos inéditos desenvolvidos pelo próprio autor, devem ser justificadas suas vantagens em relação aos métodos jádesenvolvidos. Representa-se o tipo de pesquisa (experimental, descritiva, estudo de caso)em ordem cronológica, agregando o problema,o objeto de estudo, as hipóteses e o objetivo de forma a possibilitar a interpretação de resultados. Devem ser incluídas quando necessárias, informações sobre o local da pesquisa, população estudada, amostragem, coleta de dados (análise documental, entrevista ou questionários), os métodos de análise, as técnicas estatísticas, referencial teórico. Pode-se afirmar que a metodologia detalha a ação desenvolvida do trabalho de pesquisa.
- c) resultados e discussão neste item devem ser descritos de forma objetiva, sem interpretação os resultados das análises quantitativa e qualitativa dos dados e informações obtidas na pesquisa, confrontando aoproblema, aos objetivos, as hipóteses e ao referencial teórico. Os resultados tratam da análise dos fatos apresentados, ou seja, os dados obtidos, as estatísticas, comparações com outros estudos e outras observações. Apresenta os resultados parciais obtidos ao longo da pesquisa.

### *3.2.2.3 Conclusão*

Parte final do texto, na qual o autor apresenta as conclusões encontradas deacordo com os objetivos e hipóteses elaborados para o desenvolvimento. Tem por finalidade sintetizar os resultados da pesquisa.

Na conclusão pode-se incluir propostas julgadas necessárias advindas de fatos apurados e discutidos. Pode-se ainda estabelecer previsões a respeito dos resultados de futuras pesquisas.

## 3.2.2 Elementos pós-textuais

São elementos complementares ao trabalho. Tem relação com o texto e são apresentados após a parte textual, na seguinte ordem:

- a) referência;
- b) glossário;
- c) apêndice(s);
- d) anexo(s);
- e) índice.

# *3.2.2.1 Referências*

Elemento obrigatório. Consiste na lista de documentos e informações usadas para fundamentar o trabalho, conforme NBR 6023/18 (Figura 26).

Inicia-se em folha distinta com o título **REFERÊNCIAS** sem indicativo numérico, centralizado, em letras maiúsculas, negrito, fonte tamanho 12 e separadas entre si por um espaço simples em branco.

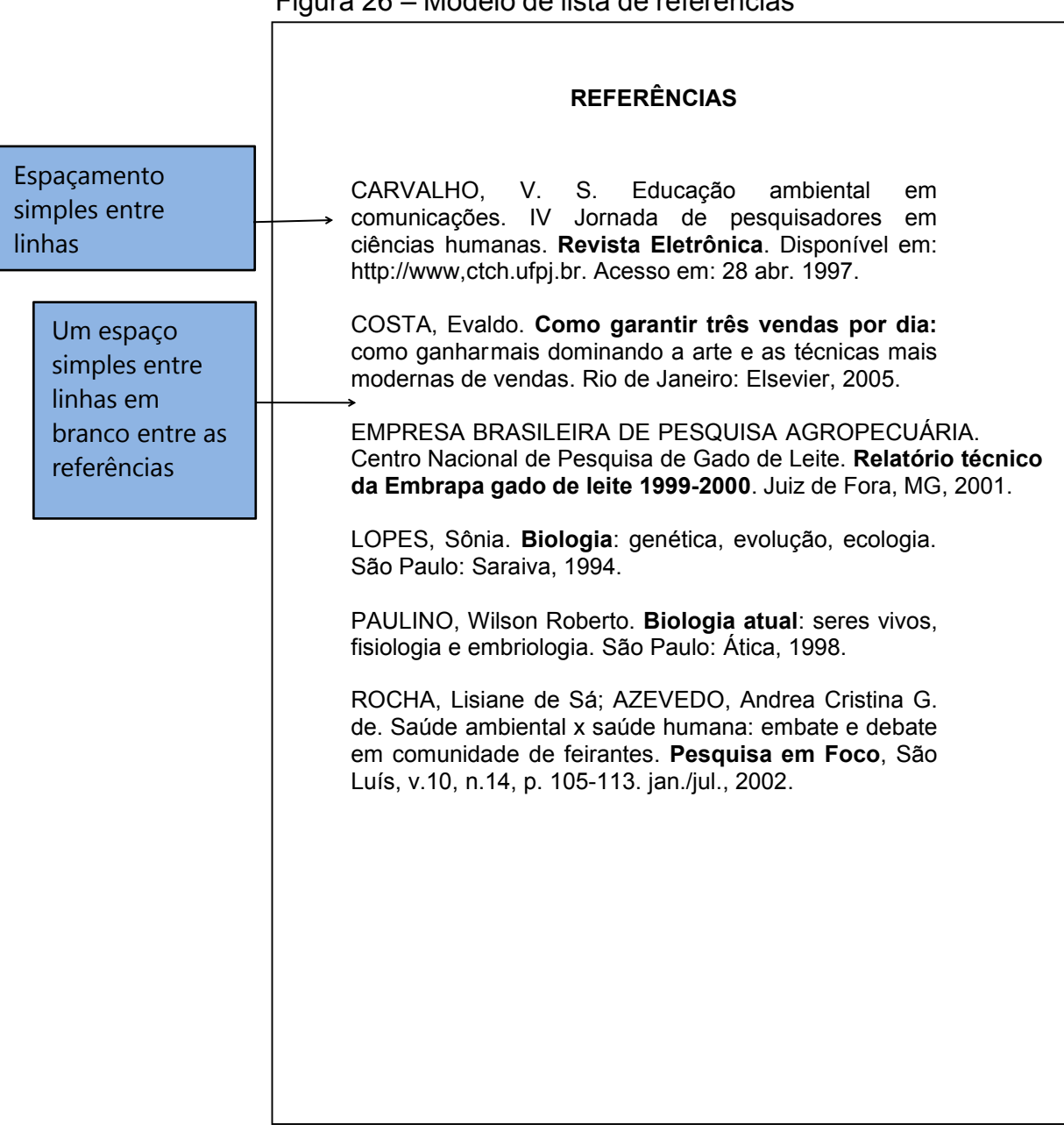

### Figura 26 – Modelo de lista de referências

Fonte: Elaborado pelo autor (2023)

# *3.2.3.1 Glossário*

Elemento opcional. Elaborado em ordem alfabética, compreende os termos e expressões técnicas utilizadas no texto acompanhados de suas respectivas definições (NBR 14724/11) (Figura 27).

Inicia-se em folha distinta com o título **GLOSSÁRIO** sem indicativo numérico, centralizado, em letras maiúsculas, negrito, fonte tamanho 12 e espaço 1,5 entre linhas.

A lista de palavras deve ser digitada em fonte tamanho 12, espaço 1,5 entre linhas e justificada.

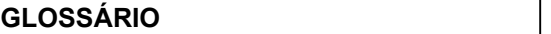

ALABASTRO – Rocha pouco dura, muita branca e translúcida, constituída de gipsita.

ALUMÍNIO – Metal branco prateado, pouco denso, resistente a corrosão e que possui inúmeras aplicações.

AREIA – Conjunto de partículas finas, de rochas em decomposição que se encontram nos rios, no mar e nos desertos.

BÓLIDE – Meteoro de volume acima do comum, que, ao penetrar naatmosfera, produz ruído e se torna muito brilhante.

CADMIA – Óxido de zinco que se deposita nas chaminés dos fornosdurante a fusão deste metal.

LUTÉCIO – Elemento de número atômico 71, metal do grupo dos lantanídeos.

ZINCO – Elemento de número atômico 30, metálico, branco acinzentado, denso, usado em ligas e, quando puro, para diversos fins.

Fonte: Elaborado pelo autor (2023)

### *3.2.3.2 Apêndice(s)*

Elemento opcional. Consiste em um texto ou documento elaborado pelo próprio autor, identificado por letras maiúsculas consecutivas, em negrito, seguidas de travessãoe dos respectivos títulos. Serve de comprovação, fundamentação e ilustração. Quando esgotadas as 23 letras do alfabeto, suas notas, ilustrações, quadrose tabelas podem receber letras maiúsculas dobradas.

Figura 28 – Modelo de apêndice

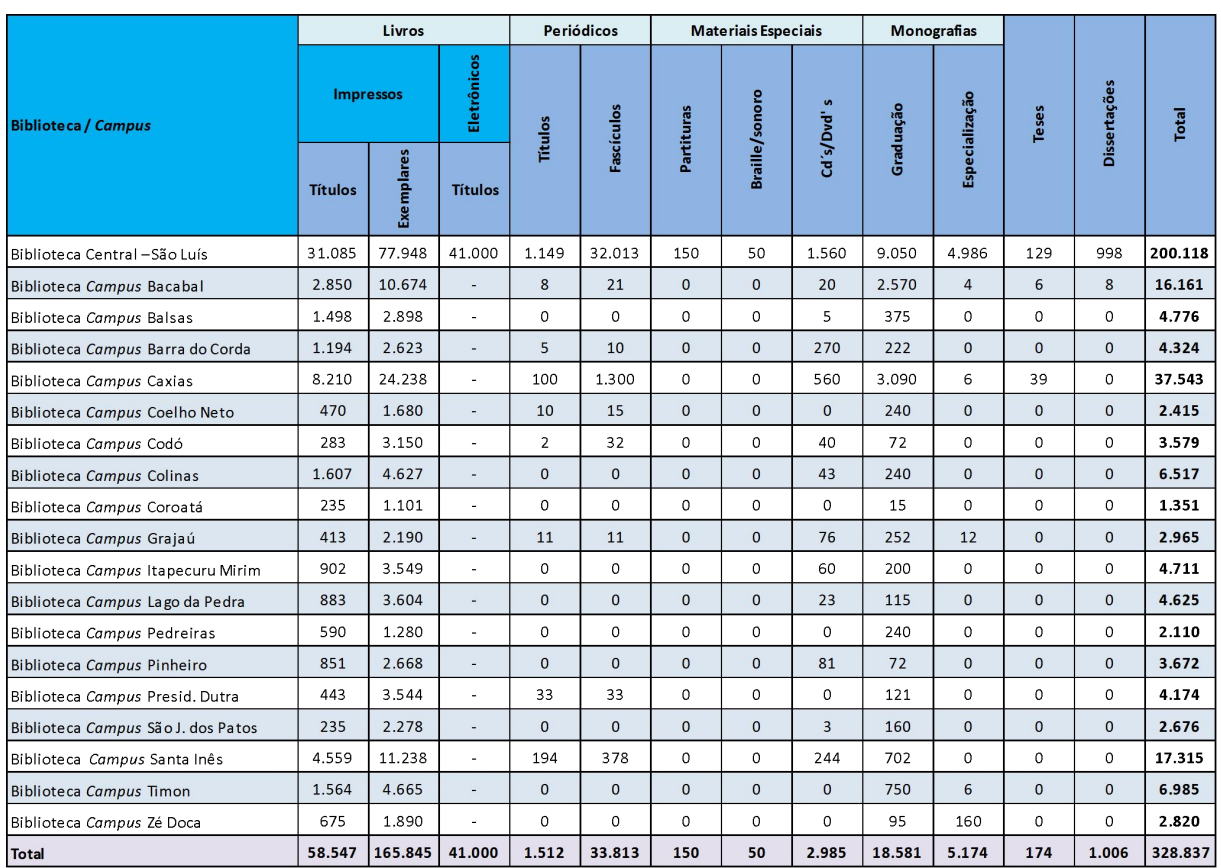

### **APÊNDICE A – ACERVO DAS BIBLIOTECAS, 2021**

Fonte: SIB/UEMA (2023)

### *3.2.3.3 Anexo(s)*

Elemento opcional. Consiste em texto ou documento **não** elaborado pelo autor, que serve para fundamentação, comprovação e ilustração. São identificados por letras maiúsculas consecutivas, em negrito, seguidas de travessão e dos respectivos títulos. Quando esgotadas as 23 letras do alfabeto, suas notas, ilustrações, quadros e tabelas podem receber letras maiúsculas dobradas.

Figura 29 – Modelo de anexo

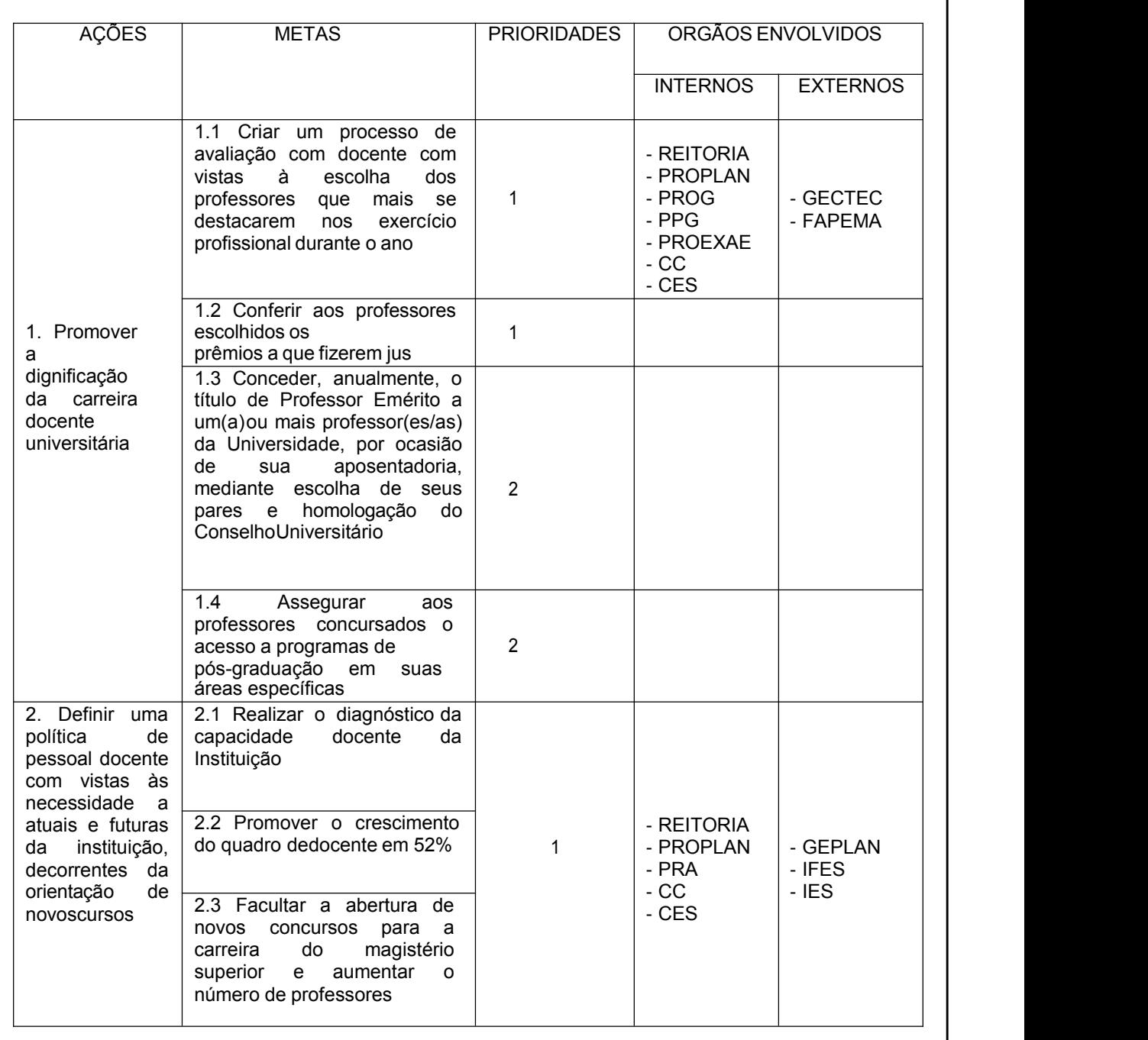

#### **ANEXO A – CORPO DOCENTE (PLANO DE DESENVOLVIMENTO – UEMA)**

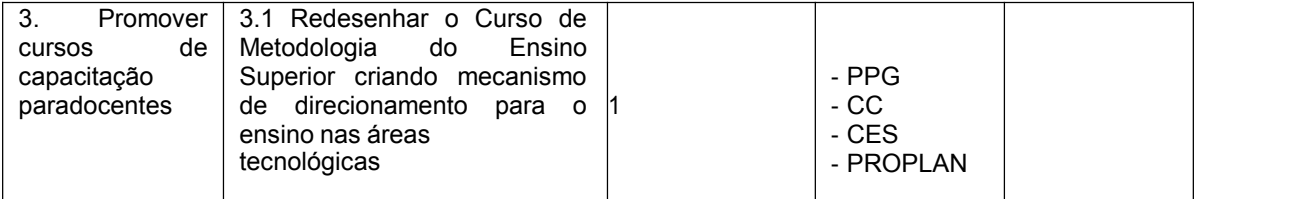

 $\overline{\phantom{0}5}$ Fonte: UEMA (2023)

Elemento opcional consiste em uma lista de palavras ou frases, ordenadas segundo determinado critério, que localiza e remete para as informações. Deve-se consultar a NBR 6034 (Figura 30).

Figura 30 – Modelo de Índice

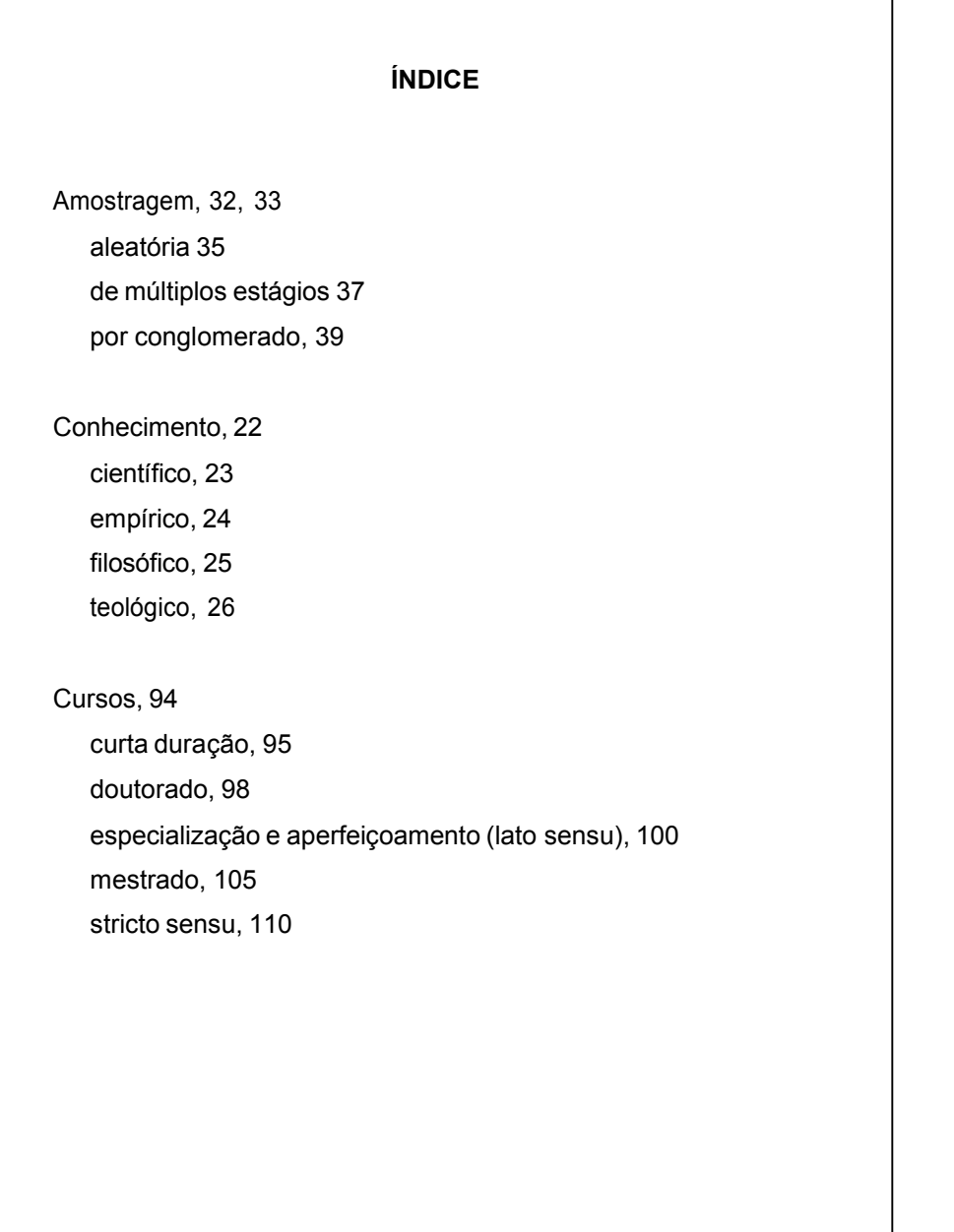

Fonte: Elaborado pelo autor (2023)

# **4 REFERÊNCIAS**

Elemento obrigatório. Consiste no conjunto padronizado de elementos descritivos que permitem a identificação, no todo ou em parte, de documentos citados na elaboração do trabalho, podendo ser ordenado alfabeticamente ou pelo sistema numérico. São elaboradas conforme a NBR 6023/2018.

Inicia-se em folha distinta, com o título **REFERÊNCIAS**, sem indicativo numérico, negrito, em letras maiúsculas, fonte tamanho 12 e espaço 1,5 entrelinhas.

### **4.1 Elementos da referência**

4.1.1 Autoria

Em geral, a entrada da referência é feita pelo nome do autor:

a) autor pessoal – indica-se o último sobrenome, em caixa alta, seguido dos prenomes, abreviados ou não. Com mais de três autores, deve-se utilizar a expressão *et al.* (que significa e outros).

### **Com um autor:**

CHAUÍ, Marilena. **Convite à filosofia**. São Paulo: Ática, 2002.

### **Com dois autores:**

LAKATOS, Eva Maria; MARCONI, Marina de Andrade. **Fundamentos de metodologia científica**. São Paulo: Atlas, 2002.

### **Com três autores:**

GREGORY, Derek; MARTIN, Ron; SMITH, Graham. **Geografia humana**. Rio de Janeiro: J. Zahar, 2002.

# **Com mais de três autores:**

a) Quando houver quatro ou mais autores, convém a indicação de todos, entretanto, permite-se que se indique apenas o primeiro, seguido da expressão *et al*.

> HATCER, Robert A. *et al.* **Lo essencial de la tecnologia anticonceptiva**. USA: Organización Mundial de La Saiud, 2002.

TAYLOR, Robert; LEVINE,Denis; MARCELLIN-LITTLE, Denis; MILLIS,Darry. **Reabilitação e fisioterapia na prática de pequenos animais**. São Paulo: Roca, 2008.

b) responsabilidade intelectual destacada pelo organizador, coordenador, compilador:

BRANDÃO, Zaia (org). **A crise dos paradigmas e educação**. São Paulo: Cortez, 2002.

CASSINI, Sérgio Túlio (coord.). **Digestão de resíduos sólidos orgânicos e aproveitamento do biogás**. Rio de Janeiro: ABES/RIMA,2003.

c) outros tipos de responsabilidade (tradutor, revisor, orientador, ilustrador, entre outros):

ALBERGARIA, Lino de. **Cinco anos sem chover**: história de Lino de Albergaria.Ilustrações de Paulo Lyra.12. ed. São Paulo: FTD,1994.63 p.

d) sobrenomes compostos:

LEVI-STRAUSS, Claude. **Antropologia cultural**. Rio de Janeiro: Tempo Brasileiro, 1999.

ESPÍRITO SANTO, Miguel Frederico de. **O Rio Grande de São Pedroentre a fé e a razão**: introdução à história do Rio Grande do Sul. PortoAlegre: Martins Livreiro, 1999. 144 p.

e) sobrenomes que indicam parentesco:

DOURADO NETO, Durval. **Produção de milho**. Guaíba: Agropecuária, 2001.

f) sobrenomes hispânicos:

SAHELICES GONZÁLEZ, Paulino. **Ama y haz lo quieras**. Madrid:Rev. Agustiniana, 2000. 537 p.

g) Sobrenomes com prefixos:

D'AMBROSIO, Ubiratan. **Etnomatemática**: elo entre as tradições modernidade. Belo Horizonte: Autêntica, 2001. 110 p.

LA TORRE, Massino. **Two essays on liberalism and utopia**. Florence: European University Institute, 1998. 45 p.

h) Obras publicadas sob pseudônimo: este deve ser indicado na referência.

DINIS, Júlio. **As pupilas do senhor reitor**. 15. ed. São Paulo: Ática, 1994. 263 p. (Série bom livro).

i) Autor entidade:

UNIVERSIDADE ESTADUAL DO MARANHÃO. **Guia do estudante**. São Luís, 2018.

BRASIL. Ministério da Indústria, do Comércio e do Turismo. **Brasil e acertificação ISO 9000**. Brasília-DF, 1996.

MARANHÃO. Secretaria de Estado do Meio Ambiente e RecursosHídricos. **Código de proteção do meio ambiente do Estado do Maranhão**. Lei Estadual nº 13.494 de 12.11.93. São Luís, 1997.

j) Instituições homônimas:

BIBLIOTECA NACIONAL (Brasil). **Relatório da diretoria-geral**: 1984.Rio de Janeiro: Biblioteca Nacional, 1983. 95 p.

BIBLIOTECA NACIONAL (Portugal). **O 24 de julho de 1833 e a guerra civil de 1829-1834**.Lisboa: Biblioteca Nacional, 1983. 95 p.

k) Autoria desconhecida – a entrada é feita pelo título, com a primeira palavraem maiúscula. Se o título iniciar por artigo ou monossílabos, este deve serincluído na indicação da fonte.

EDUCAÇÃO à distância. Brasília, DF: INEP, 2002.

A FLOR prometida. **Folha de São Paulo**, São Paulo, p.4, 2 abr. 1995.

4.1.2 Título e subtítulo (se houver)

O título e subtítulo devem ser transcritos como aparecem no documento, separados por dois pontos, com o título em destaque. Quando for muito extenso, poderá ser abreviado, usando-se reticências entre colchetes, desde que o sentido não seja alterado.

EXEMPLOS:

DEMO, Pedro. **A educação pelo avesso**: assistência como direito e como [...]. São Paulo: Cortez, 2002.

SILVA, Tomaz Tadeu da. **Documentos de identidade**: uma introdução às teorias do currículo. Belo Horizonte: Autêntica, 1999.

Caso conste no documento, é transcrita pela abreviatura do numeral ordinal e da palavra edição, ambas na língua do documento. Indica-se ainda, emendas e acréscimos à edição, de forma abreviada.

EXEMPLOS:

FONSECA, Vitor da. **Introdução às dificuldades de aprendizagem**. 2. ed. Porto Alegre: Artes Médicas,2003.

MEDEIROS, Walter de. **A sogra**: Terêncio. 2. ed. rev. e atual. Lisboa: FCG, 1997.

CALLOU, Dinah; LEITE, Yonne. **Iniciação à fonética e a fonologia**. 9. ed. Rio de Janeiro: J. Zahar, 2003.

4.1.4 Local

O local ou cidade deve ser transcrito tal como aparece no documento. Na ausência do nome da cidade, pode haver indicação do estado ou do país, desde que conste no documento. No caso de homônimos, acrescenta-se a sigla do Estado ou nome do país, separados por vírgula.

EXEMPLOS

Viçosa, RN Viçosa, MG Brasília, DF Brasília, MG UNIVERSIDADE FEDERAL DE VIÇOSA. **Catálogo geral 2003**. Viçosa, MG, 2003.

BRASIL. Ministério da Educação e do Desporto. Secretaria de Educação Fundamental. **Parâmetros curriculares nacionais**. Brasília,DF, 2002.

Em alguns casos, aparece mais de um local. Neste caso, deve-se indicar o que estiver em destaque ou em primeiro lugar.

> SPIEGEL, Murray Ralph. **Probabilidade e estatística**. São Paulo: McGraw-Hill do Brasil, 2002.

No livro consultado aparece: São Paulo, Rio de Janeiro, México, Nova

York, 2002.Quando <sup>o</sup> local não aparece no documento, mas pode ser identificado, deve ser indicado entre colchetes.

EXEMPLO

SILVA, Elizabeth Ramos da. **Texto e ensino**. [Belo Horizonte]: Zahar,2004.

Quando o local não é determinado, utiliza-se a expressão *sine loco*,

abreviada entre colchetes [*s.I.*]

EXEMPLO

MACEDO, Edilson Flávio; PUSH, Jaime Bernardo. **Código de éticaprofissional comentado**: engenharia, arquitetura, agronomia, geologia, geografia, meteorologia. [*s.l.*]: CONFEA-CREA, 2002. 4.1.5 Editora

O nome da editora deve ser indicado, conforme aparece no documento, excluindo-se a natureza jurídica ou comercial.

EXEMPLO

DALARVN, Jacques. **Amor e celibato na igreja medieval**. Rio de Janeiro: Martins Fontes, 2002.

Quando houver duas editoras com locais diferentes, ambas serão indicadas com seus respectivos locais, separadas por ponto e vírgula. No caso de três editoras,cita-se a primeira ou a de maior destaque.

EXEMPLOS

LEON, Vick. **Mulheres audaciosas da antiguidade**. Rio de Janeiro:Record; São Paulo: Rosa dos Tempos, 2004.

CALDAS, Waldemar. **Cultura e sociedade**. São Paulo: Brasiliense,2003.

Quando houver duas editoras com o mesmo local, indica-se ambas, separadas por dois pontos.

EXEMPLO

FULD, Leonard M. **Inteligência competitiva**: como se manter à frente dos movimentos da concorrência e do mercado. Rio de Janeiro: Elsevier: Campus, 2007.

Quando a obra não tiver indicação de editora, usar a expressão *sine nomine*

abreviada e entre colchetes [*s.n.*].

EXEMPLO

CASASSUS, Juan. **A escola e a desigualdade**. São Paulo: [*s.n.*], 2002.

Quando a obra não tiver indicação nem de local, nem de editora, usar as expressões *sine loco* [*s.l.*], *e sine nomine* [*s.n.*], abreviadas e entre colchetes [*s.l:s.n*].

> SÁBBER, Marina. **Jornalismo**: sangue que corre nas veias. [*s.I.: s.n.*],2004.

Quando o editor for também o autor, isto é, pessoa jurídica, pode-se utilizar no campo Editora, a sigla ou forma abreviada, desde que esta conste no documento.<br>EXEMPLO

INSTITUTO NACIONAL DO CÂNCER (Brasil). **A situação do tabagismo no Brasil**. Rio de Janeiro: INCA, 2011.

4.1.6 Ano de publicação

O ano de publicação deve ser indicado em algarismo arábico.

EXEMPLO

MOLITERNO, Antonio. **Caderno de projetos de telhados em estruturas de madeiras**. 2. ed. São Paulo: Edgard Blucher, 2002.

Caso nenhuma data de publicação, copyright, impressão, dentre outras, possam ser determinadas, registrar uma data aproximada entre colchetes.

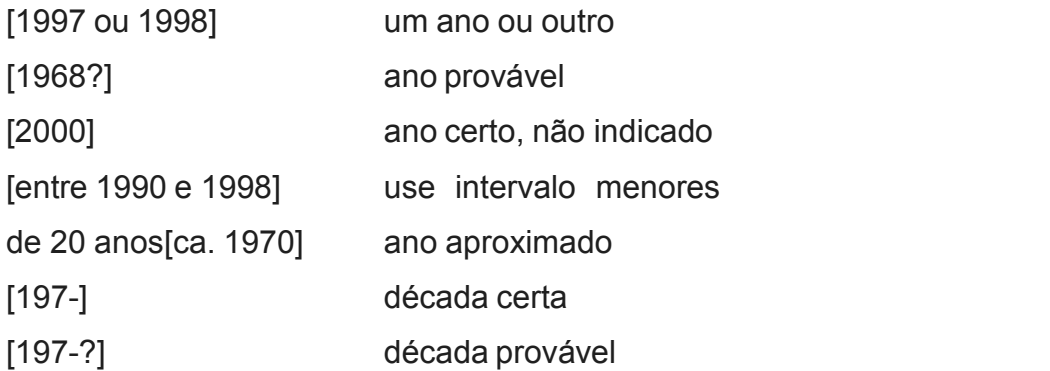

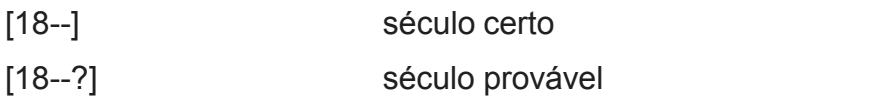

#### EXEMPLO

SILVA, Marcos A. da. **Repensando a história**. São Paulo: Companhiadas Letras, [199-].

4.1.7 Mês

Se houver menção do mês no documento, este deve anteceder o ano, indicado de forma abreviada, no idioma original da publicação. Caso constem na publicação, no lugar dos meses, as estações ou divisões do ano em semestres, trimestres, entre outros, faz-se a indicação dos primeiros conforme consta no documento, e abrevia-se os últimos.

### EXEMPLOS

BENNETTON, M. J. Terapia ocupacional e reabilitação psicossocial:uma relação possível. **Revista de Terapia Ocupacional da Universidade de São Paulo**, São Paulo, v. 4, n. 3, p. 11-16, mar.1993.

MANSILLA, H. C. F. La controvérsia entre universalismo y particularismo em la filosofia de la cultura. **Revista Latinoamericana de Filosofia**, Buenos Aires, v. 24, n. 2, primavera 1998.

FIGUEIREDO, E. Canadá e Antilhas: línguas populares, oralidade eliteratura. **Gragoatá**, Niterói, n. 1, p. 127-136, 2. Sem. 1996.

### 4.1.8 Dia a hora

A indicação do dia deverá ser feita em algarismos arábicos, antes do mês, separado por espaço. Caso necessário, indicar a hora de publicação e do acesso ao documento, após as respectivas datas.

EXEMPLO

RODRIGUES, ARTUR; MANSO, Bruno Paes; ZANCHETTA, Diego. As faces do movimento nas ruas. Estadao.com.br. São Paulo, 19 jun. 2013, 23: 09. Disponível em: [http://www.estadao.com.br/notícias/cidades,as-faces-do](http://www.estadao.com.br/notícias/cidades%2Cas-faces-do-movimento.nas-ruas%2C1044494%2Co.htm) movimento.nas-ruas,1044494,o.htm. Acesso em: 20 jun. 2013, 10:05h.

4.1.9 Descrição física

Consta de elementos complementares como paginação, ilustração e dimensão de um documento.

A indicação da página dar-se-á pelo último número impresso e de acordo coma forma apresentada no documento.

EXEMPLO

BRADY, N. C. **Natureza e propriedade dos solos**. 7. ed. Rio deJaneiro: Freitas Bastos, 1999. 878 p.

Quando o documento for publicado em mais de uma unidade física, deve se indicar a quantidade de volumes, de forma abreviada.

EXEMPLO

BEER, Joachim. **Doenças infecciosas em animais domésticos**. São Paulo: Roca, 1998. 2v.

Quando o documento não for paginado, indica-se a quantidade de páginas entre colchetes. Caso a paginação seja irregular, indica-se a sequência apresentadano documento.

EXEMPLOS

REDE EAD SENAC. **Curso de especialização em Educação a Distância**: manual do tutor. Rio de Janeiro: [Senac Nacional], 2005. [46] p.

LUCCI, E. A. **Viver e aprender**: estudos sociais 3: exemplar do professor. 3. ed. São Paulo: Saraiva, 1994. 96, 7p.

4.1.10 Série e coleção

A série ou coleção é transcrita na referência pelo título, seguida da sua numeração em algarismos arábicos. Caso haja uma subsérie, esta é separada da série por um ponto.

EXEMPLOS

SANTOS, José Luís dos. **O que é cultura**. São Paulo: Brasiliense,2002. 89p. (Coleção primeiros passos, 37).

SEVERINO, Antonio J. **Filosofia**. São Paulo: Cortez, 1993. 135p.(Coleção magistério. Série formação geral).

# 4.1.11 Notas

Informações complementares que normalmente, são mencionadas ao final das referências.

EXEMPLOS

PEREIRA, Maristela. **Painéis de vedação**. Rio de Janeiro: IBS, 2003.Mimeografado.

SILVEIRA, Dulcinéa Alves. **Variabilidade linguística**: regionalismo daregião tocantina. 1998. Trabalho apresentado no 4º Seminário de Divulgação da Produção Científica da UEMA. Imperatriz, 1998.

MARINS, J. L. C. Massa calcifcada da naso-faringe. Radiologia Brasileira, São Paulo, n. 23, [1991?]. No prelo.

# **4.2 Modelos de referências**

Os modelos de referências exemplificados a seguir estão elaborados conforme a NBR 6023/2018.

4.2.1 Monografia no todo (livros,manuais, dissertações, teses)

Os elementos essenciais são: autor (es), título, subtítulo (se houver), edição, local, editora e data de publicação.<br>EXEMPLOS

**Livro**

LOPES, Eliane Mata Teixeira. **Perspectivas históricas da educação**.São Paulo: Ática, 2002.

## **Monografia**

NASCIMENTO, Christopher Pinto. **A funcionalidade persuasiva das inferências na apresentação publicitária de um produto**. 2014. Trabalho de Conclusão de Curso (Bacharelado em Administração) – Universidade Estadualdo Maranhão, São Luís, 2014.

# **Dissertação**

LEITE, Andréa Araújo Lima. **Cultivo de milho em aleias de leguminosas como alternativa à agricultura de corte**, 2001. 95f. Dissertação (Mestrado em Agroecologia) – Universidade Estadual do Maranhão, São Luís, 2001.

**Tese**

AYRES, Érico de Oliveira Junqueira. **Processo e política atual de desmembramento municipal no Maranhão**, 2001. 395 f. Tese (Doutorado em Estruturas Ambientais Urbanas) – Universidade de SãoPaulo, São Paulo, 2001.

## **Livro com autoria coletiva**

BRASIL. Ministério da Educação e do Desporto. **Parâmetros Curriculares Nacionais**. Brasília, DF, 2001.

4.2.2 Parte de monografia (capítulos de livros, volumes)

Devem ser colocados os seguintes itens: autor(es), título da parte, seguidosda expressão "*in*" (em itálico) e da referência completa da monografia no todo.

EXEMPLOS

## **Livro – coletânea**

ASSUNÇÃO, João Vicente de. Critérios para estudo prévio de impactoambiental. *In*: TAVARES, Sônia Maria (org.). **Análise ambiental**: uma visão multidisciplinar. São Paulo: Ed. UNESP, 1995. cap. 4, p.73-76.

**Livro – capítulo**

FERREIRA, Fabiana Montiani. Fundamentos da antibioticoterapia.*In*: FERREIRA, Fabiana Montiani. **Antibioticoterapia em pequenos animais**. São Paulo:Icone, 1999. cap. 1, p. 19-38.

ROMANO, Giovanni. Imagens da juventude na era moderna. *In*: LEVI,G.; SCHIMDT, J. (org.). **História dos jovens 2**: a época contemporânea. São Paulo: Companhia das Letras, 1996. p. 7-18.

4.2.3 Fascículo de periódico

EXEMPLO

CIÊNCIA DA INFORMAÇÃO.Brasília, DF: IBICT, v. 27, n.4, maio/ago.2003. Edição Especial.

4.2.4 Artigo científico

EXEMPLO

SOUZA, Sérgio Barreto. Estimativa da recarga natural na ilha do Maranhão. **Pesquisa em Foco**, São Luís, v.8, n.12, p. 141-157, jul./dez. 2000.

TREINAMENTO qualificado melhora resultados no leite. **Balde Branco**, São Paulo, v.26, n.34, p.22-28, 2000.

CÓSER, A. C.; MARTINS, C. E. Potencial de produção de forrageiras irrigadas. **Balde Branco**, São Paulo, v. 36, n. 434, p.44-47, 2000.

4.2.5 Eventos científicos (congressos, simpósios)

## **No todo em monografia**

Os elementos essenciais são: nome do evento, numeração (se houver), ano e local (cidade) de realização, título do documento, seguidos dos dados de local, editora e data de publicação.

INTERNATIONAL SYMPOSIUM ON CHEMICAL CHANGES DURING FOOD PROCESSING, 2.,1984, Valencia. **Proceedings** […]. Valência: Instituto de Agroquímica y Tecnologia de Alimentos, 1984.

## **No todo em publicação periódica**

Os elementos essenciais são: nome do evento, numeração (se houver),

ano e local (cidade) de realização, título do documento, seguidos dos dados do periódico.

> CONGRESSO DO CENTRO-OESTE DE CLÍNICOS VETERINÁRIOS DE PEQUENOS ANIMAIS, 3.; FEIRA DO CENTRO-OESTE DO MERCADO PET, 3., 2006. [Brasília, DF]. [Trabalhos científicos e casos clínicos]. **Ciência Animal Brasileira**. Goiânia: UFG, nov. 2006. Suplemento 1.

### **No todo em meio eletrônico**

As referências devem conter os mesmos elementos: indicados acima para o evento no todo, acrescidas do DOI (se houver) e das informações relativas à descrição física do meio eletrônico (disquete, CD-ROM e outros).

> CONGRESSO DE INICIAÇÃO CIENTÍFICA DA UFPE, 4., 1996, Recife. **Anais eletrônicos** [...]. Recife:UFPE, 1996. Disponível em: <http://www.propesq.ufpe.br/anais/anais>. htm. Acesso em: 21 jan. 1997.

### **Parte do evento em monografia**

SOUSA, Indiacy Monteiro de. Lutas sociais e organização política no processo de gestão pública na área da criança e do adolescente. *In*. SEMINÁRIO DE INICIAÇÃO CIENTÍFICA, 15., 2003. São Luís. **Resumos** [...]. São Luís: UEMA, 2003. p. 382-383.
## **Parte de evento em publicação periódica**

GONÇALVES, R. P. M *et al*. Aspectos hematológicos de cães parasitados por *Babesia canis* na cidade de Niterói, RJ entre os anosde 1994 a 2005: parte 1: eritograma. **Ciência Animal Brasileira**, Goiânia, p.271-273, nov. 2006. Supl. 1. Trabalho apresentado no 3º Congresso do Centro-Oeste de Clínicos Veterinários de Pequenos Animais, 2006, [Brasília, DF].

# **Parte de evento em meio eletrônico**

GUNCHO, M. R. A educação à distância e a biblioteca universitária. *In*:SEMINÁRIO DE BIBLIOTECAS UNIVERSITÀRIAS, 10., 1998, Fortaleza. **Anais** [...]. Fortaleza: Tec Treina, 1998. 1 CD-ROM.

4.2.6 Artigo e/ou matéria de jornal

EXEMPLOS

CALOR deverá aumentar ainda mais nos próximos dias em São Luís. **O Estado do Maranhão**, São Luís, 22, set. 2004. Cidade, p.4.

LEITÃO, Luiz. Fome, um problema gigantesco. **O Estado do Maranhão**, São Luís, 23, set. 2004. Opinião, p.4.

4.2.7 Documentos jurídicos

**Legislação** (Constituição, Decreto, Decreto-Lei, Emenda Constitucional, Lei Complementar, Lei Ordinária, entre outros).

EXEMPLOS

BRASIL. [Constituição (1988)]. **Constituição da República Federativado Brasil**. Brasília, DF: Senado, 1988.

RIO GRANDE DO SUL. [Constituição (1989)]. **Constituição do Estadodo Rio Grande do Sul**. 4.ed. atual. Porto Alegre: Assembleia Legislativa do Estado do Rio Grande do Sul, 1995.

BRASIL. Lei complementar nº 101, de 4 de maio de 2000. Estabelece normas de finanças públicas voltadas para a responsabilidade na gestão fiscal e da outras providências. **Diário Oficial da República Federativa do Brasil**: seção 1, Brasília, DF, p. 22, 5 maio 2000.

**Jurisprudência** (acórdão, despacho, sentença, súmula, entre outros).

EXEMPLOS

BRASIL. Superior Tribunal de Justiça. Súmula nº 333. Cabe mandadode segurança contra ato praticado em licitação promovida por sociedade de economia mista ou empresa pública. **Diário da Justiça**:seção 1, Brasília, DF, ano 82, n. 32, p.246, 14 fev. 2007.

MARANHÃO. Tribunal Regional do Trabalho. Região 16. Acórdão n. 0713/2001. Agravante: Sérgio da Silva Saldanha. Agravado: Praia do Meio Serviços Ltda. Relator: juiz Gerson Rodrigues Lima. **Revista do Tribunal Regional do Trabalho da 16ª Região,** São Luís, v.11, n.1, p.184-186, jan./jun. 2001.

**Atos administrativos normativos** (ato normativo, aviso, circular, contrato, decreto, deliberação, despacho, ofício, portaria, regimento, resolução, entre outros).

EXEMPLOS

RIO DE JANEIRO (Estado). Corregedoria Geral de Justiça. Aviso nº 309, de 28 de junho de 2005. [Dispõe sobre a suspensão do expediente na 6. Vara de Órfãos e Sucessões da Comarca da Capital nos dias 01, 08, 15, 22 e 29 de julho de 2005]. **Diário Oficial do Estado do Rio de Janeiro**: parte 3: seção 2: Poder Judiciário, Rio de Janeiro, ano 31, n.19, p.71, 30 jun. 2005.

BANCO CENTRAL DO BRASIL. Diretoria Colegiada. Circular nº 3.348,de 3 de maio de 2007. Altera o Regulamento do Mercado de Câmbio e Capitais Internacionais (RMCCI). **Diário Oficial da União**: seção 1, Brasília, DF, ano 144, n. 85, p. 32, 4 maio 2007.

4.2.8 Documentos iconográficos (pinturas, gravuras, fotografias, desenhos técnicos, transparências, cartazes, diafilme, entre outros)

EXEMPLOS

**Pintura**

CRUZ, Arnoldo Castro. Deus e a origem da vida. 1988. 1 original de arte, óleo sobre tela.

# **Fotografia**

BARROS, Alcindo. **Fachada da Universidade Estadual do Maranhão**. 2002. 1 fotografia.

## **Transparência**

CONTAMINAÇÃO de produtos agropecuários por microrganismos. Brasília: EMBRAPA Informação Tecnológica, 2002. 24 transparências.

**Gravura**

VITAL. **Colheita da uva**. 1999. 1 gravura lito – aquarelada.

# **Desenho técnico**

TROVÃO, Osvaldo. **Escola de Cegos do Maranhão, Avenida Jerônimo de Albuquerque**. Plantas diversas.191f.

4.2.9 Documentos cartográficos (mapas, globos, atlas, fotografias aéreas, entre outros).

# EXEMPLOS

# **Atlas**

ATLAS Mirador Internacional. Rio de Janeiro: Enciclopédia Britânica do Brasil, 2001. 1 atlas.

FUNDAÇÃO INSTITUTO BRASILEIRO DE GEOGRAFIA E ESTATÍSTICA. **Atlas do Maranhão**. Rio de Janeiro, 1990. 1 atlas.Escalas variam.

## **Mapas**

BRASIL e parte da América do Sul: mapa político, escolar, rodoviário, turístico e regional. São Paulo: Michalany, 1981. 1 mapa, color., 79 x95 cm. Escala 1:600.000.

# **Fotografias aéreas**

INSTITUTO GEOGRÁFICO E CARTOGRÁFICO (São Paulo). **Projeto Lins Tupã.** São Paulo: IGC, 1986. 1 fotografia aérea. Escala 1:35.000.Fx 28, n.15.

4.2.10 Documentos audiovisuais (imagens em movimento e registros sonoros nos suportes: discos de vinil, cd's, vídeos, *blu-ray*, fita magnética,entre outros).

# EXEMPLOS

## **Fita de vídeo**

CASA de farinha comunitária. Produção EMATER- MA. São Luís: EMATER-MA, [19-]. 1 fita de vídeo (12 min), VHS, son., color.

## **DVD**

LIMA SOBRINHO, João Barbosa. **Cidadãos do Brasil**. Manaus: Petrobrás/CNI, [200-]. 2 DVD's (117 min) color. Produzido por Lúmen Produções.

## **Documento sonoro no todo**

## **CD**

ELLER, Cássia. **Malandragem**. São Paulo. 1 CD.

## **AUDIOLIVRO**

Gomes, Laurentino. **1822.** Na voz de Pedro Bial. [*S.l.*]: Plugme, 2011. 1 audiolivro (CD-ROM).<br>**LUE-RAY**<br>Bíblia em áudio: novo testamento. Intérprete: Cid Moreira. Brasília,

#### **BLUE-RAY**

DF:Sociedade Bíblica do Brasil, 2010. 1 disco *blue-ray*.

## **Parte de documento sonoro**

**CD**

JURA secreta. Intérprete: Simone. Compositores: S. Costa e A. Silva.*In*: FACE a face. Intérprete: Simone. [*S.l.*]: Emi-Odeon Brasil, 1977. 1CD, faixa 7.

## **DISCO VINIL**

TOQUE macio. Intérprete: Alcione. Compositor: A. gino. *In*: OURO ecobre. Intérprete: Alcione. São Paulo: RCA Victor, 1988. 1 disco vinil, lado A, faixa 1 (4 min).

4.2.11 Documentos tridimensionais (esculturas, maquetes, fósseis, objetos de museus, monumentos, entre outros).

#### EXEMPLOS

## **Objeto de museu**

COLAR de porcelana. [China: Companhia das Índias, 18-]. 1 colar.

#### **Escultura**

CARVALHO, Tércio. **Odorico Mendes**: busto. 1940. 1 escultura.

#### 4.2.12 Partituras

EXEMPLOS

VELOSO, Caetano. **A janela**. Rio de Janeiro: Polygram, [19--]. 1 partitura (3p.)

BRAHMS, Johannes. **Sonate für Klavier und Violoncello**: e mol opus 38. München: G. Henle, 1977. 1 partitura.

## 4.2.13 Correspondência (bilhete, carta, cartão, entre outros)

# EXEMPLOS

PILLA, Luiz. [**Correspondência**]. Destinatário: Moysés Vellinho. Porto Alegre, 6 jun. 1979. 1 cartão pessoal.

AZNAR, José Camón. [**Correspondência**]. Destinatário: Manoelito deOrnellas.[*S. l*.], 1957. 1 bilhete.

4.2.14 Patente

## EXEMPLOS

VICENTE, Marcos Fernandes. **Reservatório para sabão em pó com suporte para escova**. Depositante: Marcos Fernandes Vicente. MU8802281-1U2. Depósito: 15 out. 2008. Concessão: 29 jun. 2010.

BERTAZZOLI, Rodnei *et al*. **Eletrodos de difusão gasosa modificados com catalisadores redox, processo e reator eletroquímico de síntese de peróxido de hidrogênio utilizando os mesmos**. Depositante: Universidade Estadual de Campinas.

Procurador: Maria Cristina Valim Lourenço Gomes. BR n. PI0600460-1A. Depósito: 27 jan. 2006. Concessão: 25 mar. 2008.

4.2.15 Documentos civis e de cartórios

EXEMPLO

SÃO CARLOS (SP). Cartório de Registro Civil das Pessoas Naturais do1º Subdistrito de São Carlos. **Certidão de nascimento [de] Maria da Silva**. Registro em: 9 ago. 1979.

## 4.2.16 Documentos eletrônicos

#### EXEMPLOS

## **Artigo de periódico com autoria**

SILVA, Alessandro Costa da; SANTANA, Gracilene Luz. A problemática do lixo em um bairro de São Luís – Ma e suas consequências sócio-ambientais. **Pesquisa em Foco**, São Luís, v.10, n.14, jan./jul. 2002. Disponível em: [http://www.uema.br.](http://www.uema.br/) Acesso em: 21ago. 2004.

## **Artigo de periódico sem autoria**

UM PADRÃO nacional para o mel. Disponível em: [http://www.fapes.br](http://www.fapes.br/).Acesso em: 15 dez. 2005.

WINDOWS 98: o melhor caminho para atualização. **PC World**, São Paulo, n. 75, set. 1998. Disponível em: [http://www.idg.com.br/abre.htm.](http://www.idg.com.br/abre.htm) Acesso em: 10 set. 1998.

## **Coleção de publicação periódica**

ACTA CIRÚRGICA BRASILEIRA. São Paulo. Sociedade Brasileira para o Desenvolvimento da Pesquisa em Cirurgia, 1997-.ISSN 1678- 2674 versão *online*.Disponível em:[http://www.scielo.br/scielo.php?script=sci\\_serial&pid=0102-](http://www.scielo.br/scielo.php?script=sci_serial&pid=0102-8650&Ing=pt&nrm=iso) 8650&Ing=pt&nrm=iso. Acesso em: 22 ago.2013.

#### **Patente**

GALEMBECK, Fernando; SOUZA, Maria de Fátima Brito. **Process toobtain an Intercalated or exfoliated polyester with clay hybrid nanocomposite material.** Depositante: Universidade Estadual de Campinas; Rhodia Ster S/A. WO2005/030850 A1, Depósito: 1 Oct. 2003, Concessão: 7 Apr. 2005. Disponível em: http://www.iprvillage. Info/portal/servlet/DllDirect?CC=WO&PN=2005030850&DT=A1&S rcAut h=Wila&Token=UtWHB3Mmc98t05i1AVPmaGE5dYhs00Nlt38dp A3EfnOosue2.GSz63ySsliukTB8VQWW32llSV87n4 naNBY8lhYY30Rw1UeDo 8Yo8UVD0. Acesso em: 27 ago. 2010.

#### **Evento no todo**

CONGRESSO DE INICIAÇÃO CIENTÍFICA DA UFPE, 4., 1996,Recife. **Anais eletrônicos** [...]. Recife: UFPE, 1996. Disponível em: [http://www.propesq.ufpe.br/anais/anais.htm.](http://www.propesq.ufpe.br/anais/anais.htm) Acesso em: 21 jan. 1997.

#### **Evento em parte**

SOARES, Anna Karina Araújo. Catalogação de plantas utilizadas na terapêutica veterinária. *In*: SEMINÁRIO DE INICIAÇÃO CIENTÍFICA,15., 2003, São Luís. Livros de **Resumos** [...]. São Luís: UEMA, 2003. Disponível em: [http://www.uema.br.](http://www.uema.br/) Acesso: em 15 jan. 2004.

#### **Trabalho acadêmico**

SOUSA, Raimundo Nonato da Silva. **Agricultura familiar e manejo sustentável dos recursos naturais em áreas rurais na ilha de SãoLuís – MA**. 2000. 118f. Dissertação (Mestrado em Agroecologia) – Universidade Estadual do Maranhão. São Luís, 2000. Disponível em: [http://www.uema.br.](http://www.uema.br/) Acesso em: 23 maio 2002.

#### **Redes sociais**

OLIVEIRA, José P. M. **Repositório digital da UFRGS é destaque em** *ranking* **internacional**. Maceió, 19 ago. 2011. Twitter:@biblioufal. Disponível em: [http://twitter.com/#!biblioufal.](http://twitter.com/) Acesso em: 20 ago.2011.

FUNDAÇÃO BIBLIOTECA NACIONAL (Brasil). **BNDIGITAL I**: Coleção Casa dos Contos. Rio de Janeiro, 23 fev. 2015. Facebook. Disponível em: bibliotecanacional.br/fotos/a.241986499162080.73699.217561081 6046 22/1023276264366429/?type=1&theater. Acesso em: 26 fev. 2015.

#### **Documentos que possuem número DOI (Digital Object Identifier)**

LOEVINSOHN, Benjamin. **Performance-based contracting for healthservices in developing countries**: a toolkit. Washington, DC: The World Bank, 2008. 202 p. (Health, Nutriton, and Population Series, 44821). ISBN 978-0-8213-7536-5. DOI 10.1596/978-0- 8213-7536-5. Disponível em[:http://www.who.int/management/resources/finances/Cov](http://www.who.int/management/resources/finances/Cov) erSection1.pdf**.** Acesso em: 7 maio 2010.

#### **E-Book**

BAVARESCO, Agemir; BARBOSA, Evandro; ETCHEVERRY, Kátia Martin (org.). **Projetos de filosofia**. Porto Alegre: EDIPUCRS, 2011. *E-book*. Disponível em: <http://ebooks.pucrs.br/edipucrs/projetosde> filosofia.pdf. Acesso em: 21 ago. 2011.

#### **Correspondência**

LISPECTOR, Clarice. [**Carta enviada para suas irmãs**]. Destinatário:Elisa e Tânia Lispector. Lisboa, 4 ago. 1944. 1 carta. Disponível em: [http://claricelispector.com.br/manuscrito\\_minhasqueridas.as](http://claricelispector.com.br/manuscrito_minhasqueridas.aspx) px. Acesso em: 4 set. 2010.

VERÍSSIMO, L. F. Um gosto pela ironia. **Zero Hora**, Porto Alegre, ano 47, n. 16.414, p. 2, 12 ago. 2010. Disponível em[:http://wwwclicrbs.com.](http://wwwclicrbs.com/) br/zerohora/jsp/default.jspx?uf=1&action=flip. Acesso em: 12 ago. 2010.

#### **Artigo de jornal sem autoria**

PROFESSORES terão exame para ingressar na carreira. **Diário do Vale**, Volta Redonda, v.18, n. 5877, 27 maio 2010. Caderno Educação, p.41. Disponível em:http://www.bancadigital. com.br/diariodovale/reader 2/\Default.aspx?pID=1&elD=495&IP=38&rP=39&IT= page. Acesso em: 29 set. 2010.

#### **Documento jurídico (Legislação)**

BRASIL. [Constituição (1988)]. **Constituição da República Federativado Brasil de 1988**. Brasília, DF: Presidência da República, [2016]. Disponível em[:http://planalto.gov.br/ccivil\\_03/Constituicao/Constituicao.h](http://planalto.gov.br/ccivil_03/Constituicao/Constituicao)tm. Acesso em: 1 jan.2017.

#### **Documento jurídico (Jurisprudência)**

BRASIL. Superior de Justiça. **Súmula nº 333**. Cabe mandado de segurança contra ato praticado em licitação promovida por sociedade de economia mista ou empresa pública. Brasília, DF: Superior Tribunalde Justiça, [2007]. Disponível em: <http://www.stj.jus.br/SCON/sumanot/t> oc.jsp?&b=TEMA&p=true&t=&l=10&i=340#TIT333TEMA0. Acesso em: 19 ago. 2011.

#### **Documento jurídico (Atos administrativos normativos)**

BRASIL. Ministério da Fazenda. Secretaria de Acompanhamento Econômico. **Parecer técnico nº 06370/2006/RJ**. Rio de Janeiro: Ministério da Fazenda,13 set. 2006. Disponível em: http://www.cade. gov.br/Plenario/Sessao\_386/Pareceres/ParecerSeae-AC-2006-08012. 008423-International Busines Machlne.PDF. Acesso em: 4 out. 2010.

## **Partitura**

**Documento iconográfico** BEETHOVEN, Ludwig van. **Neunte symphonie**: op. 125. Orquestra. Leipzig: Breitkopf & Härtel, 1863. 1 partitura. Disponível em: [http://imslp](http://imslp/).org/wiki/File: TN- Beethoven\_Breitkopf\_Serie\_1\_Band\_3\_B\_9.jpg.Acesso em: 20 jun. 2012.

HOUTE, Jef Van den. **Black hole**.1June 2010. 1 fotografia. Disponível em: [http://photo.net/photodb/photo?photo\\_id=11724012.](http://photo.net/photodb/photo?photo_id=11724012) Acesso

## **Documento cartográfico**

em: 26 maio 2011.<br>Documento cartográfico<br>FLORIDA MUSEUM OF NATURAL HISTORY. **1931-2000 Brazil's confirmed unprovoked shark attacks**. Gainesville: Florida Museum ofNatural History, [2000?]. 1 mapa, color. Escala 1:40.000.000. Disponível em[:http://www.flmnh.ufl.edu/fish/Sharks/statistics/Gattack/m](http://www.flmnh.ufl.edu/fish/Sharks/statistics/Gattack/map/Brazil.jpg) [ap/Brazil.jpg.](http://www.flmnh.ufl.edu/fish/Sharks/statistics/Gattack/map/Brazil.jpg) Acesso em: 15 jan. 2002.

## **Documento audiovisual (filmes/documento sonoro)**

BREAKING bad: the complete second season. Creator and executiveproduced by Vince Gilligan. Executive Producer: Mark Johnson. Washington, DC: Sony Pictures, 2009. 3 discos *blu-ray* (615 min).

PODCAST LXX: Brasil: parte 3: a república. [Locução de]: ChristianGutner. [*S.l.*]: Escriba Café, 19 mar. 2010. *Podcast*. Disponível em: [http://www.escribacafe.com/podcast-lxx-brasil-parte-](http://www.escribacafe.com/podcast-lxx-brasil-parte-3-a-republica/) 3-a-republica/. Acesso em: 4 out. 2010.

# **5 CITAÇÃO**

É a menção de uma informação extraída de outra fonte. Pode figurar em qualquer parte do documento. Deve permitir sua correlação na lista de referências ou em notas (NBR 10520/23).

# **5.1 Tipos de citação**

a) Citação direta – transcrição literal do texto consultado. EXEMPLO

b) como se forma o professor". Como seja, é a citação livre do texto, ou seja, é a como seja, é a citação livr Segundo D'Ambrósio (1996, p.83), "o que particularmente afeta a educação matemática, hoje, é a maneira deficiente

reprodução de algumas ideias do autor, sem que suas palavras palavras palavras palavras palavras palavras pala

#### transcritas.

EXEMPLO

O profissional ao abordar o paciente, deve utilizar os conhecimentos psicológicos a fim de melhorar o entendimento por parte do paciente e o aumento na velocidade do aprendizado (Vasconcelos, 1999).

c) Citação de citação – citação direta ou indireta retirada de uma obra em quenão se teve acesso ao documento original. Registra-se o sobrenome do autor do documento original, e data, seguido da expressão "*apud*" (citado por) e do sobrenome, data e página do documento consultado.

## EXEMPLOS

A túnica submucosa em répteis consiste de tecido conjuntivo frouxo, infiltrado por grandes vasos sanguíneos e linfáticos, bem como tecido linfoide, na forma de nódulos (Pernkopf; Lehner, 1937 *apud* Luppa,1977).

Platão (428 a.C.; séc. V *apud* ABBAGUANO, 2000, p.75), afirmava que o pensamento é uma atividade do intelecto ou da razão em oposição aos sentidos e à vontade.

A organização cada vez mais policiada de nossa sociedade na qual dominamo terror pela violência e a ideologia da segurança, gera a manifestação perversa da potência (Maffesoli, 1972 *apud* Guimarães, 1996).

#### **5.2 Formas de apresentação**

As citações se apresentam no texto conforme o seu tipo e sistema de chamado adotado, da seguinte forma:

> a) Citação direta (até três linhas) – transcrita entre aspas duplas dentro dotexto, com indicação da fonte de onde foi retirada, incluindo a paginação;

#### EXEMPLOS

Para Saviani (1994, p.23) "Refletir é o ato de retomar, reconsiderar os dados disponíveis, revisar, vasculhar numa busca constante de significado."

É preciso refletir e entender como se organiza a escola. Neste sentido, Alarção (2001, p.18) diz que "[...] a escola não pode ser pensada apenas como tempo de preparação para a vida. Ela é a própria vida, um local de vivência de cidadania."

"A pedagogia é caracterizada por uma visão essencialista de homem, istoé o homem concebido como constituído por uma essência universal". (Sarviani, 1984, p.12).

b) Citação direta (mais de três linhas) – transcrita sem aspas. Em parágrafo independente, com recuo de 4 cm da margem esquerda, digitada em espaço simples nas entrelinhas, com fonte menor que a do texto eindicação de página;

#### EXEMPLOS

OBS: Citação direta com mais de três linhas recomenda-se o recuo de 4 cm.

O desenvolvimento do pensamento tem início com o nascimento e termina com a aquisição do raciocínio lógico e formal, é comparável ao crescimento orgânico: como este o desenvolvimento do pensamento reflexivo. Orienta-se sempre para um estado de equilíbrio (Palangana, 1998, p.81).

Esquinsani (2001, p.19) diz que:

A partir dessa visão, o ensino sistemático ou escolarizado tem dado reduzido valor a expectativa filosófica. Ao se tentar eliminar a reflexão (e por isso, todopensar) e ao se julgar que só devemos nos ocupar de coisas 'verificáveis', de imediato o que está sendo defendido é a pretensa rentabilidade social do ensino, ou melhor, de um ensino quantitativo vinculado a uma sociedade excludente e competitiva.

c) Na citação direta, pode-se suprimir parte do texto citado, desde que a supressão não modifique o sentido e seja indicada com reticências entre colchetes. A supressão pode aparecer no início, meio ou fim da citação. Deve-se indicar as supressões, interpolações ou comentários da seguinte maneira:

- supressões: [...]
- interpolações, acréscimos ou comentários: [ ]

EXEMPLOS

A biblioteca de veterinária 'Desidério Finamor' foi fundada em 1992 [...]. Seu acervo é composto de 5000 livros, 1900 folhetos, 1300 títulos de periódicos correntes e 280 não correntes, 33 fitas de vídeo e 12 fitas cassetes e uma base de dados em CD-ROM [...] (Vante, 1999, p.236).

Segundo Nahuz e Ferreira (2002, p.31), "[...] neste caso, estarão incluídas tanto as dissertações de mestrado e as teses de doutorado, quanto trabalhos acadêmicos considerados de iniciação científica [...]"

Nahuz e Ferreira (2002, p.52) comentam que:

A epigrafe [citação escolhida pelo autor] deve ser apresentada entre aspas, tendo abaixo a indicação de autoria. Recomenda-se que a sua disposição na folha seja a mesma referida anteriormente para a dedicatória [é onde o autor presta homenagem ou oferece o trabalho a determinada pessoa].

A disposição dos elementos da folha de aprovação [elemento obrigatório nostrabalhos de conclusão de curso de graduação] deve ser feita de tal forma que os nomes e assinaturas dos membros componentes da banca ocupem aparte inferior da folha.

d) Nas citações em que aparecem palavras ou expressões com aspas duplas, estas devem ser transformadas em aspas simples; EXEMPLOS

Como os produtos químicos em laboratórios são, geralmente, "resíduos de 'caráter especial' ou ainda, classificada como 'resíduos químicos perigosos', isto impossibilita seu descarte direto em esgoto" (Carrera; Solá, 1991).

Prado (1985, p.122) diz que: "O estudo do tópico 'Movimentos Sociais Urbanos e Rurais' pode desdobrar-se em seis aulas."

e) o autor poderá grifar, em negrito ou itálico, palavras ou expressões na

citação usando a expressão " grifo nosso" (quando o destaque for dado pelo autor da monografia); e "grifo do autor" (quando for do original consultado);

EXEMPLOS

Posicionamento contrário aos mecanismos de desumanização, e exclusão estejam esses no **espaço da instituição escola ou no espaço das politicas educacionais do país**. (Frape, 1999, p.181, grifo nosso).

Gullar (1998, p.237) chama à atenção para o fato de que "a matemática passou a desempenhar, na **arte concreta**, um papel equivalente à verdadeira realidade".

f) quando o autor traduzir uma citação para ser usada no texto, esta deve ser indicada através da expressão "tradução nossa";

EXEMPLO

Hagel em sua obra **NetGain, expanding markets through virtual communities,** afirma que os membros de uma comunidade virtual são criadores reais (Carvalho, 1988, p.96, tradução nossa).

g) nas citações obtidas através de informação oral (palestras, conferências, entrevistas, etc), deve-se indicar no texto ou em nota.

#### EXEMPLO 1

Em discurso proferido por Jadir dos Santos, em 21 de março de 2019, no auditório da ABNT, foram descritos os principais aspectos da cultura organizacional.

## EXEMPLO 2

## **No texto**

Jadir dos Santos descreveu os principais aspectos da cultura organizacional.<sup>1</sup>

**Na nota**

1Discurso proferido no auditório da ABNT, em 21 de março de 2019.

#### **5.3 Documentos em fase de elaboração**

Em caso de citação de documentos em fase de elaboração, o fato deve ser mencionado, indicando-se em notas, os dados disponíveis.

#### EXEMPLO

#### **No texto**

Segundo a norma de livro, que está em processo de revisão, o resumo do conteúdo pode constar na quarta capa<sup>1</sup>.

#### **Na nota**

<sup>1</sup>Projeto da ABNT NBR 6029, a ser publicada pela ABNT.

## **5.4 Sistemas de chamada**

As citações que aparecem no texto podem ser indicadas mediante os sistemas autor-data ou numérico. O autor deve adotar um só tipo de sistema em todo o trabalho, permitindo sua correlação com a referência.

## 5.4.1 Sistema autor-data

A indicação de responsabilidade deverá ser indicada conforme situações abaixo:

> a) Quando se tratar de pessoa física, a indicação deve ser feita pelo sobrenome do autor, em letras maiúsculas e minúsculas. EXEMPLO 1

## **Citação direta**

Para Alarção (2001, p.74), "As funções sociais e políticas da escola são funções intrínsecas à prática educativa escolar [...]".

#### EXEMPLO 2

## **Citação indireta**

Para elaboração de resumos e esquemas, é fundamental a utilização da técnica de sublinhar, conforme propõe Andrade (2010).

b) Quando for pessoa jurídica, a indicação deve ser feita pelo nome completou sigla da instituição, em letras maíúsculas e minúsculas. É recomendável que as siglas das instituições sejam grafadas em letras maiúsculas.

#### EXEMPLOS

"Dentro desta proposição, a aprendizagem organizacional pode emergir, tanto de fontes explícitas quanto tácitas, inclusive de interações sociais no ambiente de trabalho" (Universidade Estadual do Maranhão, 2008, p. 97).

"Cumpre relatar que não se trata de casos de não resposta ao quesito sobre a área do estabelecimento" (IBGE, 2014, p. 452).

c) Quando for instituição governamental da administração direta, a indicação deve se dá pelo nome do órgão superior ou jurisdição a que pertence.

EXEMPLO

#### **No texto**

A interrupção na detecção dos casos pode resultar em ocultação e um provável aumento do grau 2 de incapacidade, o que pode atrasar o cumprimento da meta de hanseníase zero (Maranhão, 2022, p. 131).

#### **Na lista de referências**

MARANHÃO. Secretaria de Estado da Saúde. **Repercussões das políticas nacionais de controle da hanseníase no Maranhão**: registros históricos, artigos, relatos de experiências e narrativas. São Luís: SES, 2022.

d) Em caso de fontes sem autoria ou responsabilidade, a indicação deve ser feita pelo título da seguinte maneira:

#### EXEMPLO 1

#### **Citação direta de obra paginada**

"O sucesso da motivação depende da intensidade da motivação, expectativa de sucesso e valor do incentivo" (Alencar, 1995, p.52).

## EXEMPLO 2

#### **Citação direta de obra não paginada**

"Primeiro, o apoio à independência dos povos coloniais já era algo manifesto na sociedade brasileira" (Santos, 2005).

e) Para as coincidências de autores com mesmo sobrenome, deve-se acrescentar as iniciais de seus prenomes. Se ainda assim, permanecer a coincidência, coloca-se os prenomes por extenso.

EXEMPLOS

(Cardoso, A., 2003) (Cardoso, L., 2000) (Cardoso, Adriana, 2003) (Cardoso, Andréia, 2004)

f) Para as citações de vários documentos de um mesmo autor publicados emum mesmo ano, acrescenta-se às datas, letras minúsculas, em ordem alfabética, sem espacejamento;

EXEMPLOS

(Sousa, 2004a)

(Sousa, 2004b)

g) Para citações indiretas de vários documentos de um mesmo autor, publicados em anos diferentes, as datas devem ser separadas por vírgula em ordem cronológica;

EXEMPLO

Os programas de educação em saúde promovem o reconhecimento por parte da população das suas necessidades de saúde, a adoção de medidas adequadas para satisfazê-las, objetivando fazê-la participante e corresponsável pela sua saúde e da comunidade (Brasil, 2000, 2001, 2002).

h) Para indicar citações indiretas simultâneas de vários documentos e autores diferentes, o sobrenome e a data são apresentados em ordem alfabética e separados entre si por ponto e vírgula;

#### EXEMPLO

No contexto universitário brasileiro do ponto de vista didático, a técnica da documentação em fichas tem a vantagem de permitir eficiência no trabalhoem equipe, o que garante a participação de todos os membros do grupo (Ruiz, 1976; Santos, 1999; Severino, 2002).

i) Para indicar citação de citação neste sistema, deve-se registrar o sobrenome do autor do documento original e ano da publicação, seguido da expressão *apud* e do sobrenome do autor, ano e página do documento consultado.

EXEMPLOS

#### **Com autor incluído na sentença**

Plasse (1978 *apud* Peixoto, 1983) afirma que nas zonas tropicais o crescimento até a desmama é de primordial importância, pois, nessa faseo bezerro possui a mais alta taxa de crescimento.

#### **Com autor não incluso na sentença**

A planta de milho tem existência milenar. Alguns autores situam sua descoberta e aproveitamento há 3.000 anos ou mais. Em escavações realizadas no México, a profundidades superiores a 50m, foram encontradosgrãos de milho com mais de 5.000 anos, sendo também encontrados nas catatumbas dos incas peruanos. (Oliveira, 1978 *apud* Melo Filho, 1991).

#### 5.4.2 Sistema numérico

Neste sistema, as citações devem ter numeração arábica consecutiva, remetendo à lista de referências ao final do documento, do capítulo ou da parte na mesma ordem em que aparece no texto. A indicação numérica pode serfeita entre parênteses alinhada ao texto, ou em expoente. Ressalta-se que este tipo de sistema não pode serreiniciado a cada página e nem utilizado quando há notas. Em caso de citação direta, o número da página ou localizador, se houver, deve aparecer após o número da fonte no texto, separado por vírgula e um espaço. A letra p minúscula acompanhada de ponto (p.) deve preceder o número da página. Para publicações eletrônicas, o número do localizador deve ser precedido pela sua abreviatura (local.)

EXEMPLO 1

Diz Rui Barbosa: "[...] tudo é viver, previvendo [...]" (15, p. 34). Diz Rui Barbosa: "[...] tudo é viver, previvendo [...]" 15, p. <sup>34</sup>

## **No texto**

Por meio da compra, o Banco Central concede moeda pelos títulos, aumentando a oferta de crédito, o valor dos títulos, diminuindo a taxa de juros (5, 7).

## **Na lista de referências**

<sup>5</sup>CARVALHO, C. E.; OLIVEIRA, G. C.; MONTEIRO, M. B. O Banco Central do Brasil: institucionalidade, relações com a sociedade civil, autonomia e controle democrático. **IPEA**: texto para discussão, Rio de Janeiro, v. 1, n. 1518, p. 1-73, dez. 2010.

<sup>6</sup>BADE, R.; PARKIN, M. **Central Bank lows and monetary policy**. Ontario: University of Western Ontario, 1985.

<sup>7</sup>BANCO CENTRAL DO BRASIL. Departamento de Relacionamento com Investidores e Estudos Especiais. **Funções do Banco Central do Brasil**. Brasília, DF: Banco Central, 2016.

EXEMPLO 3

"O ensino híbrido, ou *blended learning*, pede que o professor reveja a organização da sala de aula, a elaboração do seu plano pedagógico e a gestão do tempo das suas aulas. (7, local. 72).

#### **5.5 Notas**

Consistem na complementação e no esclarecimento das informações de

um texto.<br>Podem ser de referências ou explicativas. Apresentam-se da seguinte forma:

a) indicadas na mesma folha do texto que pretendem esclarecer e/ou

complementar;

b) digitadas dentro das margens, com fonte menor que a do texto, em espaço simples;

c) separadas do texto por um espaço simples entrelinhas e por um traço de 5 cm, a partir da margem esquerda;

d) precedidas de algarismos arábicos ao alto ou ao lado.

5.5.1 Notas de referência

Indicam fontes consultadas de uma maneira sequencial ou remetem a outras partes da obra onde o assunto é abordado, não podendo iniciar a numeração a cada página. Podem apresentar-se da seguinte forma:

a) a primeira citação de cada documento deve ter sua referência completa;

## EXEMPLO

<sup>1</sup>SILVA NETO, Serafim da. **História da língua portuguesa**. 6. ed. Rio de Janeiro:Presença, 1992. p. 28.

b) As citações subsequentes da mesma fonte consultada podem ser repetidas de forma completa ou referenciadas de maneira abreviada, utilizando-se a chamada da referência anterior em letras maiúsculas, seguida da abreviatura ref. Se necessário, pode ser indicado o número de página ou localização.

## EXEMPLOS

²FARIA, José Eduardo (org.). **Direitos humanos,direitos sociais e justiça**. São Paulo: Malheiros, 1994.

³FARIA, ref. 8, p. 15.

c) A nota que se refere a uma fonte de informação citada e anteriormente referenciada pode ser indicada de forma abreviada. Para tanto, utiliza-se a chamada da referência anterior seguida do ano e, se houver, do número da página ou localização, em caso de citação direta. As notas subsequentes, indica-se utilizando-se as seguintes expressões latinas:

*● Idem*: utiliza-se quando a obra imediatamente anterior for da mesma autoria, mas constitui-se documento diferente. Neste caso, a nota deve ser indicada pela abreviatura *Id*., seguida do ano e, se houver, número da página ou localização. A expressão *Id*. só pode ser usada na mesma página ou folha da citação à qual se refere.

EXEMPLOS

<sup>4</sup>PETRUCCI, 1988, p.126 . 5 *Id*., 1998, p.310.

**\_\_\_\_\_\_\_\_\_\_\_\_\_\_\_\_\_\_\_\_\_\_\_\_\_\_\_\_\_\_\_\_\_\_\_\_\_\_\_\_**

*● Ibidem*: usa-se quando a obra imediatamente anterior for de mesma autoria e documento. A nota deve serindicada pela abreviatura *Ibid*., seguida, se houver, do número da página ou localização. Só é permitido o uso da expressão *Ibid* na mesma página ou folha da citação a que se refere.

EXEMPLOS

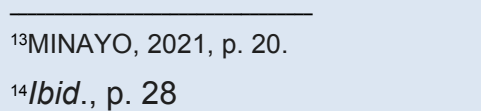

 *Ops citatum, opere citado*: utiliza-se para a mesma obra, caso as citações não se apresentem de forma subsequente. A nota deve ser indicada pelo nome do autor, por meio da abreviatura *op cit*., seguida, se houver, do número da página ou localização.

A expressão *op. cit*. só pode ser usada na mesma página ou folha da citação a que se refere.

*Opus citatum* não pode ser usada quando houver duas obras diferentes

do mesmo autor na mesma página.

#### EXEMPLOS

```
20TUBINO, 2000, p. 155. SILVA, Fábio Gomes da;JORGE, Fauzi Timaço. Economia aplicada à
administração. São Paulo: Futura, 1999. p.107. 22TUBINO, op.cit., p.189.
```
*● Passim* (aqui e ali): expressão que utiliza-se quando a informação citada constar em diversos trechos de uma mesma fonte consultada.

## EXEMPLO 1

3GOMES, [202-], *passim*.

## EXEMPLO 2

<sup>22</sup>TUBINO, 2000, *passim.*

*● Loco citado*: (no lugar citado): deve ser usada quando a fonte e a localização já foram citadas anteriormente e as citações não foram apresentadas de forma subsequente. Indica-se a nota pelo nome do autor, seguido da abreviatura *loc. cit*.

#### EXEMPLOS

```
20TUBINO, 2000, p. 155. 21SILVA; JORGE, 1999, p. 107. 22TUBINO, loc.cit.
```
*● Conferre* (confira, confronte): utiliza-se como sugestão a uma determinada fonte para comparar, confrontar o assunto abordado. Deve

```
6IBGE, [202-].
7PEREIRA, 2016, v. 6, p. 103. 8IBGE, loc. cit.
```
ser indicada pela abreviatura *Cf*., seguida pelo sobrenome do autor, ano e, se houver, número da página ou localização.

**EXEMPLOS** 

<sup>3</sup>*Cf*. PRADO, 1995. <sup>50</sup>*Cf*. BECHARA, 2009, p. 337.

*● Sequentia*: usa-se para indicar a página citada, assim como as páginas seguintes da obra consultada. A nota deve ser indicada pelo nome do autor, ano, página consultada e a expressão latina abreviada "et. seq." (seguinte ou que segue);

EXEMPLO

<sup>7</sup>FOUCAULT,1994, p.17 *et seq.*

*● Apud*: deve ser usada na indicação de citação de citação, podendo aparecer no texto. Deve ser indicada pela autoria e ano da fonte citada, expressão *apud*, seguida da autoria, ano e, se houver, número da página da fonte consultada.

EXEMPLOS

<sup>10</sup>EVANS,1987 *apud*SAGE, 1992,p.2-3

<sup>3</sup>EGHEBREYESUS,2022*apud*ORGANIZAÇÃO MUNDIAL,2022.

Devem apresentar numeração consecutiva, devendo ser iniciada a cada capítulo ou parte. A numeração não pode ser iniciada a cada página.

Recomenda-se não utilizar simultaneamente nota explicativa com nota de referência, todavia, caso sejam utilizadas os dois tipos de notas, deve ser seguida a regra de nota de referência.

## EXEMPLO

#### **No texto**

Os pais estão sempre confrontados diante das duas alternativas: vinculação escolar ou vinculação profissional. <sup>4</sup>

## **Na nota**

# **6 NORMAS PARA APRESENTAÇÃO GRÁFICA**

A formatação do trabalho acadêmico consiste na observação das normase padrões com o objetivo de uniformidade.

## **6.1 Formato e margens**

- a) papel branco A4 (21 cm  $\times$  29,7 cm);
- b) os elementos pré-textuais devem iniciar no anverso da folha;
- c) os elementos textuais e pós-textuais podem ser digitados tanto no anverso como no verso da folha;
- d) fonte tamanho 12 para o texto e tamanho 10 para citações longas (maisde 3 linhas), notas de rodapé, paginação, ficha catalográfica, legenda efontes das ilustrações;
- e) parágrafo recuo de 2 cm à margem esquerda.

Com relação às margens (Figura 31), as folhas devem apresentar se daseguinte forma:

- a) margem superior 3 cm;
- b) margem inferior 2 cm;

<sup>4</sup> Sobre essa opção dramática, ver também Morice (1996, p.269-290).

- c) margem esquerda 3cm;
- d) margem direita 2 cm;
- e) margem do parágrafo 2 cm de recuo a margem esquerda;
- f) margem de citação longa 4 cm à margem esquerda.

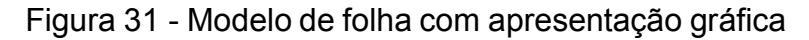

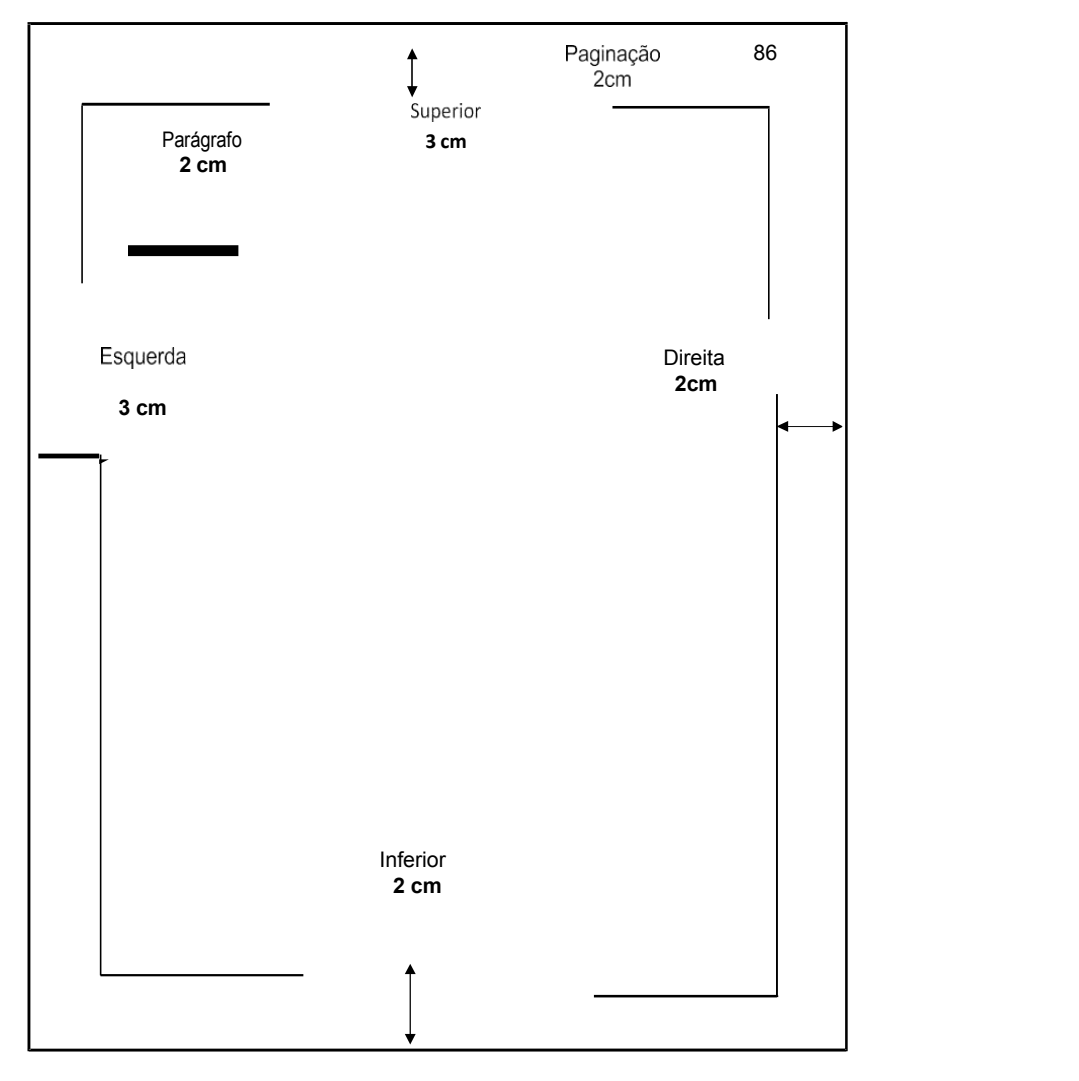

Fonte: Elaborado pelos autores (2023)

## **6.2 Espaçamento**

Conforme a NBR 14724/11, o espaçamento apresenta-se da seguinte forma:

a) todo texto deve ser digitado em espaço 1,5

b) as citações longas, notas, referências, legendas das ilustrações, a ficha catalográfica, a natureza do trabalho, o objetivo, o nome da Instituição a que é submetido e a área de concentração devem ser digitados em espaços simples;

c) as referencias devem ser separadas entre si por um espaço simples em branco;

d) entre os títulos das seções e subseções e o texto que o precede ou o sucede devem ser separados por um espaço 1,5;

e) o indicativo numérico e título de seções e subseções devem ser separados por um espaço de caracteres;

f) na folha de rosto e na folha de aprovação, natureza do trabalho, objetivo, nome da instituição a que é submetida e área de concentração devem seralinhados do meio da mancha para a margem direita;

g) títulos de seções, subseções que ocupem mais de uma linha devem ser apartir da segunda linha alinhadas abaixo da primeira letra da primeira palavra do título.

# **6.3 Paginação**

A contagem das folhas é feita a partir da folha de rosto, incluindo apêndices e anexos. As folhas pré-textuais (folha de rosto, dedicatória, agradecimentos, epígrafe e outros)são contadas, mas não numeradas. Numera-se a partir da primeira folha do texto, a 2 cm da borda superior direita em fonte 10.

Todos os títulos sem indicativos numéricos, errata, agradecimentos, lista de ilustrações, abreviaturas, siglas, símbolos, sumário, referências, resumo, apêndice(s),anexo(s) e do texto (NBR 6024/12), podendo ser dividido até a seção quaternária ou quinária.

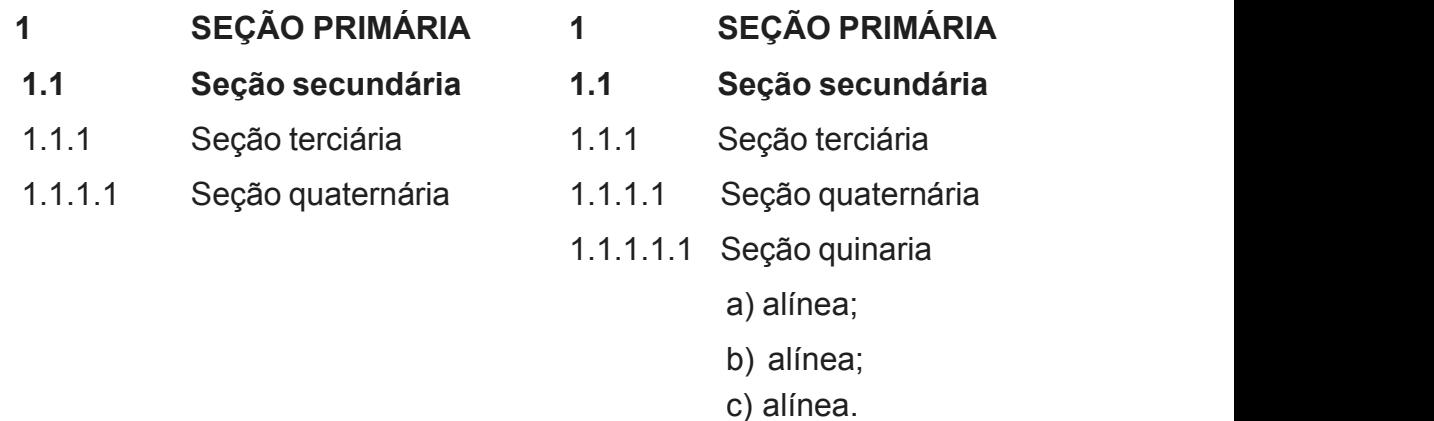

- subalínea;

Os títulos das seções primárias devem iniciar-se em folha distinta e destacada, utilizando-se os recursos de negrito e caixa alta (maiúscula).

Recomenda-se não subdividir demasiadamente as seções, limitando a numeração progressiva até a seção quinaria.

Quando necessário subdividir, usar alíneas, que são caracterizadas por letrasminúsculas, seguidas de um parêntese e terminadas em ponto e vírgula, com exceçãoda última que termina por ponto.

#### **6.5 Abreviaturas e siglas**

São usadas para evitar a repetição de palavras frequentemente utilizadas no trabalho de forma abreviada.

Quando aparecem pela primeira vez deve-se colocar seu nome por extenso,acrescentando-se a sigla entre parênteses.

> EXEMPLO: UNIVERSIDADE ESTADUAL DO MARANHÃO (UEMA)

## **6.6 Equações e fórmulas**

São destacadas no texto, de modo a facilitar sua leitura e é permitido o uso de uma entrelinha maior para compor seus elementos (expoentes, índices etc)

Quando aparecem destacadas do parágrafo, são alinhadas à direita. Se houver necessidade de fragmentá-las em mais de uma linha, por falta de espaço, devem ser interrompidas antes do sinal de igualdade ou depois dos sinais de adição, subtração, multiplicação e divisão. (NBR 14724/11).

EXEMPLO:

$$
x^{2} +\n y^{2} =\n z^{2} \t(1)(x^{2} + y^{2})/5 = n(2)
$$

#### **6.7 Ilustrações**

São utilizadas como destaque visual de um texto, e servem para elucidar, explicar e simplificar o seu entendimento. Compreendem: desenhos, diagramas, fluxogramas, fotografias, materiais cartográficos, organogramas, quadros, entre outros.

Sua identificação aparece na parte superior, seguida da numeração consecutiva em algarismos arábicos, do respectivo título e/ou legenda explicativa e abaixo, em sua parte inferior, a fonte de onde foi retirada. Devem ser citadas no texto e inseridas o mais próximo possível do trecho a que se referem.

No quadro abaixo, contém informações qualitativas e textuais, dispostas em linhas e/ou colunas e que se caracterizam graficamente por terem os quatro lados fechados.

# Exemplo:

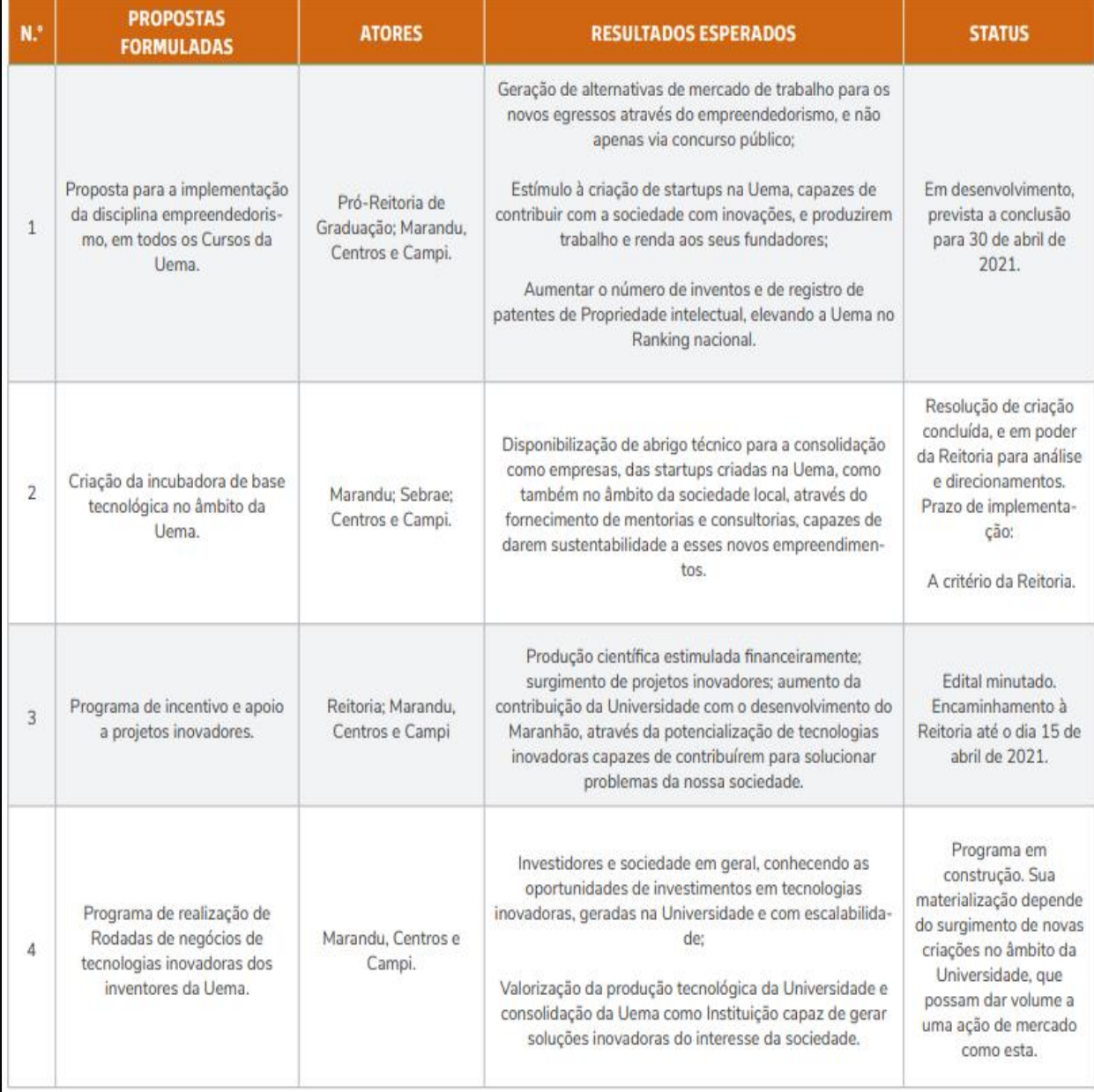

# Quadro 1 – Proposta de fortalecimento das ações da Âgencia Marandu

Fonte: UEMA (2023).

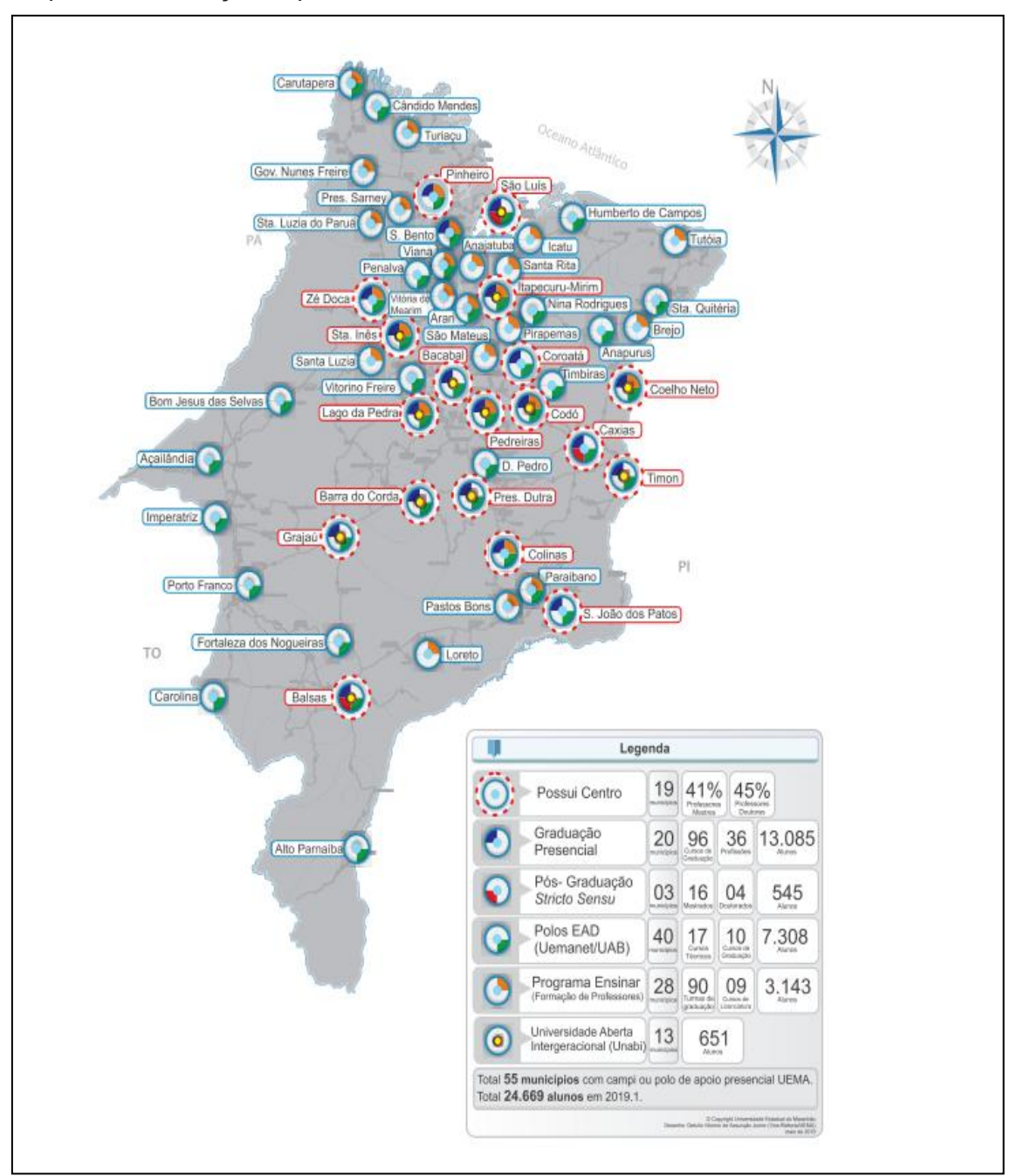

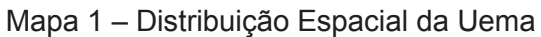

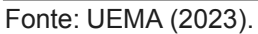

## **6.8 Tabela**

Elemento demonstrativo de síntese que apresenta informações tratadas estatisticamente.

Características da tabela:

a) a numeração é independente e consecutiva;

b) o título é colocado na parte superior precedido da palavra tabela e de

seu número de ordem em algarismo arábico;

c) as fontes citadas, na tabela, devem aparecer no rodapé após o fio de fechamento;

d) quando reproduzidas de outros documentos, devem possuir a prévia autorização do autor;

e) as tabelas devem ficar próximas ao texto a que se referem e padronizadas de acordo com o Instituto Brasileiro de Geografia e Estatística (IBGE);

f) se a tabela não couber em uma folha, deve ser contínua na seguinte e,<br>nesse caso, não é delimitada por traço horizontal na parte inferior, sendo o título e o cabeçalho e fechá-las na parte inferior.

Deve-se evitar linhas verticais para separar as colunas, e linhas horizontais para separar as entrelinhas.

A disposição dos dados numa tabela deve permitir a comparação e ressaltar as relações existentes, destacando-se o que se pretende demonstrar.

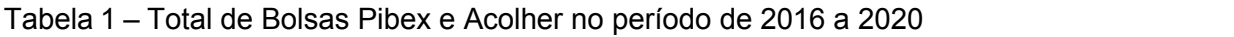

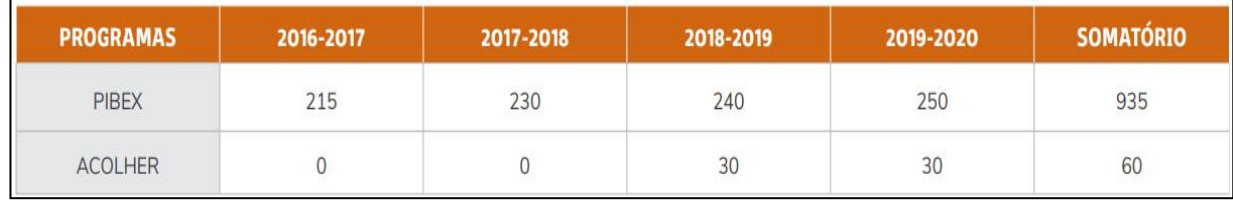

Fonte: UEMA (2023)
## **REFERÊNCIAS**

ANDRADE, Maria Margarida de**. Como preparar trabalhos para cursos de pós graduação:** noções práticas. 3. ed. São Paulo: Atlas, 1999.

ASSOCIAÇÃO BRASILEIRA DE NORMAS TÉCNICAS**. NBR 6023**: informação e documentação**:** referências: elaboração. Rio de Janeiro, 2018.

ASSOCIAÇÃO BRASILEIRA DE NORMAS TÉCNICAS**. NBR 6024**: informação e documentação: numeração progressiva das seções de um documento escrito: apresentação. Rio de Janeiro, 2012.

ASSOCIAÇÃO BRASILEIRA DE NORMAS TÉCNICAS**. NBR 6027**: informação e documentação: sumário: apresentação. Rio de Janeiro, 2013.

ASSOCIAÇÃO BRASILEIRA DE NORMAS TÉCNICAS**. NBR 6028**: informação e documentação: resumo: apresentação. Rio de Janeiro, 2003.

ASSOCIAÇÃO BRASILEIRA DE NORMAS TÉCNICAS. **NBR 6028**: informação e documentação:resumo, resenha e recensão: apresentação. Rio de Janeiro, 2021.

ASSOCIAÇÃO BRASILEIRA DE NORMAS TÉCNICAS. **NBR 10520**: informação e documentação: citações em documento apresentação. Rio de Janeiro, 2002.

ASSOCIAÇÃO BRASILEIRA DE NORMAS TÉCNICAS**. NBR 14724**: informação e documentação: trabalhos acadêmicos: apresentação. Rio de Janeiro, 2011.

BARROS, Aidil de Jesus Paes de. **Projeto de pesquisa:** propostas metodológicas. 15. ed. Petrópolis:Vozes, 2000.

CURTY, MarleneGonçalves; CRUZ,Ana Mariada Costa. **Guia para apresentação de trabalhosacadêmicos,dissertaçõeseteses.**Maringá: DentalPress,2000.

FACULDADE ATENAS MARANHENSE. **Manual para elaboração do trabalho de conclusão do curso.** São Luís, 2003**.**

FERREIRA, Carlos Alberto; RESENDE, Érica do Santos; PATACO, Vera Lucia P. **Manual para elaboração de trabalhos acadêmicos, dissertações e teses.** Rio de Janeiro, 2002.

FRADE, Izabel Cristina Alves da Silva. Indícios de uma retórica: o suporte, a base material e os textos nas revistas pedagógicas**. Perspectivas em Ciência da Informação,** Belo Horizonte, v.4, n.2, p. 181, jul./dez. 1999.

GIL, Antonio C. **Como elaborar projetos de pesquisa**. 7. ed. Barueri, SP: Atlas, 2022. *E-book*. Disponível em:

https://integrada.minhabiblioteca.com.br/#/books/9786559771653/. Acesso em: 23 nov. 2022.

INSTITUTO BRASILEIRO DE GEOGRAFIA E ESTATÍSTICA. **O censo entra em**

**campo**: o IBGE e a história dos recenseamentos agropecuários. Rio de Janeiro: IBGE, 2014.

MARANHÃO. Secretaria de Estado da Saúde. **Repercussões das políticas nacionais de controle da hanseníase no Maranhão**: registros históricos, artigos, relatos de experiências e narrativas. São Luís: SES, 2022.

MARCANTONIO, Antônia Terezinha; SANTOS, Martha Maria dos; LEHFELD, Neide Aparecida de Souza. **Elaboração e divulgação do trabalho científico.** São Paulo: Atlas,1993.

Lakatos, Eva M. **Fundamentos de metodologia científica**. 9. ed. São Paulo: Atlas, 2022. *E-book*. Disponível em:

https://integrada.minhabiblioteca.com.br/reader/books/9788597026580/epubcfi/6/10[ %3Bvnd.vst.idref%3Dhtml4]!/4/16/2. Acesso em: 23 nov. 2022.

MARCONI, Marina de; LAKATOS, Eva M. **Técnicas de pesquisa**. 3. ed. rev. e ampl. São Paulo: Atlas, 1996.

MARTINS, Gilberto de Andrade. **Manual para elaboração de monografias e dissertações.** 2. ed. São Paulo: Atlas, 1994.

MEDEIROS, João B.; TOMASI, Carolina. **Redação técnica** : elaboração de relatórios técnico-científicos e técnicas de normalização textual: teses, dissertações, monografias, relatórios técnico-científicos e TCC. 2. ed. São Paulo: Atlas, 2010. *E book*. Disponível em:

https://integrada.minhabiblioteca.com.br/#/books/9788522471461/. Acesso em: 25 nov. 2022.

NAHUZ, Cecília dos Santos; FERREIRA, Lusimar Silva. **Manual para normalização de monografias.** 3. ed.rev., atual. e ampl. São Luís, 2002.<br>RUIZ, João Álvaro. **Metodologia científica:** guia para eficiência nos estudos. São

Paulo: Atlas, 1996.

SERRA NEGRA, Carlos Alberto; SERRA NEGRA, Elizabete Marinho. **Manual de trabalhos monográficos de graduação, especialização, mestrado <sup>e</sup> doutorado**.São Paulo: Atlas, 2003.

SEVERINO, Antonio Joaquim**. Metodologia do trabalho científico.** 22. ed. rev. e ampl. São Paulo: Cortez, 2002.

SILVA, João Batista Corrêa. **A dissertação clara e organizada.** Belém: UFPA, 1992.

SILVA, Réia Silvia Rios Magalhães; SILVA, José A. P. X. Furtado. **A monografia na prática do graduado:** como elaborar um trabalho de conclusão de curso – TCC. Teresina: CEUT, 2002.

UNIVERSIDADE ESTADUAL DO MARANHÃO. **Por uma educação sem distância**: recortes da realidade brasileira. São Luís: EDUEMA, 2008.